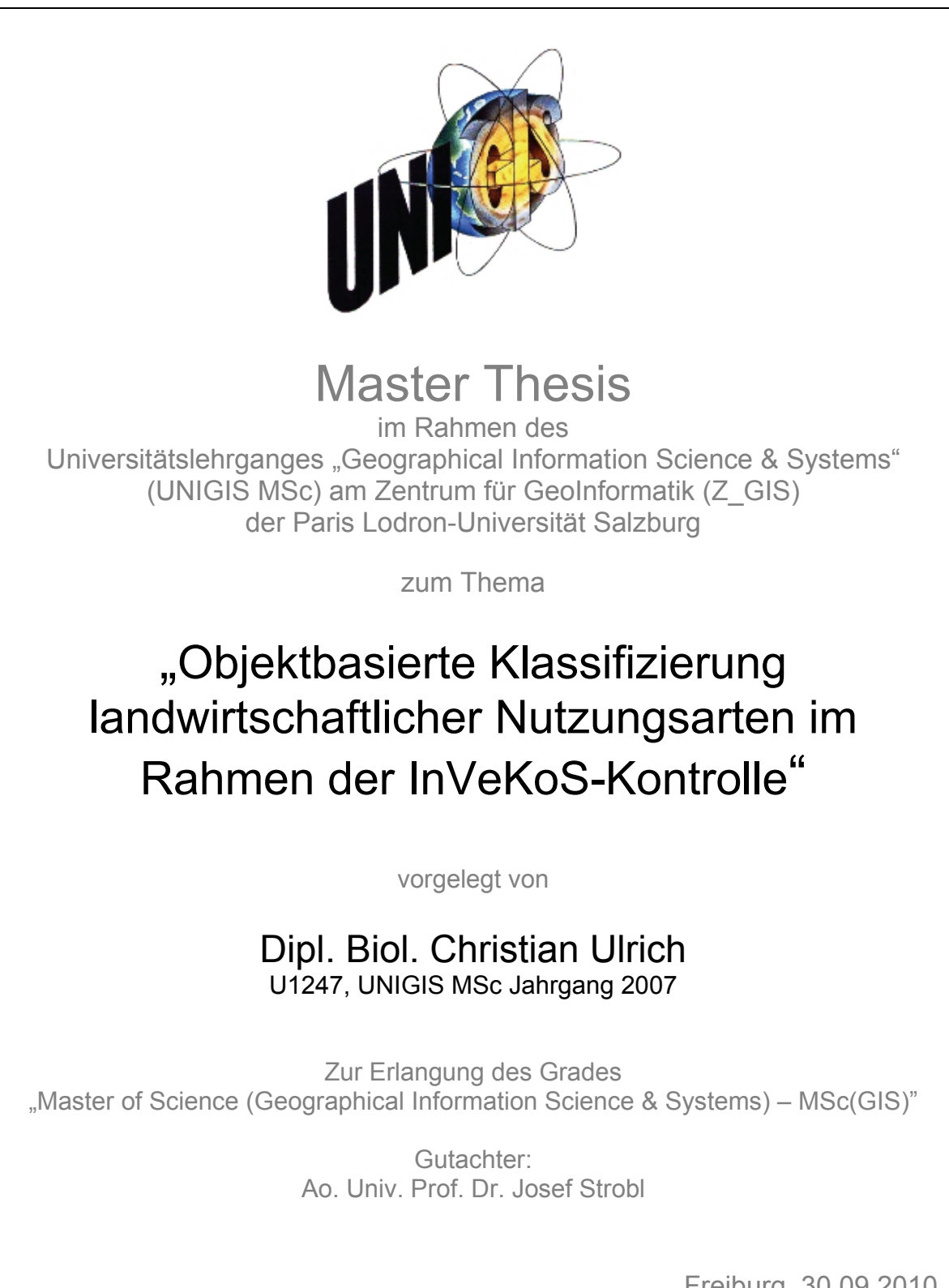

Freiburg, 30.09.2010

# **Erklärung**

Ich versichere, diese Master Thesis ohne fremde Hilfe und ohne Verwendung anderer als der angeführten Quellen angefertigt zu haben, und dass die Arbeit in gleicher oder ähnlicher Form noch keiner anderen Prüfungsbehörde vorgelegen hat. Alle Ausführungen der Arbeit die wörtlich oder sinngemäß übernommen wurden sind entsprechend gekennzeichnet.

*Freiburg, 30.09.2010 ChristianUlrich* 

# **Kurzfassung**

Durch eine Verordnung der Europäischen Union aus dem Jahr 2000 wurden die Mitgliedsstaaten verpflichtet, für die Kontrolle landwirtschaftlicher Beihilfen, ein Geographisches Informationssystem (GIS) zur Identifizierung landwirtschaftlicher Parzellen auf der Grundlage von Geobasisdaten, einzuführen. In Baden-Württemberg ist aus dem 2001 begonnenen Projekt die Fachanwendung GISELa (GIS-Entwicklung Landwirtschaft) hervorgegangen. Als Referenzparzelle wurde das Flurstück, eine im Kataster abgegrenzte Fläche übernommen. Insbesondere bei (großen) Flurstücken, die neben landwirtschaftlichen Nutzungen auch nicht landwirtschaftlich genutzte Bereiche enthalten, wird die tatsächlich beihilfefähige Fläche nur unzureichend wieder gegeben. Durch die Einführung einer Datenebene, welche für alle beihilfefähigen Flurstücke flächendeckend die landwirtschaftlichen Nutzungen enthielt, konnte das Problem gelöst werden und anhand dieser Geodaten die maximal beihilfefähige Fläche ermittelt werden. Durch den stetigen Wandel unserer Umwelt unterliegen Geodaten einem natürlichen Alterungsprozess. In der Diskussion um die Fortführung dieser Daten wurde u.a. der Einsatz von Fernerkundungsmethoden diskutiert. In dieser Arbeit wurden daher für zwei im Westallgäu gelegene Untersuchungsgebiete auf der Basis von hoch aufgelösten CIR-Aufnahmen und LIDAR-Daten eine objektbasierte Klassifizierung durchgeführt und in Anlehnung an die bestehenden landwirtschaftlichen Nutzungsarten ähnliche Objektklassen abgegrenzt. Neben der Klassifizierung der Nutzungsarten bestand die Zielsetzung dieser Arbeit in der Untersuchung der Eignung dieser Daten zur Qualitätssicherung und Veränderungsanalyse der landwirtschaftlichen Nutzungsarten. Dazu wurden die klassifizierten Daten als Vektordaten exportiert und in einem GIS analysiert. In einer visuellen Überprüfung anhand der CIR-Aufnahmen konnte den klassifizierten Nutzungsarten eine hohe Qualität bescheinigt werden. Durch eine Verschneidung der klassifizierten Nutzungsarten mit den landwirtschaftlichen Nutzungsarten konnten die zwischen den Datensätzen bestehenden Unterschiede analysiert und die Auswirkungen auf die maximal beihilfefähige Fläche der Flurstücke untersucht werden, da diese im Hinblick auf die Kontrolle von besonderem Interesse sind. Die festgestellten Unterschiede ließen sich auf tatsächliche Veränderungen, auf Zuordnungsunterschiede der Objektklassen und

# Kurzfassung

Digitalisierungsungenauigkeiten und -fehler sowie auf Klassifizierungsfehler zurückführen. Abschließend lässt sich sagen, dass die klassifizierten Daten eine hohe (geometrische) Qualität aufweisen und daher durchaus für die Qualitätssicherung und Veränderungsanalyse geeignet erscheinen. Hinsichtlich der Übertragbarkeit des Klassifizierungsregelwerkes besteht noch Überprüfungs- und Verbesserungsbedarf.

# **Abstract**

By a decree of the year 2000, the European Union obliges all member states to implement a Geographic Information System (GIS) to be able to control agricultural allowances via identification of agricultural allotments on the basis of geobasis data. Baden-Württemberg started in 2001 the project GISELa (GIS Development Agriculture). A defined area out of the land register was taken as a reference parcel. Especially for (big) parcels, which are not exclusively used for agricultural means, the factual allowance area is but depicted incompletely. With the implementation of a data basis, which contains all agricultural exploitation forms for all allotments with allowances, this problem could be solved. Furthermore, the maximum of parcels with allowances could be determined. Due to the constant change of our environment, geographic data is subject to a natural ageing process. Therefore, the use of remote sensing was discussed as one possibility to update geographic data. This thesis concentrates on two research areas located in West Allgäu, where object-based classification was implemented with very highsolute CIR-pictures and LIDAR-data. Similar agricultural exploitation forms have been distinguished according to the factual exploitation forms. The subject of this thesis, apart from the classification of exploitation forms, was to define the suitability of this data for quality control as well as for analysing the variation in agricultural exploitation forms. To this effect, the classified data was exported as vector data and was analysed in an GIS. A visual control via the CIR-data attested high quality to the classified exploitation forms. By intersecting the classified exploitation forms with the agricultural exploitation forms, we have been able to analyse the factual variation. We also could examine the effect on each parcel concerning the maximum allowance, which is especially interesting for controlling these subsidies. We found that factual variation was caused by changes in reality, inconstant attribution of the object classes, inaccuracies and mistakes in digitalisation and classification errors. In conclusion, the classified data shows high (geometrical) quality and is therefore well suited for quality control and variation analysis. However, there is need for continual revision and refinement concerning the transferability of the rules and standards for classification.

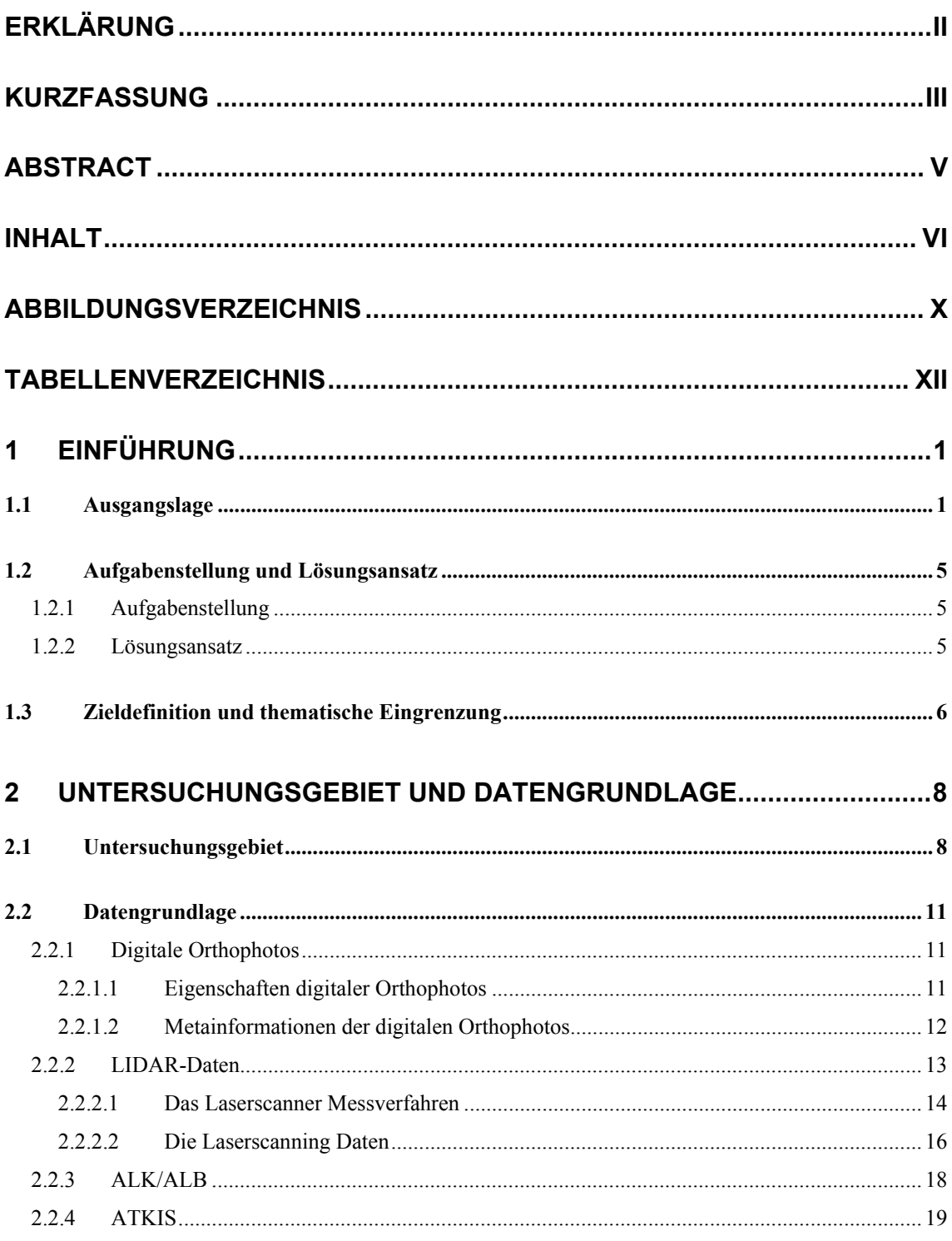

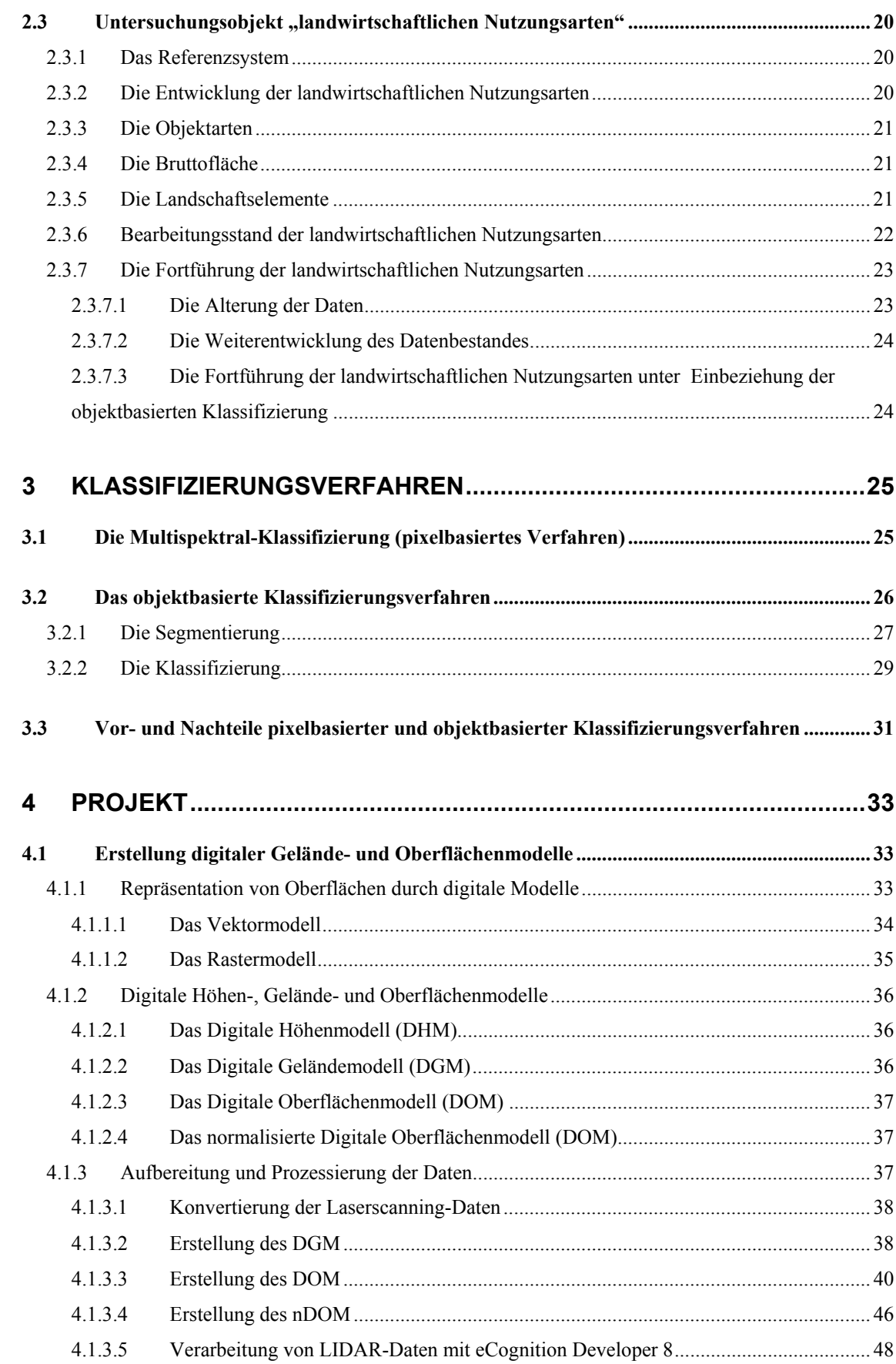

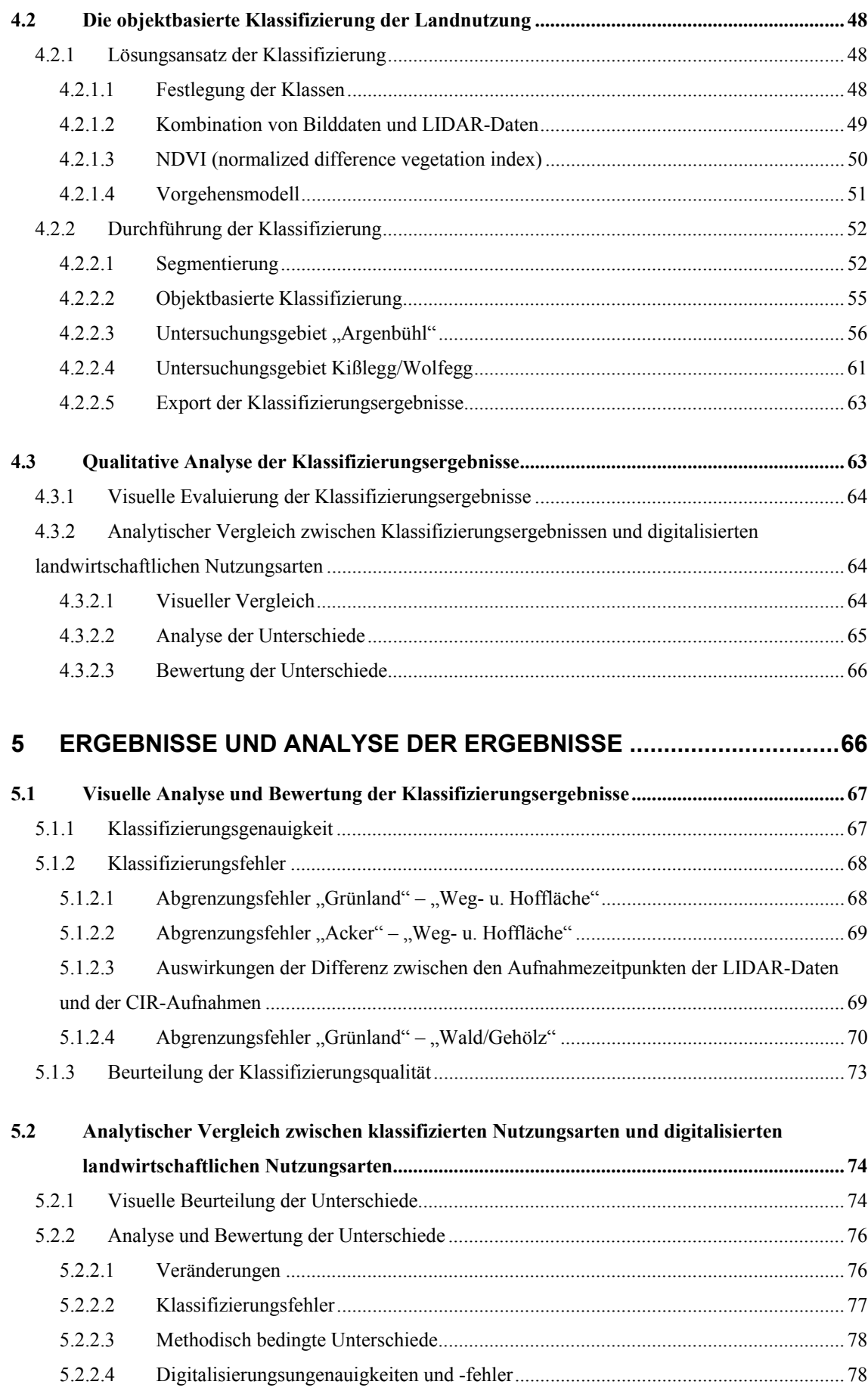

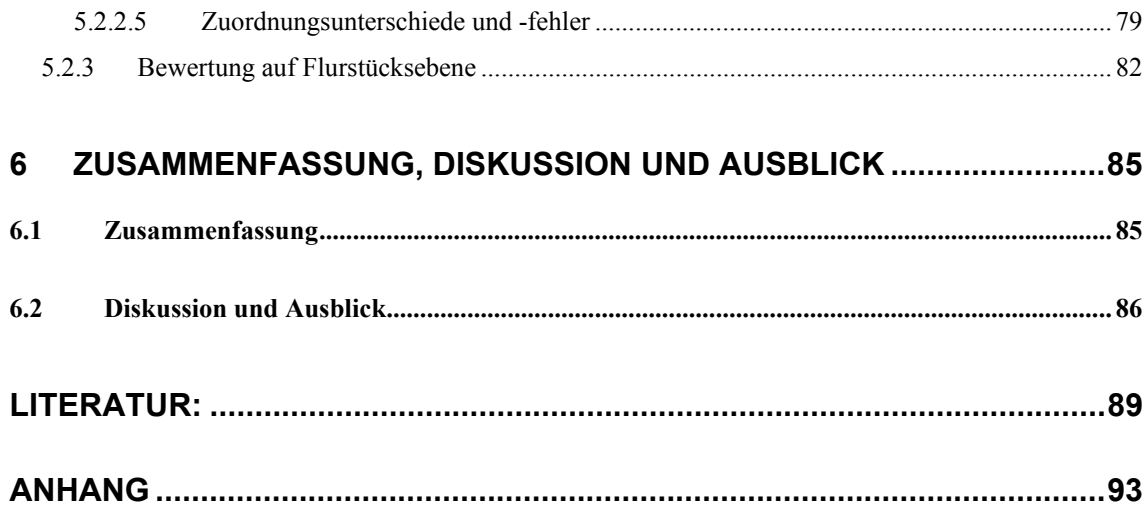

# **Abbildungsverzeichnis**

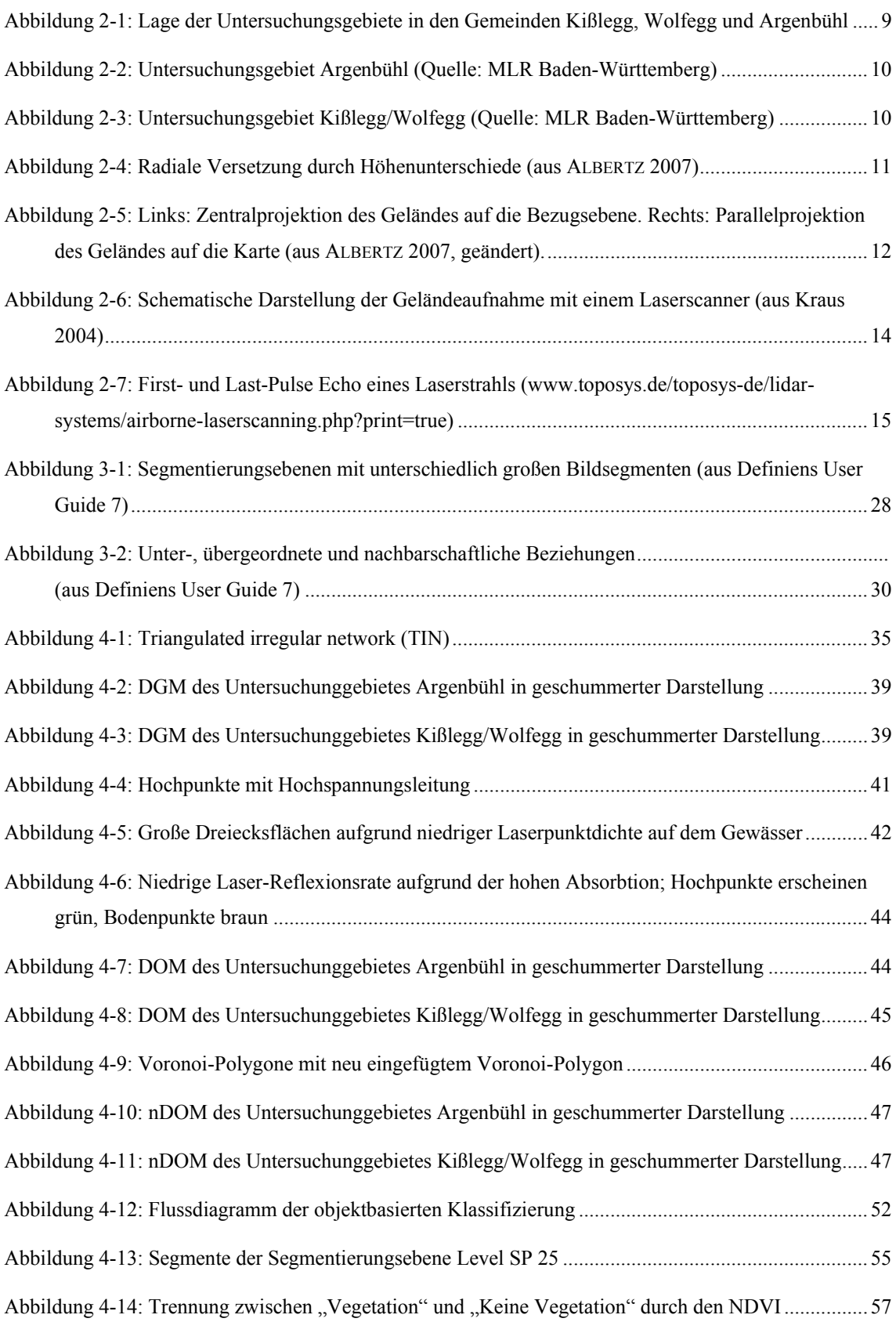

# Abbildungen und Tabellen

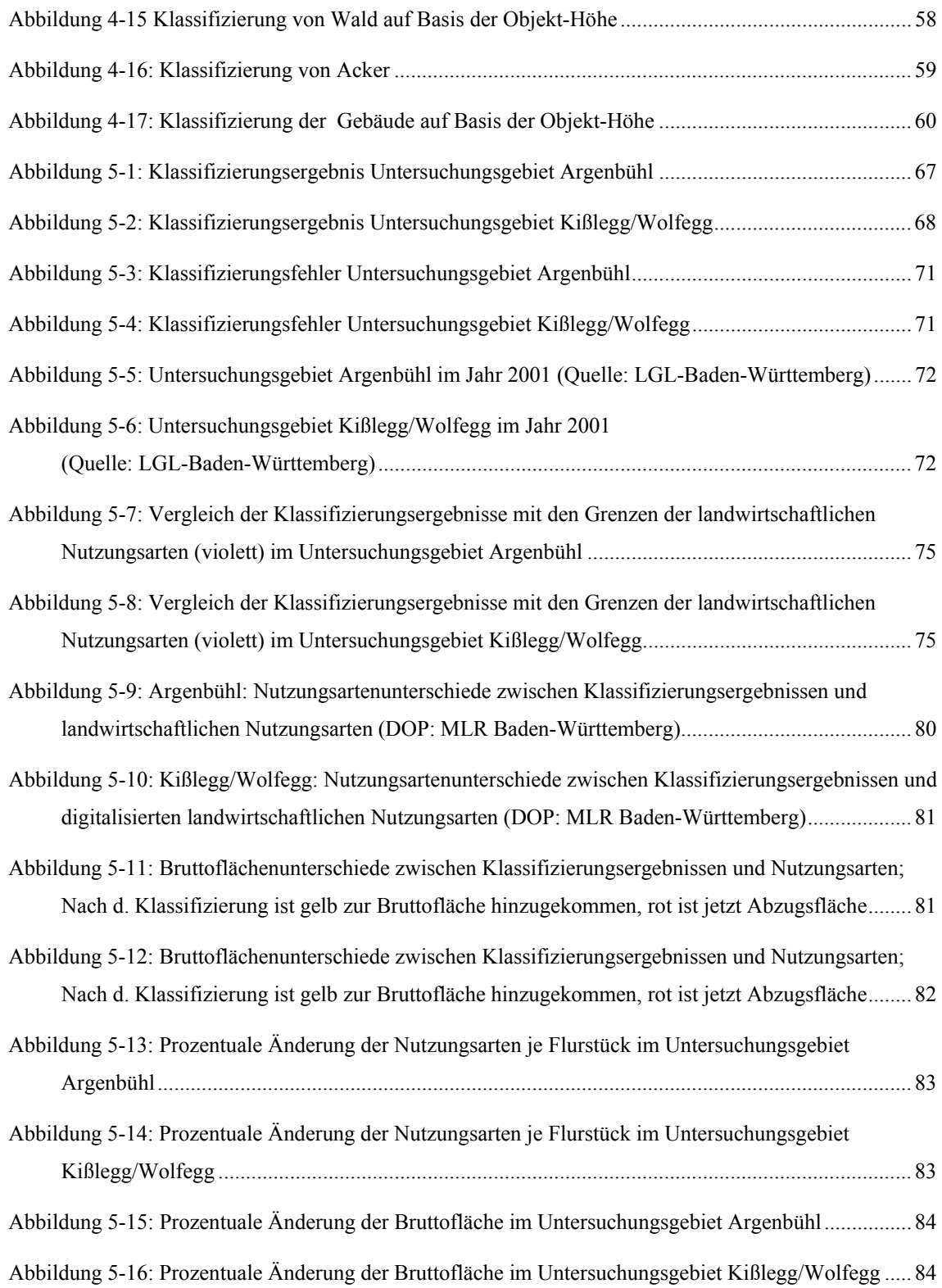

# **Tabellenverzeichnis**

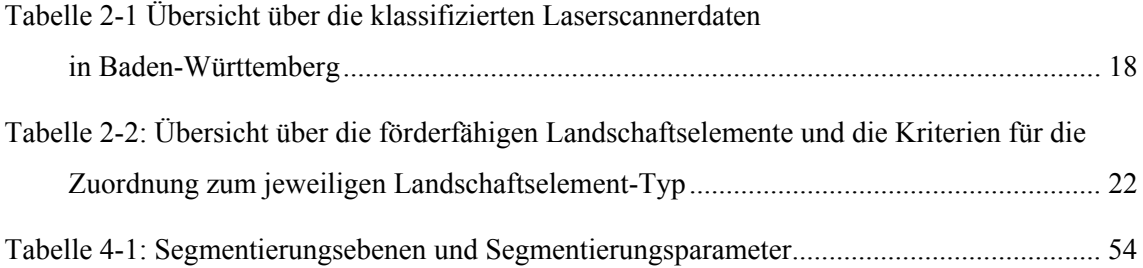

# **1 Einführung**

# **1.1 Ausgangslage**

Als einer der ersten Versuche, forstliche Bestände anhand von Luftbildern abzugrenzen, gilt das am 10. September 1887 im Berliner Tageblatt vorgestellte Unternehmen eines "angehenden Jüngers des Waldes", der sich angesichts der umständlichen Vermessung und der mühsamen Erstellung "getreuer" Karten mit geliehenem Ballon und "besten photographischen Apparaten der Neuzeit" ausstattete, um die Waldbestände aus der Luft auf "lichtempfindliche Platten" zu bannen. Es entstanden Aufnahmen beachtlicher Qualität, nur der uneinheitliche Maßstab ließ eine Verwendung im ursprünglich gedachten Sinne nicht zu (HILDEBRANDT, 1987).

Rund 100 Jahre später stehen den Landwirtschaftsverwaltungen der Europäischen Union GIS-Technologie und Luftbilder zur Verfügung. Durch die EWG-Verordnung 1593/2000 der Europäischen Union aus dem Jahr 2000 wurden die Mitgliedsstaaten verpflichtet, das bestehende alphanumerische "integrierte Verwaltungs- und Kontrollsystem" (InVeKoS) zur Kontrolle landwirtschaftlicher Beihilfen, durch ein geographisches Informationssystem (GIS) zur Identifizierung landwirtschaftlicher Parzellen auf der Grundlage von Geobasisdaten zu erweitern.

# "Artikel 4

Es wird ein System zur Identifizierung landwirtschaftlicher Parzellen auf der Grundlage von Katasterplaenen und -unterlagen oder anderem Kartenmaterial erstellt. Dazu werden computergestützte geographische Informationssystemtechniken eingesetzt, vorzugsweise einschliesslich Luft- und Satellitenorthobildern mit einem homogenen Standard, der mindestens eine dem Massstab 1:10.000 entsprechende Genauigkeit sicherstellt."

Nach mehrjähriger Entwicklungszeit wurde diese neue raumbezogene Komponente des InVeKoS-Verfahrens am 1. Januar 2005 EU-weit in Betrieb genommen. Man versprach sich eine wirkungsvolle Unterstützung des gesamten Antragsverfahrens von der Antragstellung bis zur Prüfung. Die Ermittlung der Flächengrößen beantragbarer Flächen sollte

vereinfacht und ihre Kontrolle unter Berücksichtigung von Gebietskulissen, Sonderflächen und landwirtschaftlich nicht genutzten Flächen, effizienter durchzuführen sein (STREIT, 2004). Als Nebeneffekt der Einführung des neuen Verfahrens wurde der Verbreitung und Nutzung von Geodaten und Geoinformationssystemen zumindest in Deutschland ein entscheidender Vorschub gegeben.

Die föderalen Strukturen in Deutschland haben in den einzelnen Bundesländern zu vollkommen unterschiedlichen technischen Lösungen geführt. In Baden-Württemberg ist aus dem 2001 begonnenen Projekt "Geographisches Informationssystem für die Entwicklung der Landwirtschaft" (STEINMETZ, 2002) die Fachanwendung GISELa hervorgegangen. Unterschiedliche Entwicklungen existieren auch bei den Flächenidentifikationssystemen (Referenzsystemen) der Bundesländer: Unter Berücksichtigung der in Artikel 6 der Verordnung (EG) Nr. 796/2004 näher geregelten Anforderungen an das System zur Identifizierung landwirtschaftlicher Parzellen nach Artikel 20 der Verordnung (EG) Nr. 1782/2003 sind in den Bundesländern das "Feldblocksystem", das "Feldstücksystem", das "Schlagsystem" und das "Flurstückssystem" entstanden.

In Baden-Württemberg wurde das Flurstück, d.h. eine im Kataster abgegrenzte Fläche als Referenzparzelle übernommen. Auch wenn die Automatisierte Liegenschaftskarte (ALK) nahezu landesweit vorliegt und die Flurstücke hinsichtlich Aktualität und Genauigkeit die von der EU gestellten Anforderungen an ein Referenzsystem erfüllen, erweist sich das Flurstück als Referenzparzelle in vielen Fällen als nicht ausreichend. Da die Angaben über die Nutzungen im ALB und die Nutzungsarten in der ALK häufig stark veraltet sind, wird insbesondere bei (großen) Flurstücken, die neben landwirtschaftlichen Nutzungen auch nicht landwirtschaftlich genutzte Bereiche enthalten, die tatsächlich beantragbare landwirtschaftliche Fläche nur unzureichend wiedergegeben.

Durch die Einführung einer neuen Datenebene, welche für alle beantragbaren Flurstücke flächendeckend die landwirtschaftliche Nutzung enthielt, konnte das Problem gelöst werden. Da es ursprünglich keinen Datensatz gab, der die auf den Flurstücken vorhandenen Nutzungen mit ausreichender Genauigkeit und Aktualität enthielt, wurde durch die geometrische und attributative Kombination geeigneter Daten eine neue Datenebene generiert. In die Prozessierung der sogenannten landwirtschaftlichen Nutzungsarten wurden ATKIS-Daten (Amtlich Topographisch-Kartographisches Informationssystem),

die Flurstücke und Gebäude der ALK, die Nutzungsdaten der ALK und des ALB, sowie die Biotopkartierung (§32 Biotope) mit einbezogen. Der neu generierte Datensatz wies aufgrund von Unterschieden in der inhaltlichen und der geometrischen Erfassungsgenauigkeit der Ausgangsdaten in vielen Bereichen (ca. 40 % der Flurstücke) nicht die erforderliche Genauigkeit auf und konnte daher nicht ohne Nachbearbeitung verwendet werden. Die Nutzungsarten wurden daher als sogenannte "Vorschlagsflächen" den unteren Landwirtschaftsbehörden zur Prüfung und manuellen Nachbearbeitung auf der Grundlage digitaler Orthophotos vorgelegt.

Aus der Einteilung der landwirtschaftlichen Nutzungsarten in Abzugsfläche und in landwirtschaftlich nutzbare Fläche ergibt sich für jedes Flurstück die maximal beihilfefähige Fläche, die sogenannte Bruttofläche. Die Bruttofläche ist die neue Prüffläche. Sie enthält die landwirtschaftlich genutzten Flächen einschließlich der Landschaftselemente.

Mit dem Ziel, die Bruttofläche für alle beantragbaren Flurstücke als neue Prüffläche verwenden zu können, bestand die Aufgabe der insgesamt 35 unteren Landwirtschaftsbehörden bislang darin, die "Vorschlagsflächen" so weit nachzubearbeiten, wie dies zur Erreichung des Zieles notwendig ist. Konkret bedeutet dies, dass auf einem Flurstück Abzugsflächen, wie z.B. Wald, abzugrenzen sind, darüber hinaus jedoch eine Unterscheidung von Ackerland, Grünland, Sonderkulturen oder Landschaftselementen auf der verbleibenden abgegrenzten landwirtschaftlichen Fläche unterbleiben kann. Diese Vorgaben wurden von den einzelnen Ämtern teilweise sehr unterschiedlich umgesetzt: Während in einigen Dienstbezirken nur die für die Abgrenzung der Bruttofläche notwendigen Nutzungsarten bearbeitet wurden, haben andere Dienstbezirke die auf den Orthophotos erkennbaren Objekte vollständig und sehr detailliert abgegrenzt. Gravierend wirkt sich das Fehlen einer einheitlichen Digitalisierungsrichtlinie aus, sodass der Datenbestand infolge uneinheitlicher Abgrenzung von Objekten (z.B. Landschaftselementen) insgesamt gesehen als heterogen bezeichnet werden muss.

Die im Mai 2006 begonnene Phase der "Ersterfassung" – der Nachbearbeitung bruttoflächenrelevanter Nutzungsarten – geht gegenwärtig zu Ende. Die Fortführung der landwirtschaftlichen Nutzungsarten ist in Planung. Die Fortführung soll nachfolgend

unter den Gesichtspunkten der Alterung und der Weiterentwicklung des Datenbestandes betrachtet werden.

Durch den stetigen Wandel unserer Umwelt unterliegen Geodaten wie in diesem Fall die landwirtschaftlichen Nutzungsarten einem natürlichen Alterungsprozess. Die Veränderungen sind dabei keineswegs ausschließlich anthropogen verursacht, auch sukzessionsbedingte Vorgänge führen in landwirtschaftlich genutzten Gebieten zu Veränderungen, wenn diese auch oft weniger gravierend sind und daher erst bei genauerer Betrachtung sichtbar werden. Eine turnusmäßige Überprüfung des gesamten Datenbestands z.B. durch die Einführung eines Haltbarkeitsdatums für die bearbeiteten Daten, wäre eine sehr zeit- und arbeitsintensive Angelegenheit und ist daher kaum umsetzbar. Mit der Detektion der veränderten Bereiche ließe sich die Überprüfung und Nachbearbeitung räumlich einschränken. Dazu wären allerdings aktuelle Daten mit entsprechender Genauigkeit notwendig. Die Durchführung der Veränderungsanalyse auf Basis der jährlich aktualisierten ATKIS-Daten ist kritisch zu betrachten, da die aus diesen hervorgegangenen landwirtschaftlichen Nutzungsarten durch Nachbearbeitung meist genauer und in weiten Bereichen auch aktueller sind. Hinzu kommt, dass die für die ATKIS-Daten angegebene Spitzenaktualität von drei Monaten nur für die Objektarten aus dem Bereich Verkehr gilt (LANDESAMT FÜR GEOINFORMATION UND LANDENTWICKLUNG), die Aktualisierung landwirtschaftlich relevanter Objektarten verläuft dagegen in weitaus größeren Abständen.

Mit der Weiterentwicklung der landwirtschaftlichen Nutzungsarten ist die Weiterbearbeitung des Datenbestandes unter einer veränderten/angepassten Zielausrichtung gemeint. Der Schwerpunkt der bisherigen Bearbeitung der Nutzungsarten lag auf der Erstellung der Bruttofläche. Obgleich die Anforderungen der EU damit erfüllt sind, mehren sich die Anzeichen, dass die Abgrenzung von Acker- und Grünland zukünftig eine stärkere Bedeutung erlangen könnte. Ähnliches gilt für Digitalisierung der zur Bruttofläche gehörenden Landschaftselemente, die bislang nur unvollständig und teilweise uneinheitlich erfasst worden sind. Die Abgrenzung weiterer Nutzungsarten-Objekte würde zu einer Homogenisierung und Aufwertung des Datenbestandes führen.

# **1.2 Aufgabenstellung und Lösungsansatz**

#### **1.2.1 Aufgabenstellung**

In der Diskussion über die Qualitätssicherung und die Fortführung der landwirtschaftlichen Nutzungsarten kamen in letzter Zeit Überlegungen auf, fernerkundungsorientierte Lösungsansätze zukünftig stärker in die Planung einzubeziehen. Die nachfolgend formulierte Aufgabenstellung nimmt sich dieser Thematik an und versucht zu prüfen, welchen Beitrag Methoden der Fernerkundung bei der Fortführung der landwirtschaftlichen Nutzungsarten leisten können:

Lassen sich mit der objektbasierten Bildanalyse (OBIA) auf der Basis von Orthophotos und LIDAR-Daten Nutzungsarten abgrenzen, so dass diese einerseits zur Qualitätssicherung und Veränderungsanalyse der landwirtschaftlichen Nutzungsarten heran gezogen werden können und andererseits zur Weiterentwicklung des Datenbestandes verwendet werden können?

#### **1.2.2 Lösungsansatz**

Auf der Basis von CIR-Aufnahmen und LIDAR-Daten sollen für zwei im Westallgäu gelegene Untersuchungsgebiete die wichtigsten Nutzungsarten, die zur Abgrenzung der beihilfefähigen landwirtschaftlichen Flächen notwendig sind, klassifiziert werden.

Für die Durchführung der Klassifizierung wird der objektbasierte Ansatz dem pixelbasierten Verfahren vorgezogen. Während bei den pixelbasierten Verfahren die einzelnen Pixel anhand zuvor festgelegter Trainingsgebiete analysiert und nach spektralen Ähnlichkeiten in Klassen eingeordnet werden, ist beim objektbasierten Verfahren der eigentlichen Klassifizierung ein Segmentierungsschritt vorgeschaltet. Dabei werden die Pixel des gesamten Bildraumes aufgrund bestimmter Kriterien zu homogenen Objekten zusammengefasst. In der nachfolgenden Klassifizierung lassen sich diese Segmente durch benutzer definierte Regeln zu homogenen Objekten klassifizieren. Einer der Vorteile des objektbasierten Verfahrens besteht z.B. in der Möglichkeit, hochauflösende Fernerkundungsdaten und LIDAR-Daten kombinieren zu können.

Um die LIDAR-Daten in die Klassifizierung mit einbeziehen zu können, werden aus den *first* und *last pulse* Aufzeichnungen für jedes der Untersuchungsgebiete jeweils ein digitales Geländemodell (DGM), ein digitales Oberflächenmodell (DOM) und aus der Differenz dieser beiden Modelle ein sogenanntes normalisiertes digitales Oberflächenmodell (nDOM) erstellt. Das nDOM ermöglicht die Abgrenzung von Objekten wie z.B. Vegetation oder Gebäuden anhand ihrer realen, von der Meereshöhe unabhängigen Objekthöhe.

Der in der nachfolgenden Klassifizierung berechnete NDVI (normalized difference vegetation index) ermöglicht u.a. die Unterscheidung von "Vegetation" und "keine Vegetation". Durch die Einbeziehung der in den nDOM enthaltenen Höheninformationen sollen innerhalb des Bereiches "Vegetation" die Klassen "Wald und Feldgehölze" von "Grünland" unterschieden werden und innerhalb des Bereiches "keine Vegetation" die Klassen "Gebäude" von "Weg- und Hoffläche" abgegrenzt werden. Die Klassen "Acker" und "Gewässer" können anhand spektraler Eigenschaften oder auf der Basis von Formeigenschaften abgegrenzt werden.

Die klassifizierten Daten werden exportiert und in einem GIS einer qualitativen Analyse unterzogen. Dabei werden sie auf ihre Klassifizierungsqualität untersucht und durch eine Verschneidung mit den manuell digitalisierten landwirtschaftlichen Nutzungsarten verglichen und hinsichtlich ihrer Unterschiede analysiert.

# **1.3 Zieldefinition und thematische Eingrenzung**

Mit der eingangs zitierten EWG-Verordnung 1593/2000 der Europäischen Union aus dem Jahr 2000 wurde für das "integrierte Verwaltungs- und Kontrollsystem" (InVe-KoS) zur Kontrolle landwirtschaftlicher Beihilfen ein starker Bezug zur Fernerkundung definiert. Die Einsatzmöglichkeiten von Fernerkundungsdaten und -methoden im Dienste landwirtschaftlicher Kontrollverfahren sind vielfältig. Um so wichtiger erscheint es daher, die für diese Arbeit formulierte Aufgabenstellung mit klaren Zielen auszustatten und gleichzeitig von den Fragen und Themen abzugrenzen, welche in dieser Arbeit aus unterschiedlichen Gründen nicht behandelt werden können.

Die nachfolgend formulierten Ziele lassen sich grob in strategische und operative Ziele unterteilen. Während die ersten drei der unten aufgeführten Ziele konkrete und messbare Ergebnisse liefern sollten und damit zu den operativen Zielen gehören, ist das zuletzt genannte Ziel aufgrund seiner weitreichenderen, übergeordneteren Ausrichtung eher den strategischen Zielen zu zuordnen.

- Lassen sich mit dem gewählten methodischen Ansatz und den eingesetzten Daten die wichtigsten Nutzungsarten (z.B. Wald, Landschaftselemente (z.B. Feldgehölze), Grünland, Acker, Gebäude, Weg- u. Hoffläche und Gewässer) klassifizieren, welche die Basis für die Abgrenzung beihilfefähiger landwirtschaftlicher Flächen von den nicht beihilfefähigen Flächen sind?
- Ist die Qualität (Genauigkeit) der Klassifizierungsergebnisse ausreichend, um die Daten für die Qualitätssicherung oder Veränderungsanalyse verwenden zu können?
- Ist die Auflösung der digitalen Orthophotos (0,5 Meter) und der in die Klassifizierung mit eingehenden Oberflächenmodelle (1 Meter) geeignet zur Erzielung ausreichend genauer Klassifizierungsergebnisse?
- Ist der hier verfolgte Ansatz der Abgrenzung von Nutzungsarten auf der Basis von color infrared Aufnahmen (CIR) und LIDAR-Daten für eine landesweite Anwendung geeignet?

Die nachfolgenden Fragen können in dieser Arbeit aus unterschiedlichen Gründen nicht behandelt werden:

- Eine automatisierte Abgrenzung von Schlägen oder einzelnen Kulturarten war nicht vorgesehen. Thema dieser Arbeit war die Bestimmung der Referenzfläche.
- Für eine Unterscheidung von Acker und Grünland sind Fernerkundungsdaten notwendig, die aus mindestens drei über das Jahr verteilten Aufnahmezeitpunkten stammen (multitemporale Daten). Da nur Daten eines Aufnahmezeitpunktes zur Verfügung standen, konnte eine solche Unterscheidung nicht getroffen werden. Die vorhandenen Daten ermöglichten eine Abgrenzung vegetationsloser Ackerfläche; eine Unterscheidung zwischen Grünland und Ackerflächen mit Vegetation (Getreide) war dagegen nicht möglich.

Methoden lassen sich nur dann etablieren, wenn sich diese "in der Fläche" anwenden lassen und nicht auf einen kleinen räumlichen Ausschnitt beschränkt bleiben. Ziel bei der Entwicklung von Klassifizierungsmethoden ist es daher, eine Standardisierung dieser Methoden zu erreichen, so dass eine Übertragbarkeit und Austauschbarkeit gewährleistet ist. Aufgrund der beschränkten Leistung der in dieser Arbeit zur Verfügung stehenden Hardware konnten die entwickelten Algorithmen nicht großflächig getestet werden, so dass eine Beurteilung in dieser Hinsicht nur eingeschränkt möglich ist.

Die in der Arbeit behandelten Themen richten sich weniger an ein wissenschaftliches Publikum, sondern eher an die Mitarbeiter der Landwirtschaftsverwaltung in Baden-Württemberg, die an der Planung und Umsetzung der EU-Vorgaben zur Kontrolle beteiligt sind.

# **2 Untersuchungsgebiet und Datengrundlage**

# **2.1 Untersuchungsgebiet**

Die Untersuchungen wurden im Westallgäu im Landkreis Ravensburg (Regierungsbezirk Tübingen) durchgeführt. Das Untersuchungsgebiet bestand aus zwei jeweils 1 km² großen Teiluntersuchungsgebieten, von denen eines auf dem Gebiet der Gemeinde Argenbühl und das andere im Grenzgebiet der Gemeinden Kißlegg und Wolfegg liegt (Abb. 2-1).

Nach der naturräumlichen Gliederung befinden sich die Untersuchungsgebiete im zum Voralpinen Hügel- u. Moorland gehörenden Westallgäuer Hügelland (DEUTSCHER WETTERDIENST 1953). Ein typisches Merkmal dieser durch die Moränen der Würmeiszeit geprägten Landschaft (GEOLOGISCHES LANDESAMT 1972) sind die in Mulden zurückgebliebenen Seen und Hochmoore. Landwirtschaftlich dominieren Grünlandwirtschaft und Milchviehhaltung.

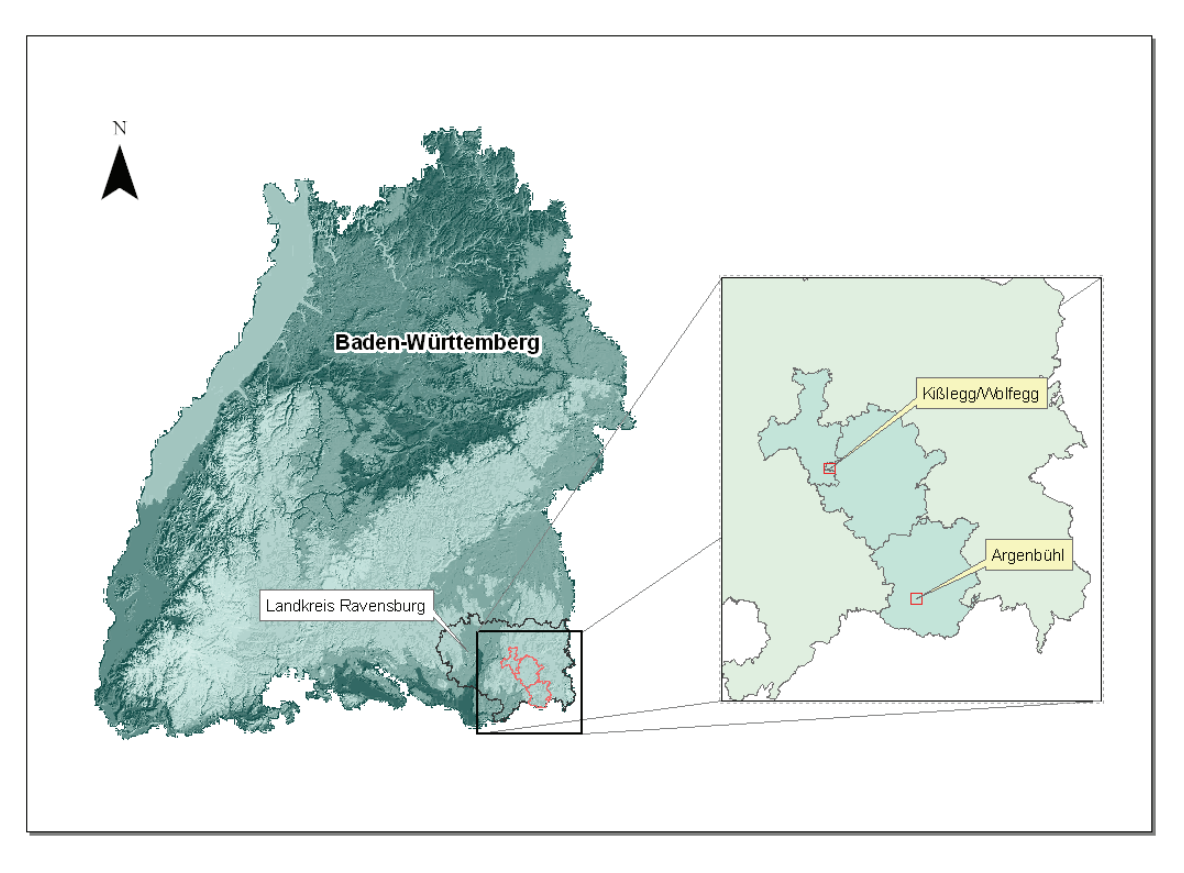

**Abbildung 2-1: Lage der Untersuchungsgebiete in den Gemeinden Kißlegg, Wolfegg und Argenbühl** 

Aufgrund des in den Orthophotos der Fernerkundungskontrolle enthaltenen Infrarot-Kanales (Near Infra Red/NIR) war die Auswahl der Untersuchungsgebiete von vorneherein auf die Kontrollzonen der Fernerkundungskontrolle 2009 beschränkt. Innerhalb der Kontrollzonen wurden die Untersuchungsgebiete so ausgewählt, dass sie den Strukturreichtum der Westallgäuer Landschaft möglichst gut repräsentieren. Besonders wichtig war dabei, dass die Flurstücke in den Untersuchungsgebieten nicht nur eine Nutzung enthielten, sondern neben den landwirtschaftlichen Nutzungen, wie z.B. als Acker oder Grünland auch Waldflächen, Gewässer, Weg-, Hof- u. Gebäudeflächen und idealerweise noch unterschiedliche Landschaftselemente aufwiesen. Das Hügelland des Westallgäus, das sich durch seinen Abwechslungsreichtum auszeichnet, kommt diesen Anforderungen durch den steten Wechsel von Wäldern, Weiden und Wiesen, den regionaltypischen Einzelhöfen und den vereinzelt eingestreuten Seen sehr entgegen (Abb. 2-2 u. 2-3).

2 Untersuchungsgebiet und Datengrundlage

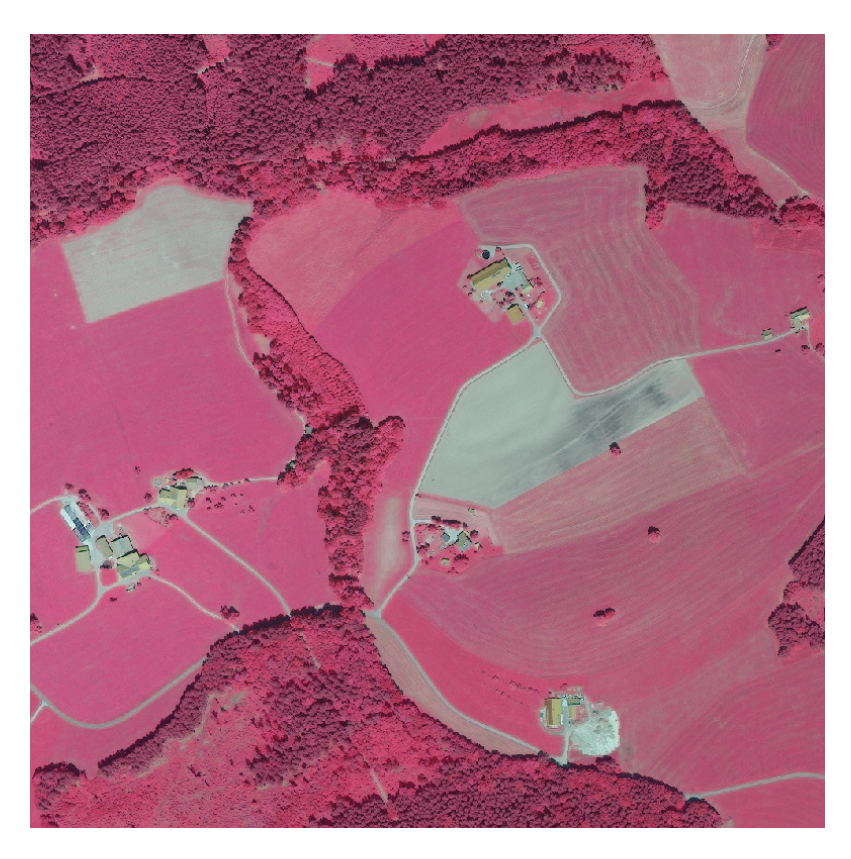

**Abbildung 2-2: Untersuchungsgebiet Argenbühl (Quelle: MLR Baden-Württemberg)** 

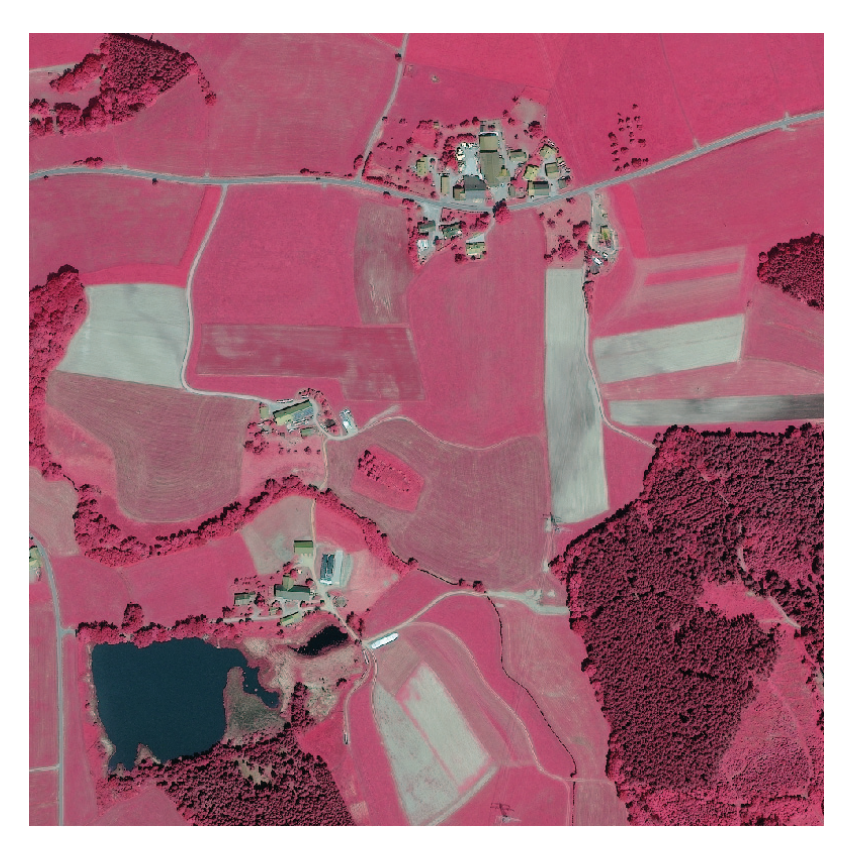

**Abbildung 2-3: Untersuchungsgebiet Kißlegg/Wolfegg (Quelle: MLR Baden-Württemberg)** 

## 2 Untersuchungsgebiet und Datengrundlage

# **2.2 Datengrundlage**

# **2.2.1 Digitale Orthophotos**

#### *2.2.1.1 Eigenschaften digitaler Orthophotos*

Die klassische Luftbildaufnahme ist eine vom Flugzeug aus aufgenommene Senkrechtaufnahme. Die auf das Flugzeug einwirkenden Turbulenzen der Atmosphäre und die fortlaufende Bewegung des Flugzeuges während des Aufnahmevorgangs verhindern allerdings eine exakt lotrechte Aufnahme. Auch wenn die Abweichungen von der Lotrechten in der Regel sehr gering und vielfach vernachlässigbar sind, so führen diese Verkippungen der Aufnahmen zu Verzerrungen, die zusammen mit den Unterschieden in der Geländehöhe zu einem uneinheitlichen Bildmaßstab führen.

Im Gegensatz zu einer Karte, bei der das Gelände senkrecht auf eine horizontale Bezugsebene projiziert wiedergegeben wird, ist das Luftbild eine *zentralperspektivische Abbildung*. Die Zentralperspektive führt dazu, dass Gelände- oder Objektpunkte, die oberhalb der Bezugsebene liegen, vom Nadirpunkt aus radial nach außen versetzt abgebildet werden (*radiale Versetzung*). Der Effekt der höhenbedingten radialen Verzerrungen ist vor allem an höheren Objekten deutlich erkennbar und tritt in Form der "fallenden Bäume oder Häuser" in Erscheinung (Abb. 2-4). Mit zunehmender Neigung der abbildenden Strahlen verstärkt sich der Effekt. Entsprechend nimmt die radiale Versetzung zu den Bildrändern hin zu, während sie in der Bildmitte selbst verschwindet (AL-BERTZ 2007). Besonders stark tritt der Effekt bei Weitwinkelobjektiven hervor.

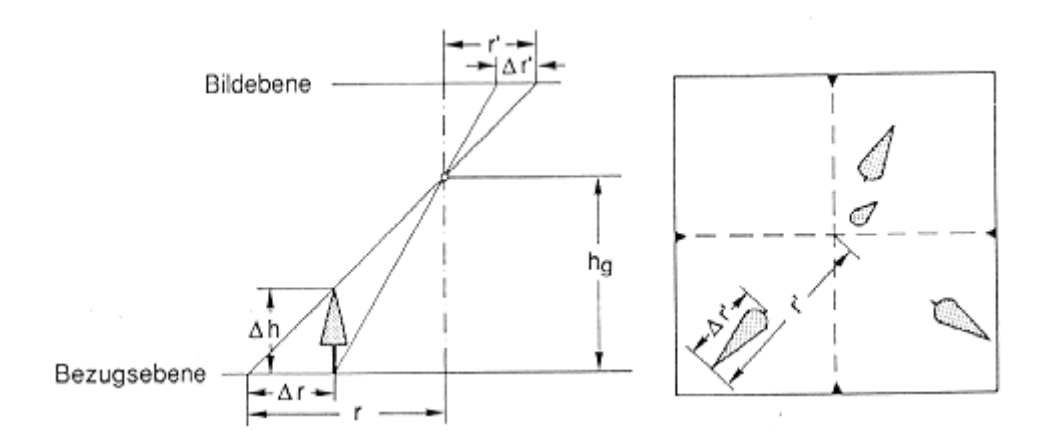

**Abbildung 2-4: Radiale Versetzung durch Höhenunterschiede (aus ALBERTZ 2007)** 

Um die *zentralperspektivische* Luftaufnahme mit den geometrischen Eigenschaften einer Karte auszustatten, muss das Bild durch den Vorgang der *Differentialentzerrung* korrigiert werden. Auf diese Weise können die Lagefehler, die durch Geländehöhenunterschiede und Aufnahmeneigungen entstanden sind, eliminiert werden. Bei der Differentialentzerrung wird die Geländeoberfläche in senkrechter Parallelprojektion auf eine horizontale Ebene abgebildet. Dazu muss die Geländeoberfläche in Form eines Digitalen Geländemodells (DGM) vorliegen. Das Ergebnis ist ein Orthophoto mit einheitlichem Bildmaßstab, auf dem die Objekte lagetreu abgebildet werden, so dass darauf wie auf einer entsprechenden Karte gemessen werden kann. Es entspricht geometrisch einer definierten kartographischen Projektion (Abb. 2-5).

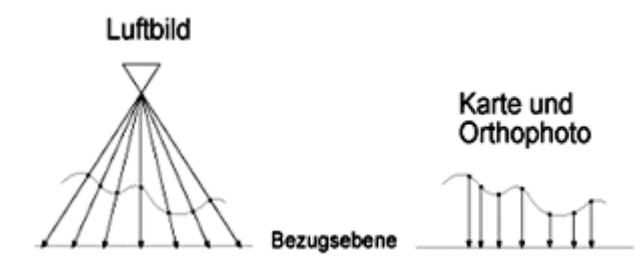

**Abbildung 2-5: Links: Zentralprojektion des Geländes auf die Bezugsebene. Rechts: Parallelprojektion des Geländes auf die Karte (aus ALBERTZ 2007, geändert).** 

#### *2.2.1.2 Metainformationen der digitalen Orthophotos*

Die für die objektbasierte Klassifizierung der Untersuchungsgebiete verwendeten digitalen Orthophotos stammen aus einer Kontrollzone der Fernerkundungskontrolle 2009. Die Befliegung der Kontrollzone und die Erstellung der Orthophotos wurde von der Firma GAF in München im Auftrag des Ministeriums für Ländlichen Raum, Ernährung und Verbraucherschutz Baden-Württemberg durchgeführt. Die digitalen Orthophotos liegen in Kacheln von 1 km² Größe in den Darstellungen RGB und NRG vor. Wegen der Bedeutung des nahen Infrarots (Near Infra Red/NIR) für die Klassifizierung von Vegetation und die Abgrenzung zu vegetationslosen Bereichen wurde in der objektbasierten Klassifizierung die color infrared Aufnahmen (CIR) mit den Kanälen NRG verwendet. Die nachfolgende Übersicht enthält die Metainformationen der digitalen Orthophotos.

# 2 Untersuchungsgebiet und Datengrundlage

#### **Information**

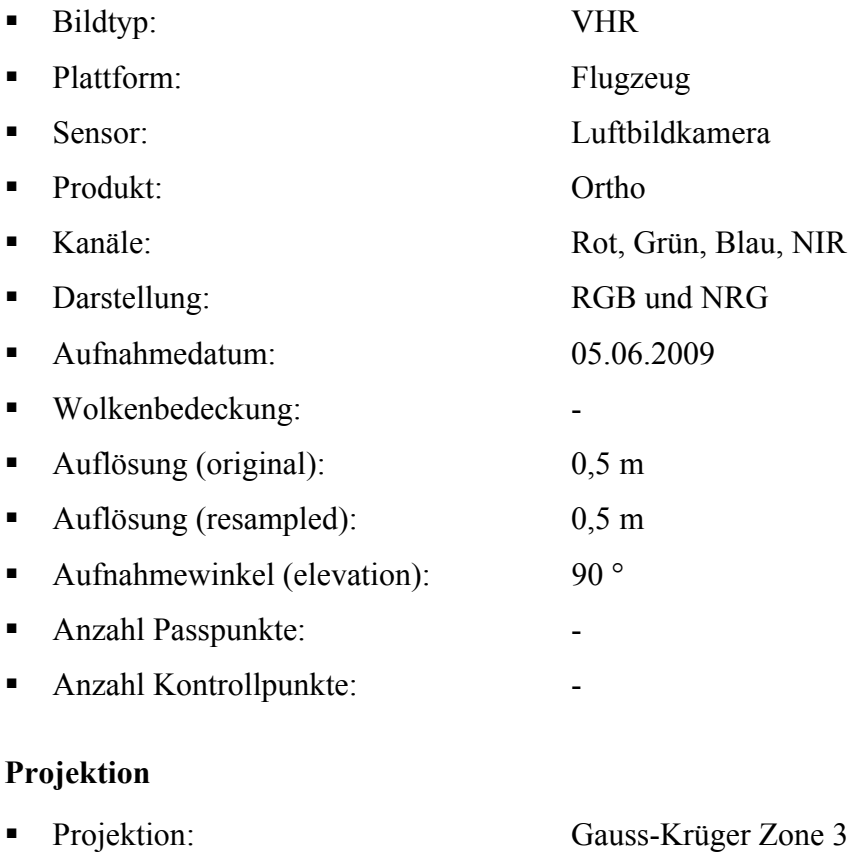

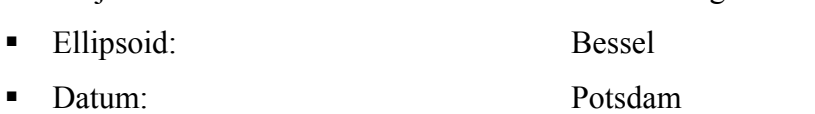

#### **2.2.2 LIDAR-Daten**

Die Laserscannermessung ist ein flugzeuggestütztes Verfahren (Airborne Laserscanning) zur punktweisen Erfassung der Geländetopographie. Bei diesem aktiven Verfahren, das auch als LIDAR (Light Detection and Ranging) bezeichnet wird, entsteht durch die Gesamtheit der zahlreichen gemessenen Punkte ein geometrisches Abbild der Geländeoberfläche. Aus den gewonnenen Punkt-Daten lassen sich digitale Gelände- und Oberflächenmodelle sowie dreidimensionale Objektmodelle ableiten. Aufgrund der hohen Präzision und Wirtschaftlichkeit hat dieses Verfahren in den vergangenen Jahren eine zunehmende Bedeutung erlangt und sich als eine operationelle Methode bei der Generierung digitaler Gelände- und Oberflächenmodelle etabliert.

#### *2.2.2.1 Das Laserscanner Messverfahren*

Bei der Laserscanner-Messung werden von einem sich an Bord eines Flugzeugs befindenden System in regelmäßigen Abständen Laserimpulse ausgesendet, die von der Erdoberfläche und den sich darauf befindenden Objekten reflektiert werden. Durch die Laufzeitmessung eines Laserstrahles wird die Entfernung zwischen dem Sensor an Bord des Flugzeuges und der Geländeoberfläche gemessen. Der Laserstrahl wird durch den Scanner quer zur Flugrichtung abgelenkt, so dass durch die Vorwärtsbewegung des Flugzeuges ein Geländestreifen entlang des Flugweges abgetastet wird. Um die räumliche Lage der gemessenen Geländepunkte bestimmen zu können, wird gleichzeitig die Orientierung (Position u. Lage) des Sensors über moderne GPS/INS-Systeme mit hoher Präzision ermittelt. Zusammen mit dem Scanwinkel und der gemessenen Entfernung lassen sich für jeden Punkt auf der Erdoberfläche die räumlichen Koordinaten berechnen. Das Ergebnis der Laserscanner-Messung ist eine sogenannte *Punktwolke*, bestehend aus einer großen Zahl an Punkten mit ihren Raumkoordinaten (Abb. 2-6).

Zusammen mit der Flughöhe über Grund, der Fluggeschwindigkeit und dem Abstand der Fluglinien bestimmen die variabel einstellbaren Systemparameter Messfrequenz, Scanfrequenz und Scanwinkel die Dichte und die Verteilung der Laserpunkte auf der Erdoberfläche. Die Streifenbreite ergibt sich aus dem Scanwinkel und der Flughöhe über Grund (WEVER 1999).

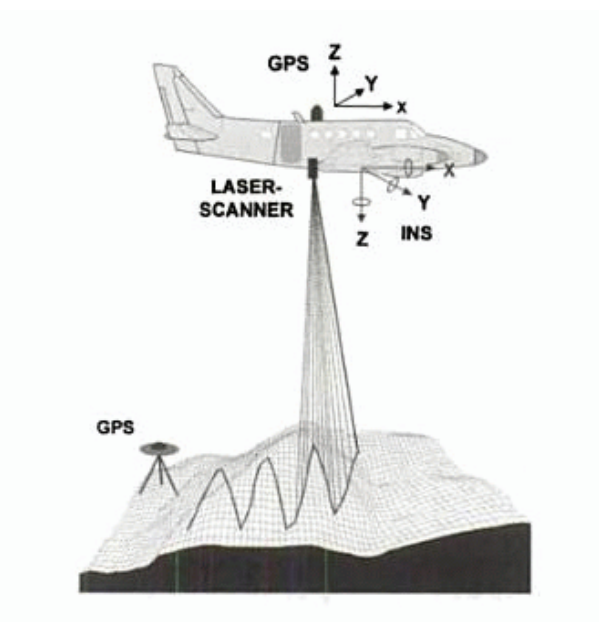

**Abbildung 2-6: Schematische Darstellung der Laserscannermessung (aus Kraus 2004)** 

Zu den charakteristischen Eigenschaften eines Laserscanners gehören u.a. die reflektorlose Entfernungsmessung zu fast allen natürlichen Oberflächen, sowie die Unterscheidung von Mehrfachreflexionen. Die Reflexion eines Laserstrahls verläuft in der Regel diffus, d.h. der Laserstrahl wird ungerichtet über den Raum verteilt zurückgestrahlt. Die Reflexion hängt in hohem Maße von der jeweiligen Oberfläche ab. Sie nimmt mit der Helligkeit der Oberfläche zu. Als Maß für die Reflexion bestimmt die Reflektivität der Oberfläche die Reichweite des Laserdistanzmessers. Für Flächen mit höherer Reflektivität nimmt die Reichweite zu.

Auch wenn es sich bei einem Laserstrahl um stark gebündeltes Licht handelt, hat der Laserstrahl bei einer Strahlendivergenz von 0,25 mrad und einer Flughöhe von 1000 m am Boden einen ein Durchmesser von ca. 25 cm (WEVER 1999). Das führt dazu, dass ein ausgesandter Laserimpuls insbesondere über Vegetation zu mehreren Reflexionen führen kann. In Waldbeständen werden z.B. Teile des Lichtstrahls an einzelnen Blättern und Ästen des Kronendaches reflektiert, während weitere Teile des Lichtstrahls an der darunter gelegenen Strauchschicht oder erst am Waldboden reflektiert werden. Die Durchdringungsraten liegen in Nadelwald bei etwa 31 % und in Mischwald bei etwa 64 % (WEVER 1999). Aufgrund der unterschiedlichen Laufzeitlängen treffen die reflektierten Signalanteile eines Laserimpulses nacheinander am Sensor ein und können entsprechend der Reihenfolge getrennt als First- und Last-Pulse aufgezeichnet werden (Abb. 2- 7).

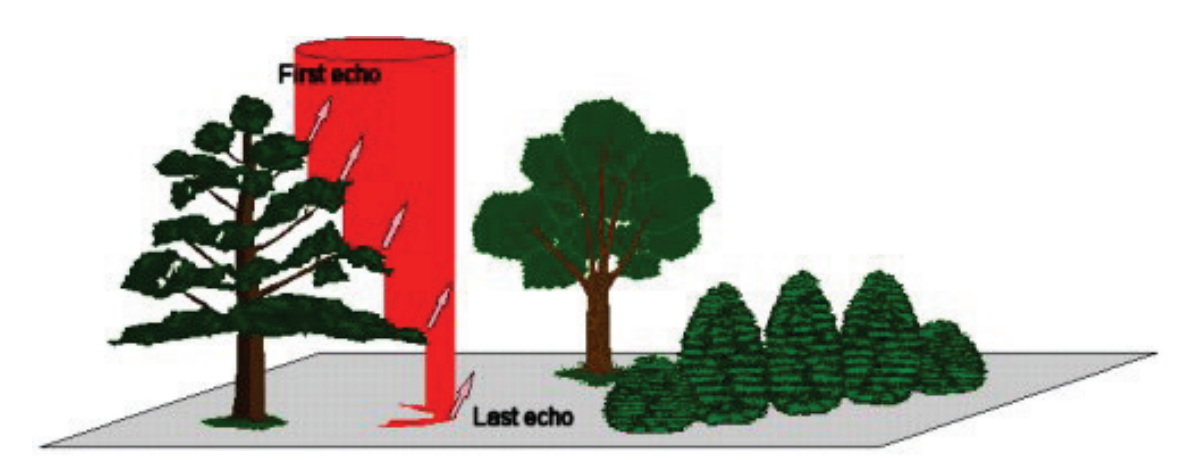

**Abbildung 2-7: First- und Last-Pulse Echo eines Laserstrahls (www.toposys.de/toposys-de/lidarsystems/airborne-laserscanning.php?print=true)** 

Zur Auswertung der gewonnenen Daten gehören verschiedene Bearbeitungsschritte, wie die GPS-Auswertung, Systemkalibrierung, Berechnung der Koordinaten aller Laser-

# 2 Untersuchungsgebiet und Datengrundlage

punkte im Landessystem, sowie die automatische Klassifizierung der Laserpunkte. Bei der Klassifizierung werden die erfassten Laserpunkte mit Hilfe von Filteralgorithmen auf Basis ihrer Höheninformationen verschiedenen Punktgruppen zugeordnet (klassifiziert). Dabei unterscheidet man zwischen den tiefsten Punkte, auch Bodenpunkte genannt, und den übrigen Punkten, die auch als Hochpunkte oder Vegetationspunkte bezeichnet werden. Die klassifizierten Laserpunkte können als Endergebnis für die Generierung digitaler Gelände- und Oberflächenmodelle verwendet werden.

#### *2.2.2.2 Die Laserscanning Daten*

Die in der objektbasierten Klassifizierung der Untersuchungsgebiete verwendeten Laserscanning Daten stammen von der Landesvermessung des Landesamtes für Geoinformation und Landentwicklung Baden-Württemberg. Sie sind Teil einer landesweiten Befliegung (ca. 35 800 km²) aus den Jahren 2000 bis 2005. Ziel dieser großflächig angelegten Datenerfassung war die Entwicklung eines landesweiten digitalen Geländemodells (DGM). Mit dem neuen DGM sollte das aus den 80er Jahren stammende digitale Höhenmodell (DHM) ersetzt werden, das eine unzureichende Punktdichte aufwies und dessen Genauigkeit nicht mehr den Anforderungen entsprach. Abgesehen davon repräsentierte das DHM teilweise die Vegetationsoberfläche. Das neue DGM in Baden-Württemberg sollte eine Gitterweite von 5 m mit einer Genauigkeit von  $\pm$  0,5 m haben (SCHLEYER 2001).

Die Datenerfassung wurde von der Firma TopScan durchgeführt. In den Untersuchungsgebieten wurde – wie auch in Bereichen Baden-Württembergs – das von der kanadischen Firma Optech Inc. Vertriebene System ALTM 1225 (Airborne Laser Terrain Mapper) eingesetzt. Das System hat eine maximale Reichweite von 2000 m, eine simultane First- und Last-Pulse-Registrierung und ist in der Lage, die Reflexionsintensität zu erfassen (SCHLEYER 2001). Für die Befliegung der Untersuchungsgebiete wurden die nachfolgenden Systemeinstellungen getroffen, die für weite Bereiche Baden-Württembergs verwendet wurden (LANDESAMT FÜR GEOINFORMATION UND LANDENT-WICKLUNG):

# 2 Untersuchungsgebiet und Datengrundlage

Messfrequenz: 25.000 Hz Scanfrequenz: 25 Hz Scanwinkel:  $\pm 20^{\circ}$  Fluggeschwindigkeit: 80 m/sek. ■ mittlere Flughöhe: 900 m Streifenabstand: 300 m, 400 m und 450 m in Abhängigkeit von der Reliefenergie

Die erfassten Daten der Untersuchungsgebiete lassen sich durch die nachfolgenden Parameter beschreiben (SCHLEYER 2001):

- Befliegungsjahr 2002
- Befliegung in den vegetationsarmen Wintermonaten Januar bis März
- Mittlerer Abstand der Laserpunkte von ca. 1,5 m
- Höhengenauigkeit der aufgenommenen Punkte ± 0,15 m (einfache Standardabweichung), d.h. 97 % der Punkte weichen max. ± 0,5 m von der tatsächlichen Höhen ab
- Georeferenzierung in Bezugssystem ETRS89, Abbildungssystem UTM; die gelieferten Daten hatten Gauß-Krüger Koordinaten und waren im DHDN (Normal-Null Höhen) transformiert
- Automatische Klassifizierung der aufgenommenen Punkte in Boden- und Hochpunkte
- Datenlieferung in Kacheln von 1 km² (1 x 1 km) im ASCII Format klassifiziert nach
	- Bodenpunkte aus first pulse Aufzeichnung
	- Hochpunkte aus first pulse Aufzeichnung
	- Bodenpunkte aus last pulse Aufzeichnung
	- Hochpunkte aus last pulse Aufzeichnung

Sowohl die Daten aus der first pulse Aufzeichnung als auch der last pulse Aufzeichnung wurden *automatisiert* in Bodenpunkte und Hochpunkte klassifiziert (Tabelle 2-1). Die Daten aus der last pulse Aufzeichnung liegen zusätzlich als *manuell* klassifizierte Daten vor. Da die Algorithmen der automatisierten Klassifizierung der Laserscan-Punkte ausschließlich auf den Höhendifferenzen benachbarter Punkte beruhen, sind Fehlklassifizierungen unvermeidlich. Unter manueller Klassifizierung ist daher eine interaktive Nachbearbeitung der Klassifizierung zu verstehen. Dabei werden fehlerhaft klassifizierte Punkte unter Zuhilfenahme digitaler Orthophotos und Gebäuden der ALK als Interpretationshilfe der richtigen Punktklasse zugeordnet (SCHLEYER 2001). Teilweise muss aber auch direkt in den Datenbestand eingegriffen werden und Daten müssen interaktiv bereinigt werden, wenn die Laserpunkte z.B. Objekte repräsentieren, die weder Bestandteil des DGM noch des DOM werden sollen. Dies ist z.B. bei Vogelschwärmen, Fahrzeugen oder Hochspannungsmasten und -leitungen der Fall.

| Signal      | Klassifizierung | auto. klassifiziert | man. klassifiziert |
|-------------|-----------------|---------------------|--------------------|
| First pulse | Bodenpunkte     | $*$ .grf            |                    |
|             | Hochpunkte      | $*$ vef             |                    |
| Last pulse  | Bodenpunkte     | *.grd               | *.gde              |
|             | Hochpunkte      | *.veg               | *.vge              |

**Tabelle 2-1 Übersicht über die klassifizierten Laserscannerdaten in Baden-Württemberg**

Ziel der von der Landesvermessungsverwaltung Baden-Württembergs in den Jahren 2000–2005 durchgeführten Befliegungskampagnen war die Gewinnung von Daten, auf deren Basis insgesamt drei Modelle erstellt werden sollten.

- DGM (Auflösung 5 m, Genauigkeit  $\leq \pm 0.5$  m, ohne morpholog. Strukturelemente)
- DGM (wie oben, mit morphologischen Strukturelementen)
- DOM (Auflösung 10 m, Genauigkeit ca. 2 m)

Bis zum gegenwärtigen Zeitpunkt wurde nur das erste DGM auf Basis der Bodenpunkte aus der last pulse Aufzeichnung realisiert. Aus diesem Grund liegen auch nur die Daten aus der last pulse Aufzeichnung manuell klassifiziert und ohne Ableitung von Bruchkanten vor. Die Erstellung des zweiten DGM und des DOM steht noch aus, entsprechend wurden die Daten aus der first pulse Aufzeichnung auch noch nicht manuell klassifiziert.

# **2.2.3 ALK/ALB**

Das flächendeckend vorliegende Liegenschaftskataster ist der einzige aktuell gehaltene Nachweis aller Flurstücke und Gebäude in Baden-Württemberg. Es besteht im Wesentlichen aus dem Liegenschaftsbuch als beschreibendem Nachweis und der Liegenschaftskarte als geometrischem Nachweis der Liegenschaften. In digitaler Form wird das Liegenschaftsbuch als Automatisiertes Liegenschaftsbuch (ALB) geführt, die Liegenschaftskarte wird entsprechend als Automatisierte Liegenschaftskarte (ALK) in Form der Punkt- und Grundrissdatei vorgehalten (LANDESAMT FÜR GEOINFORMATION UND LANDENTWICKLUNG).

Die ALK-Punktdatei enthält für die nummerierten Punkte des Liegenschaftskatasters neben den Koordinaten im Gauß-Krüger-Koordinatensystem Angaben über die Qualität, die Herkunft sowie die Abmarkung der Grenzpunkte. Die ALK-Grundrissdatei enthält:

- Flurstücke
- politische Grenzen
- Gebäude
- Nutzungen
- topographische Objekte
- Texte und Punktnummern zur Beschriftung
- sowie nicht nummerierte Punkte

Das ALB enthält neben Angaben über Flurstücke und Gebäude die Ergebnisse der amtlichen Bodenschätzung bei landwirtschaftlichen Flächen. Das Flächenidentifikationssystem (Referenzsystem) in Baden-Württemberg basiert auf dem Flurstück.

## **2.2.4 ATKIS**

Das Amtliche Topographische-Kartographische Informationssystem (ATKIS) beinhaltet Informationen über die Topographie des Landes. Die realen Objekte der Landschaft werden mit punkt-, linien- und flächenförmigen Objekten vektoriell modelliert. Inhaltlich orientieren sich die Daten, welche die gesamte Landesfläche abdecken, an der Topographischen Karte 1:25.000 (TK25).

Die Erfassung bzw. Aktualisierung der Vektordaten erfolgt auf der Basis von Orthophotos im Maßstab 1:10.000. Objekte, die auf diese Weise nicht erfasst werden können (z. B. Waldwege) werden aus der Topographischen Karte 1:25.000 (TK25) und der Deutschen Grundkarte 1:5000 (DGK5) entnommen. Inhaltlich ergänzt werden die Daten durch Einbeziehung weiterer Unterlagen wie z.B. Flächennutzungspläne, Gewässerund Straßendaten. Die Fortführung beinhaltet eine zweimal jährliche Aktualisierung des gesamten Datenbestandes, wobei Objektarten aus dem Bereich Verkehr mit einer dreimonatigen Spitzenaktualität eine weitaus höhere Priorität besitzen als Objektarten aus dem land- oder forstwirtschaftlichen Bereich. Für die Berechnung der landwirtschaftlichen Nutzungsarten sind ATKIS-Daten ein grundlegender Bestandteil (LANDESAMT FÜR GEOINFORMATION UND LANDENTWICKLUNG).

# **2.3** Untersuchungsobjekt, Jandwirtschaftlichen Nutzungsarten"

#### **2.3.1 Das Referenzsystem**

In Baden-Württemberg wird das Flurstück, d.h. eine im Kataster abgegrenzte Fläche als Referenzparzelle zur Kontrolle landwirtschaftlicher Subventionen verwendet. Auch wenn die Automatisierte Liegenschaftskarte (ALK) nahezu landesweit vorliegt und die Flurstücke hinsichtlich Aktualität und Genauigkeit die von der EU gestellten Anforderungen an ein Referenzsystem erfüllen, erweist sich das Flurstück als Referenzparzelle in vielen Fällen als nicht ausreichend. Da die Angaben über die Nutzungen im ALB und die Nutzungsarten der ALK häufig stark veraltet sind, wird insbesondere bei (großen) Flurstücken, die neben landwirtschaftlichen Nutzungen auch nicht landwirtschaftlich genutzte Bereiche enthalten, die tatsächlich beantragbare landwirtschaftliche Fläche nur unzureichend wiedergegeben.

#### **2.3.2 Die Entwicklung der landwirtschaftlichen Nutzungsarten**

Durch die Einführung einer neuen Datenebene, welche für alle beantragbaren Flurstücke flächendeckend die landwirtschaftlichen Nutzungen enthielt, konnte das Problem gelöst werden. Da es ursprünglich keinen Datensatz gab, der die auf den Flurstücken vorhandenen Nutzungen mit ausreichender Genauigkeit und Aktualität enthielt, wurde durch die geometrische und attributative Kombination geeigneter Daten eine neue Datenebene generiert. In die Prozessierung der sogenannten landwirtschaftlichen Nutzungsarten wurden ATKIS-Daten, die Flurstücke und Gebäude der ALK, die Nutzungsdaten der ALK und des ALB, sowie die Biotopkartierung (§32 Biotope) und die An-

# 2 Untersuchungsgebiet und Datengrundlage

tragstellerdaten (Gemeinsamer Antrag) mit einbezogen. Der neu generierte Datensatz wies aufgrund von Unterschieden in der inhaltlichen und der geometrischen Erfassungsgenauigkeit der Ausgangsdaten in vielen Bereichen (ca. 40 % der Flurstücke) nicht die erforderliche Genauigkeit auf und konnte daher nicht ohne Nachbearbeitung verwendet werden. Die Nutzungsarten wurden daher als sogenannte "Vorschlagsflächen" den unteren Landwirtschaftsbehörden zur Prüfung und manuellen Nachbearbeitung auf der Grundlage digitaler Orthophotos vorgelegt.

#### **2.3.3 Die Objektarten**

Mit der Übernahme bzw. der Zuordnung der ATKIS-Nutzungsartenobjekte in die neu generierten landwirtschaftlichen Nutzungsarten blieb der ursprüngliche Informationsgehalt weitgehend erhalten. Auch wenn dadurch zunächst mehr Informationen vorhanden waren, als zur Abgrenzung der landwirtschaftlich genutzten Fläche notwendig gewesen ist, so sollte damit ein flexibles Reagieren auf etwaige zukünftige EU-Anforderungen, wie z.B. die Abgrenzung von Landschaftselementen oder die Unterscheidung von Acker und Grünland, möglich sein.

#### **2.3.4 Die Bruttofläche**

Aus der Einteilung der Objektarten der landwirtschaftlichen Nutzungsarten in Abzugsfläche oder in landwirtschaftlich nutzbare Fläche ergibt sich für jedes Flurstück die maximal beihilfefähige Fläche, die sogenannte Bruttofläche. Die Bruttofläche ist die neue Prüffläche. Sie enthält die landwirtschaftlich genutzten Flächen einschließlich der Landschaftselemente.

## **2.3.5 Die Landschaftselemente**

Die Zuordnung der Landschaftselemente zur beihilfefähigen Fläche hat ihren Ursprung in der jüngsten Reform der Gemeinsamen Agrarpolitik, in der neben der Entkoppelung der Direktzahlungen von der Produktion und der Einführung einer einheitlichen Betriebsprämie eine "Cross Compliance"-Regelung ("Anderweitige Verpflichtungen") eingeführt wurde. Das bedeutet, dass die Gewährung der EU-Direktzahlungen mit der Einhaltung "Anderweitiger Verpflichtungen" verbunden ist, von denen eine die Erhaltung von Landschaftselementen ist. Unter bestimmten Voraussetzungen gelten ausgewählte Landschaftselemente (Tab. 2.2) als Teil der landwirtschaftlich genutzten Fläche und sind damit beihilfefähig im Rahmen der Betriebsprämienregelung.

| Landschaftselement                                | <b>Kriterien</b>                              | LE-Typ       | beihilfefähig |
|---------------------------------------------------|-----------------------------------------------|--------------|---------------|
| Hecken oder Knicks                                | Länge $<$ 20 m                                | LE           | Ja            |
|                                                   | Länge $\geq 20$ m                             | <b>CC-LE</b> | Ja            |
| Baumreihen                                        | Länge $<$ 50 m                                | LE           | Ja            |
|                                                   | Länge $\geq$ 50 m (mind. 5 Bäume)             | <b>CC-LE</b> | Ja            |
|                                                   | $< 100 \text{ m}^2$                           | LE           | Ja            |
| Feldgehölze                                       | $100 \text{ m}^2 - 200 \text{ m}^2$           | <b>CC-LE</b> | Ja            |
|                                                   | $> 2000 \text{ m}^2$                          |              | Nein          |
| Feuchtgebiete                                     | $\leq$ 2000 m <sup>2</sup> (Biotopkartierung) | <b>CC-LE</b> | Ja            |
|                                                   | $>$ 2000 m <sup>2</sup>                       |              | Nein          |
| Einzelbäume                                       | Einzelbäume                                   | LE           | Ja            |
|                                                   | Einzelbäume Naturdenkmale                     | <b>CC-LE</b> | Ja            |
| Feldraine                                         |                                               | LE           | Ja            |
| Trocken- u. Naturstein-<br>mauern, Lesesteinwälle |                                               | LE           | Ja            |
| Fels- u. Steinriegel                              | $\leq 2000 \; \text{m}^2$                     | LE           | Ja            |
| Binnendünen                                       |                                               | LE           | Ja            |

**Tabelle 2-2: Übersicht über die förderfähigen Landschaftselemente und die Kriterien für die Zuordnung zum jeweiligen Landschaftselement-Typ** 

# **2.3.6 Bearbeitungsstand der landwirtschaftlichen Nutzungsarten**

Mit der Zielvorgabe, die Bruttofläche für alle beantragbaren Flurstücke als neue Prüffläche verwenden zu können, bestand die Aufgabe der insgesamt 35 unteren Landwirtschaftsbehörden bislang darin, die "Vorschlagsflächen" so weit nachzubearbeiten, wie dies zur Erreichung des Zieles notwendig ist. Konkret bedeutet dies, dass auf einem Flurstück Abzugsflächen wie z.B. Wald oder Weg- u. Hofflächen abzugrenzen sind, darüber hinaus aber eine Unterscheidung von Ackerland, Grünland, Sonderkulturen oder Landschaftselementen auf der verbleibenden abgegrenzten landwirtschaftlichen Fläche unterbleiben kann. Diese Vorgaben wurden an den einzelnen Ämtern teilweise sehr unterschiedlich umgesetzt: Während in einigen Dienstbezirken nur die für die Abgrenzung der Bruttofläche notwendigen Nutzungsarten bearbeitet wurden, haben andere Dienstbezirke die auf den Orthophotos erkennbaren Objekte vollständig und sehr detailliert abgegrenzt. Gravierend wirkt sich das Fehlen einer einheitlichen Digitalisierungsrichtlinie aus, so dass der Datenbestand infolge uneinheitlicher Abgrenzung von Objekten (z.B. Landschaftselementen) insgesamt als heterogen bezeichnet werden muss.

Die im Mai 2006 begonnene Phase der "Ersterfassung" – der Nachbearbeitung bruttoflächenrelevanter Nutzungsarten – geht gegenwärtig zu Ende. Die Fortführung der landwirtschaftlichen Nutzungsarten ist in Planung.

#### **2.3.7 Die Fortführung der landwirtschaftlichen Nutzungsarten**

Die Fortführung der landwirtschaftlichen Nutzungsarten soll nachfolgend unter den Gesichtspunkten der Alterung und der Weiterentwicklung des Datenbestandes betrachtet werden.

# *2.3.7.1 Die Alterung der Daten*

Durch den stetigen Wandel unserer Umwelt unterliegen Geodaten wie die landwirtschaftlichen Nutzungsarten einem natürlichen Alterungsprozess. Die Veränderungen unserer Umwelt sind dabei keineswegs ausschließlich anthropogen verursacht, auch sukzessionsbedingte Vorgänge führen in landwirtschaftlich genutzten Gebieten zu Veränderungen, wenn diese auch häufig weniger gravierend sind und daher oft erst bei genauerer Betrachtung sichtbar werden. Eine turnusmäßige Überprüfung des gesamten Datenbestandes, z.B. durch die Einführung eines Haltbarkeitsdatums für die bearbeiteten Daten, wäre eine sehr zeit- und arbeitsintensive Angelegenheit und ist daher kaum umsetzbar. Mit der Detektion der veränderten Bereiche ließe sich die Überprüfung und Nachbearbeitung räumlich einschränken. Dazu wären allerdings aktuelle Daten mit entsprechender Genauigkeit notwendig. Die Durchführung der Veränderungsanalyse auf Basis der jährlich aktualisierten ATKIS-Daten ist kritisch, da die aus diesen hervorgegangenen landwirtschaftlichen Nutzungsarten durch Nachbearbeitung meist genauer und in weiten Bereichen auch aktueller sind. Hinzu kommt, dass die für die ATKIS-Daten angegebene Spitzenaktualität von drei Monaten nur für die Objektarten aus dem Bereich Verkehr gilt (LANDESAMT FÜR GEOINFORMATION UND LANDENTWICKLUNG), die Aktualisierung landwirtschaftlich relevanter Objektarten verläuft dagegen in weitaus größeren Abständen.

# *2.3.7.2 Die Weiterentwicklung des Datenbestandes*

Unter der Weiterentwicklung der landwirtschaftlichen Nutzungsarten ist die Weiterbearbeitung des Datenbestandes unter einer veränderten/angepassten Zielausrichtung gemeint. Der Schwerpunkt der bisherigen Bearbeitung der Nutzungsarten lag auf der Erstellung der Bruttofläche. Obgleich die Anforderungen der EU damit erfüllt sind, mehren sich die Anzeichen, dass die Abgrenzung von Acker- und Grünland zukünftig eine stärkere Bedeutung erlangen könnte. Ähnliches gilt für Digitalisierung der zur Bruttofläche gehörenden Landschaftselemente, die bislang nur unvollständig und teilweise uneinheitlich erfasst worden sind. Die Abgrenzung weiterer Nutzungsarten-Objekte würde zu einer Homogenisierung und Aufwertung des Datenbestandes führen.

# *2.3.7.3 Die Fortführung der landwirtschaftlichen Nutzungsarten unter Einbeziehung der objektbasierten Klassifizierung*

Die im Rahmen der Fortführung anstehenden Aufgaben der Veränderungsanalyse und der Weiterentwicklung der landwirtschaftlichen Nutzungsarten haben zur eingangs beschriebenen Aufgabenstellung geführt: Landwirtschaftliche Nutzungsarten mit Hilfe der objektbasierten Bildanalyse (OBIA) auf der Basis von Orthophotos und LIDAR-Daten abzugrenzen und klassifizierte Daten hinsichtlich ihrer Verwendung zur Qualitätssicherung und Veränderungsanalyse der landwirtschaftlichen Nutzungsarten einerseits und zur Weiterentwicklung des Datenbestandes andererseits zu untersuchen.
# **3 Klassifizierungsverfahren**

Die Spezielle Leistung der menschlichen Wahrnehmung besteht darin, zum Erkennen von Bildinhalten neben der spektralen Information und der Oberflächenbeschaffenheit (Textur) zusätzlich noch weitere beschreibende Parameter wie z.B. Größe, Form, Lage und Kontextinformationen einbeziehen zu können. Aufgrund unseres Hintergrundwissens und unserer Erfahrung sind wir in der Lage, die wahrgenommenen Bildinhalte bestimmten Objektklassen zuzuordnen. Auch wenn es bisher noch keine Software gibt, die das komplexe menschliche Wahrnehmungsvermögen in seiner Gänze nachbilden kann, so gibt es doch zumindest Bereiche, in denen die Technik der menschlichen Wahrnehmung überlegen ist. Bei der Analyse multispektraler Daten kann das menschliche Wahrnehmungsvermögen nicht konkurrieren. So kann das menschliche Sehvermögen z.B. Grauwerte und Flächengrößen nur bedingt wahrnehmen und unterliegt dazu noch optischen Täuschungen (ALBERTZ 2007). Ein Ansatz, der auf der spektralen Analyse und Klassifizierung der einzelnen Pixel beruht, ist in der Multispektral-Klassifizierung realisiert. Das objektbasierte Klassifizierungsverfahren entspricht dagegen mehr der menschlichen Wahrnehmung, die Bildinhalte nicht aufgrund einzelner Pixel analysiert, sondern Objekte in Form gruppierter Pixel erkennt und auf der Basis von Erfahrung und Hintergrundwissen bekannten Objekten zuordnen kann.

# **3.1 Die Multispektral-Klassifizierung (pixelbasiertes Verfahren)**

Die *Multispektral-Klassifizierung* basiert einzig auf den spektralen Reflektionswerten der Objekte, die von einem Sensor als Bildpunkte in verschiedenen Spektralkanälen unterschiedlicher spektraler Empfindlichkeit aufgezeichnet werden. Bei der auch als *pixelbasierte Klassifizierung* bezeichneten Methode sind die einzelnen Pixel die zu klassifizierenden Einheiten. Dabei wird jedes einzelne Pixel analysiert und nach seinen spektralen Eigenschaften bestimmten Klassen zugeteilt. Bei diesem Verfahren unterscheidet man zwischen der *Überwachten Klassifizierung* und der *Unüberwachten Klassifizierung*. Bei der *Überwachten Klassifizierung* muss zunächst bekannt sein, welche Objekte klassifiziert werden sollen und welche spektralen Eigenschaften diese aufweisen. Dazu müssen die Objekte im Bild identifiziert werden. In einem interaktiven Verfahren werden für die einzelnen Objektklassen dann möglichst repräsentative Referenz-

# 3 Klassifizierungsverfahren

flächen bestimmt. Diese sogenannten Trainingsgebiete müssen so ausgewählt werden, dass sich die Objektklassen in ihrer Reflexionscharakteristik möglichst eindeutig unterscheiden. Im Gegensatz dazu wird bei der *Unüberwachten Klassifizierung* oder *Cluster-Analyse* die Gesamtheit der Bildelemente ohne die Einbeziehung von Trainingsgebieten in eine zuvor bestimmte Anzahl von Klassen ähnlicher spektraler Eigenschaften unterteilt. Die *Unüberwachte Klassifizierung* ist eine rein auf statistischen Ansätzen beruhende Analyse der vorliegenden spektralen Daten. Häufig wird die *Unüberwachte Klassifizierung* zur Analyse der Daten als Vorbereitung einer nachfolgenden *Überwachten Klassifizierung* verwendet (ALBERTZ 2007). LILLESAND & KIEFFER (2004) nennen darüber hinaus noch eine *hybride Klassifizierung*. Für die Durchführung einer *Überwachten Klassifizierung* stehen verschiedene Methoden zur Verfügung. Die wichtigsten sind die Minimum distance Klassifikation, die Parallelepiped Klassifikation und die Maximum likelihood Klassifikation.

# **3.2 Das objektbasierte Klassifizierungsverfahren**

Die Analyse von Bildern impliziert den Umgang mit Bildinhalten. In den meisten Fällen ist die semantische Information, die zum Verstehen eines Bildes notwendig ist, nicht in den einzelnen Pixeln enthalten. Sie entsteht vielmehr durch die Agglomeration einzelner Bildpunkte zu aussagekräftigen Bildobjekten und durch die wechselseitigen Beziehungen der Objekte (BAATZ & SCHÄPE 2000). Ein Ansatz, der dies berücksichtigt, ist in der objektbasierten Klassifizierung realisiert. Während bei den pixelbasierten Verfahren die einzelnen Pixel analysiert und nach spektralen Ähnlichkeiten in Klassen eingeordnet werden, ist beim objektbasierten Verfahren der eigentlichen Klassifizierung ein Segmentierungsschritt vorgeschaltet. Dabei werden die Pixel des gesamten Bildraumes aufgrund bestimmter Homogenitätskriterien zu homogenen Regionen ähnlicher Pixel, den sogenannten Objektprimitiven zusammengefasst. In der nachfolgenden Klassifizierung lassen sich diese Segmente durch benutzer-definierte Regeln und Methoden der Fuzzyfizierung zu homogenen Objekten klassifizieren.

#### **3.2.1 Die Segmentierung**

Der erste Schritt der objektbasierten Klassifizierung besteht in der Generierung homogener Bildsegmente. Diese sogenannten Objektprimitiven bilden die Basis für die nachfolgende Klassifizierung. Während unter Segmentierung gewöhnlich die Unterteilung eines Objektes in Untereinheiten verstanden wird, ist bei der verwendeten Software e-Cognition Developer 8 mit Segmentierung jeder Prozess gemeint, der auf der Basis bestimmter Kriterien zu neuen Bildobjekten oder zur Änderung bestehender Bildsegmente führt. Segmentierung kann daher ein unterteilender, zusammenfügender oder umgestaltender Vorgang sein. Die implementierten Segmentierungsalgorithmen lassen sich nach ihrer Arbeitsweise in zwei Gruppen unterscheiden: Die top-down Segmentierung teilt den Bildraum oder bereits vorhandene Bildobjekte in zunehmend kleinere Bildsegmente. Bei der bottom-up Segmentierung werden dagegen die Pixel des gesamten Bildraumes zu neuen größeren Bildobjekten zusammengefügt. Ausgangspunkt können aber auch bereits bestehende Bildsegmente sein (DEFINIENS USER GUIDE). Die Auswahl der in Definiens zur Verfügung stehenden Segmentierungsmethoden reicht von einfachen Algorithmen, wie z.B. der Chessboard Segmentation und der Quadtree-Based Segmentation (beide top-down), bis hin zu hochkomplexen Methoden, wie z.B. der Multiresolution Segmentation (bottom-up) und der Contrast Filter Segmentation (top-down).

Als exemplarisches Beispiel für einen vielseitig verwendbaren Segmentierungsalgorithmus wird nachfolgend die Multiresolution Segmentierung näher beschrieben. Ausgehend von einzelnen Pixeln, oder bereits existierenden Bildobjekten werden diese auf der Basis bestimmter Homogenitätskriterien sukzessive mit ihren Nachbarpixeln oder Nachbarobjekten zusammengefasst. Dieser sich wiederholende Vorgang wird so lange fortgesetzt, bis innerhalb der Segmente eine obere Grenze der Heterogenität erreicht ist. Diese Obergrenze ist veränderbar (scale factor). Die Segmentierung führt innerhalb der Bildsegmente zu einer Minimierung der durchschnittlichen Heterogenität und zur Maximierung der Homogenität. Die Homogenitätskriterien basieren auf einer Kombination aus Farb- und Formkriterien, wobei das Formkriterium durch die Kriterien "Kompaktheit" und "Glattrandigkeit" beschrieben wird (DEFINIENS REFERENCE BOOK):

- Farbe (color) entspricht der Summe der Standardabweichungen innerhalb der Spektralwerte der Pixel eines Segmentes
- Kompaktheit (compactness) entspricht der Standardabweichung des Umfangs eines Segmentes im Vergleich zu einem Kreis gleicher Flächengröße.
- Glattrandigkeit (smoothness) entspricht dem Verhältnis der Kantenlänge des Objektes im Vergleich zur Kantenlänge des Rechtecks, welches das Segment beinhaltet.

Abhängig von Größe und Form der zu klassifizierenden Objekte kann das Anlegen mehrerer Segmentierungsebenen mit unterschiedlich großen Bildsegmenten sinnvoll sein (Abb. 3-1). So kann z.B. für die Klassifizierung einer Objektklasse "Acker" eine Segmentierungsebene mit relativ großen Bildsegmenten ausreichend sein, während für die Klassifizierung einer Objektklasse "Feldgehölz" eine Segmentierungsebene mit kleinen Segmenten notwendig ist. Eine grundlegende Beschreibung des Multiresolution Segmentation Ansatzes findet sich bei BAATZ & SCHÄPE (2000) und BAATZ & SCHÄPE (1999).

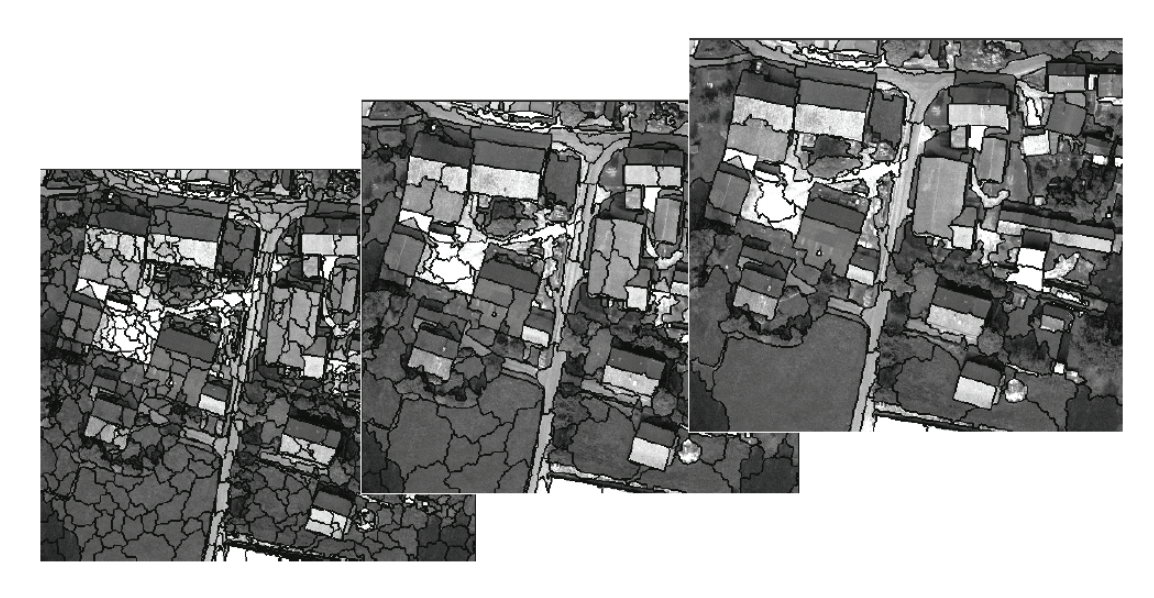

**Abbildung 3-1: Segmentierungsebenen mit unterschiedlich großen Bildsegmenten (aus Definiens User Guide 7)** 

#### **3.2.2 Die Klassifizierung**

Das Ergebnis der im vorigen Kapitel beschriebenen Segmentierung sind die Bildobjekte. Sie enthalten die Basisinformationen für die nachfolgende Klassifikation. Bei der Klassifikation werden die Bildsegmente entsprechend zuvor definierten Kriterien analysiert und bestimmten Objektklassen zugewiesen. Für die Definition der Kriterien und die Beschreibung der Objektklassen stehen in eCognition Developer 8 unterschiedliche Ansätze und ein umfangreiches Sortiment aus Funktionen und Algorithmen zur Verfügung, anhand derer die Bildobjekte nutzer-definiert analysiert und bestimmten Klassen zugeordnet werden können. Das Ergebnis wird mit dem Ursprungsbild verglichen und die Konfiguration des Regelwerks entsprechend angepasst. Durch eine erneute Klassifikation wird das Ergebnis sukzessive verbessert. Dieser iterative Prozess wird so lange fortgesetzt, bis ein Ergebnis ausreichender Qualität erreicht ist. Die in eCognition Developer 8 zur Verfügung stehenden Klassifizierungsmethoden unterscheiden sich hinsichtlich ihrer Komplexität:

Im einfachsten Fall lassen sich die Bildsegmente auf der Basis einer einzigen Bedingung einer Objektklasse zuweisen (Assign Class algorithm). Als Bedingung kann z.B. das Erreichen eines bestimmten Spektral- oder Höhen-Schwellenwertes definiert werden, oberhalb dessen die Bedingung als erfüllt betrachtet wird.

Komplexere Klassifizierungen lassen sich auf der Basis von Klassenbeschreibungen unter Einbeziehung der Klassenhierarchien durchführen. Bei der Klassifizierung wird anhand der Klassenbeschreibung geprüft, ob ein Bildobjekt zu dieser Klasse gehört (Classification algorithm). Daher müssen für jede zu klassifizierende Objektklasse Regelsätze konfiguriert werden, die diese möglichst eindeutig abgrenzen. Dies ist vor allem dann notwendig, wenn mehrere Bedingungen für die Zuordnung von Bildsegmenten zu einer Objektklasse benötigt werden und fuzzy logic oder Nearest Neighbor Funktionen zur Klassifizierung verwendet werden sollen.

#### *Hierarchische Bildobjektebenen*

Sind mehrere Segmentierungsebenen vorhanden, können die Klassenhierarchien in die Klassifizierung mit einbezogen werden (Hierarchical Classification algorithm). Durch die Segmentierungsebenen entsteht ein semantisches Netzwerk von Bildsegmenten. Die sich daraus ergebenden Relationen zu benachbarten sowie unter- und übergeordneten Bildsegmenten können zur Analyse und Abgrenzung von Objekten bei der Klassifizierung genutzt werden. So gehört z.B. ein Objekt der Objektklasse "Wald" zusammen mit dem Nachbarobjekt der Objektklasse "Wiese" derselben Segmentierungsebene zum Superobjekt der Objektklasse "Vegetation" auf der darüberliegenden Segmentierungsebene. Gleichzeitig wird z.B. das Objekt der Objektklasse "Wald" durch Subobjekte der Objektklassen "Laubwald", "Nadelwald" und "Mischwald" auf der darunterliegenden Segmentierungsebene definiert. Auf die gleiche Weise werden diese Objekte wiederum durch die Pixel auf der untersten Ebene definiert. In diesem System aus parent classes und "child classes" werden Klassenbeschreibungen der parent classes an ihre child classes weitervererbt. Durch diese Vererbung wird der notwendige Umfang der Klassenbeschreibungen für die einzelnen Objektklassen erheblich reduziert. Eine child class muss sowohl der Klassenbeschreibung ihrer parent class als auch ihrer eigenen Klassenbeschreibung entsprechen (Abb. 3-2).

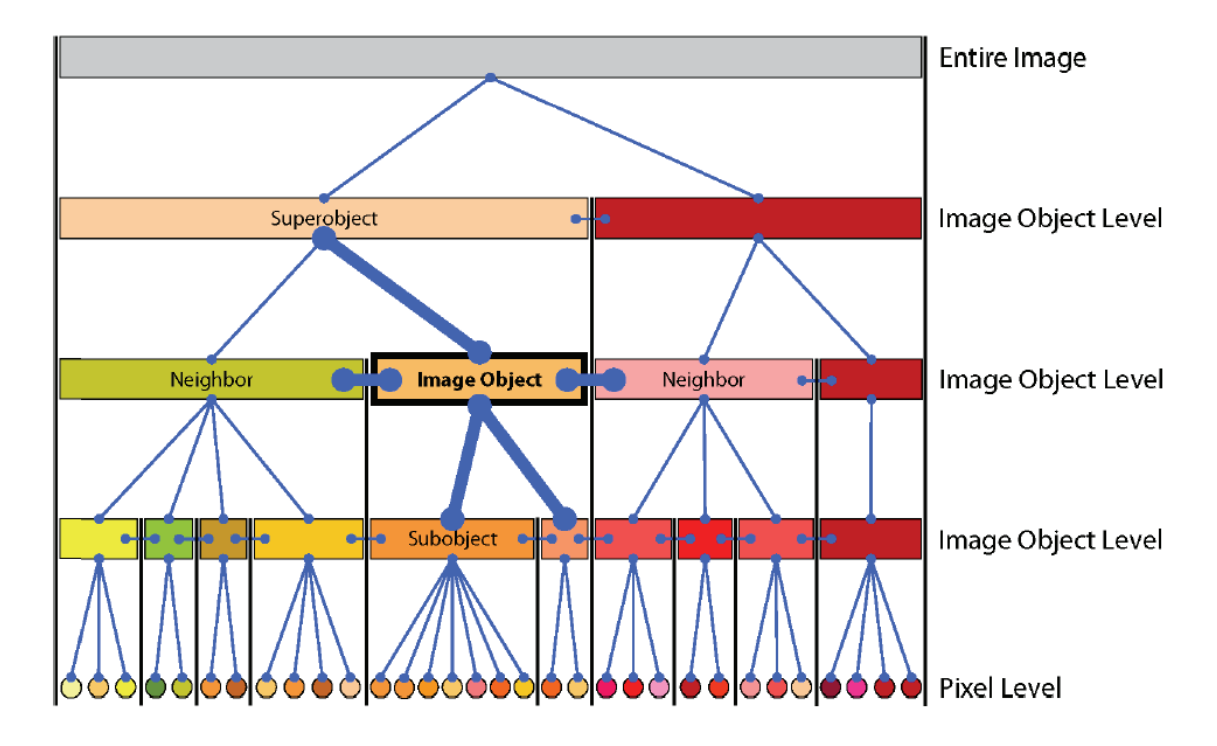

**Abbildung 3-2: Unter-, übergeordnete und nachbarschaftliche Beziehungen (aus Definiens User Guide 7)** 

# *Fuzzy logic Funktion*

Nicht immer lassen sich Bildobjekte eindeutig einer bestimmten Objektklasse zuweisen. Ein mathematischer Ansatz, mit dem sich auch ungewisse Aussagen beschreiben lassen, ist in der "fuzzy logic" Funktion verwirklicht. Die diesem Ansatz zugrunde liegende Idee ist es, die eindeutigen logischen Aussagen Ja und Nein durch einen kontinuierlichen Bereich von 0 bis 1 zu ersetzen, wobei 0 mit Nein und 1 mit Ja gleich zu setzen ist. Anstelle eines binären wahr und falsch erlaubt die "fuzzy logic" somit weiche Übergänge zwischen wahr und falsch.

# *Nearest Neighbor Klassifizierung*

Bei der Nearest Neighbor classification werden für jede Objektklasse möglichst typische Bildobjekte ausgewählt und zu Mitgliedern dieser Objektklasse erklärt. Der Nearest Neighbor Algorithmus findet dann anhand dieser repräsentativen Muster entsprechende Bildobjekte, die der jeweiligen Objektklasse zugeordnet werden können. Im Vergleich zu den Trainingsgebieten bei der Überwachten Multispektral-Klassifizierung, benötigt der objektbasierte Ansatz der Nearest Neighbor Klassifizierung nur wenige Muster, da jedes Bildobjekt bereits aus einem variierenden Muster typischer Pixel besteht.

# **3.3 Vor- und Nachteile pixelbasierter und objektbasierter Klassifizierungsverfahren**

Der seit einigen Jahren anhaltende Trend zu immer höher aufgelösten Bilddaten in der Fernerkundung setzt sich fort. Die Bilddaten der neusten Generation spiegeln in zunehmenden Maße die Komplexität unserer Realität wieder. Die mit der höheren Auflösung einher gehende gestiegene Informationsfülle erfordert entsprechende Entwicklungen und technische Lösungen, um die Informationsdichte dieses Bildmaterials bearbeiten und auswerten zu können.

Während der klassische pixelbasierte Ansatz bei Bilddaten mit geringer bis mittlerer Auflösung in der Regel zu zufriedenstellenden Ergebnissen führt, tritt bei der Verwendung von Daten höherer Auflösung die Tendenz zum *salt-and-pepper*-Effekt auf. Ein Nachteil, der die klassifizierten Szenen heterogen erscheinen lässt (BLASCHKE, T. & J. STROBL 2001). Zwar verschwinden mit der höheren Auflösung die sogenannten "mixedpixel", dafür steigt die Anzahl der Klassen, aber auch der unklassifizierten Pixel. Pixel offensichtlich zusammenhängender Objekte werden daher selten nur einer Klasse angehören.

Im Vergleich zu pixelbasierten Ansätzen ist beim objektbasierten Verfahren der eigentlichen Klassifizierung ein Segmentierungsschritt vorgeschaltet. Durch die Segmentierung des Bildraumes in homogene Bildobjekte reduziert sich die Anzahl der in die Klassifizierung eingehenden Objekte. In der Folge führt dieser Ansatz auch bei hoch aufgelösten Bilddaten zu homogenen Objekten. Ein weiterer Vorteil besteht darin, neben den Bilddaten noch weitere Rasterdaten, wie z.B. Höhenmodelle, sowie Vektordaten, als thematische Layer mit einbeziehen zu können. Durch die Möglichkeit, neben spektralen Informationen auch raumstrukturelle Informationen sowie Hierarchie- und Nachbarschaftsbeziehungen in die Klassifizierung zuvor modellierter Objektklassen mit einbeziehen zu können, rückt diese Herangehensweise im Vergleich zu pixelbasierten Methoden näher an die menschliche Wahrnehmung und an die manuelle Interpretation heran, bei der Bildinhalte nicht aufgrund einzelner Pixel analysiert, sondern Objekte in Form gruppierter Pixel erkannt und auf der Basis unserer Seherfahrung und unseres Hintergrundwissens zugeordnet werden (LANG & BLASCHKE 2007).

Aufgrund der unübersehbaren Vorteile gewinnen objektbasierte Klassifizierungsverfahren, die nicht einzelne Pixel, sondern homogene Bildobjekte verarbeiten, gegenüber pixelbasierten Verfahren zunehmend an Bedeutung - eine Entwicklung, die gewissermaßen zu einem Paradigmenwechsel in der Bildanalyse geführt hat (LANG & TIEDE 2007). Dennoch existieren Situationen, in denen sich das objektbasierte Verfahren gegenüber dem pixelbasierten Verfahren als nachteilig erweist. So unterliegt die Auswahl des Scalefaktors allein der subjektiven Wahrnehmung des Bearbeiters. Mit der nachfolgenden Segmentierung erfolgt dann eine Generalisierung, die einerseits erwünscht ist, andererseits bei Biodiversitätsuntersuchungen Kleinstbiotope oder wichtige Details innerhalb der Habitate (z.B. Lücken in Waldbeständen, Mischungsverhältnisse, usw.) unberücksichtigt lässt. KOCH (2003) hält daher für bestimmte Fälle eine Kombination beider Verfahren für sinnvoll.

"Lassen sich mit der objektbasierten Bildanalyse (OBIA) auf der Basis von Orthophotos und LIDAR-Daten Nutzungsarten abgrenzen, so dass diese einerseits zur Qualitätssicherung und Veränderungsanalyse der landwirtschaftlichen Nutzungsarten herangezogen werden können und andererseits zur Weiterentwicklung des Datenbestandes verwendet werden können?" So lautete die eingangs als Frage formulierte Aufgabenstellung, mit der sich dieses Kapitel eingehend beschäftigen wird. In Kapitel 4.1 geht es um die Aufbereitung von LIDAR-Daten und die Erstellung von digitalen Gelände- und Oberflächenmodellen, welche dann in der nachfolgenden Klassifikation ihre Verwendung finden. Die objektbasierte Klassifizierung landwirtschaftlicher Nutzungsarten auf der Basis von CIR-Aufnahmen unter Einbeziehung der generierten Oberflächenmodelle ist Bestandteil des Kapitel 4.2. In Kapitel 4.3 werden die zuvor exportierten Klassifikationsergebnisse mit den manuell digitalisierten Nutzungsarten verglichen und die Unterschiede analysiert.

# **4.1 Erstellung digitaler Gelände- und Oberflächenmodelle**

Ziel der in diesem Kapitel beschriebenen Arbeitsschritte war es, die in den Laserscanner-Daten vorhandene Höheninformationen so aufzubereiten, dass diese in die nachfolgende objektbasierte Klassifizierung einbezogen werden konnte. Um dies zu ermöglichen, wurden die Höheninformationen der Laserscanner-Daten zu digitalen Geländeund Oberflächenmodellen verarbeitet. Bevor auf die eigentliche Erstellung dieser Gelände- und Oberflächenmodelle eingegangen wird, werden grundlegende Ansätze der digitalen Repräsentation von Geländeoberflächen erläutert und die verschiedenen Modelle definiert und begrifflich voneinander abgegrenzt.

# **4.1.1 Repräsentation von Oberflächen durch digitale Modelle**

Digitale Gelände- und Oberflächenmodelle ermöglichen die Beschreibung von Geländeoberflächen in digitaler Form. Die Repräsentation der Oberflächen kann auf Basis der Elemente Punkt, Linie oder Fläche erfolgen. Die Geländeoberfläche ergibt sich durch eine bestimmte Menge unregelmäßig oder regelmäßig angeordneter Punkte mit x-, y-, z-Koordinaten. Die z-Koordinaten dazwischenliegender Punkte der überwiegend als stetig angenommenen Oberfläche ergeben sich durch Interpolation. Die unstetigen Bereiche in der Geländeoberfläche werden im Geländemodell durch Strukturinformationen wie z.B. Bruchkanten oder Gerippelinien (Kamm- und Tallinien) beschrieben. Die verbreitetsten Modelle zur Repräsentation kontinuierlicher Oberflächen sind das Raster- und das Vektormodell. Im Falle regelmäßig angeordneter Punkte bietet sich das Rastermodell zur Darstellung an. Für ungleichmäßig verteilte Punkte ist das Vektormodell (TIN, Isoplethen) geeignet (BARTELME 2005).

#### *4.1.1.1 Das Vektormodell*

Die Modellierung von Geoobjekten erfolgt beim Vektormodell auf der Basis von Punkt und Linie. Flächen entstehen durch geschlossene Linienzüge. Die elementaren geometrischen Elemente Punkt, Linie, Fläche enthalten in der Regel Informationen (Attribute). Das Vektormodell eignet sich vor allem für Objekte mit eindeutig feststellbaren Grenzen. Die Modellierung der Geländeoberfläche kann z.B. auf der Grundlage unregelmäßig angeordneter Punkte (z.B. Primärdaten) mit Höheninformation erfolgen. Ein Ansatz, der dies ermöglicht ist, die Dreiecksvermaschung (triangulated irregular network, TIN) (BARTELME 2005).

# *Triangulated irregular network (TIN)*

Dieser Ansatz beruht darauf, dass sich durch die Verbindung von drei beliebigen Punkten im dreidimensionalen Raum immer eine plane Dreiecksfläche ergibt und dass eine Geländeoberfläche lückenlos aus entsprechend angeordneten Dreiecksflächen gebildet werden kann (Abb. 4-1). Abhängig von der Komplexität der abzubildenden Oberfläche kann der Punktabstand größer oder kleiner gewählt werden. Werden Punkte mit in die Generierung einbezogen, die bestimmte räumliche Bereiche wie z.B. Bruchkanten, Gipfel, Tallinien, usw. repräsentieren, können charakteristische Geländeformen besser und mit wesentlich geringerer Punktzahl abgebildet werden als dies bei Rasterdaten möglich wäre.

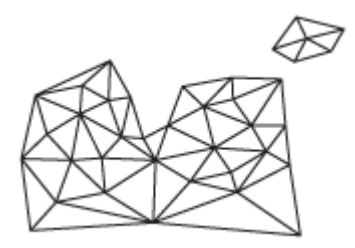

**Abbildung 4-1: Triangulated irregular network (TIN)** 

## *Isoplethen*

Isoplethen sind Linien gleicher Werte, die häufig in topographischen Karten als Höhenlinien (Isophysen), Schichtlinien bzw. Konturlinien (engl. contours) verwendet werden. Sie stellen eine sehr einfache Methode zur Visualisierung von Relief und Geländeformen dar. Allerdings bilden die Höhenlinien je nach vertikalem Abstand die Feinheiten des Geländereliefs nur sehr unzureichend ab und stellen damit eine mehr oder weniger starke Generalisierung der Geländeoberfläche dar. Häufig sind die Höhenlinien die einzige Quelle für Reliefinformationen eines Gebietes.

#### *4.1.1.2 Das Rastermodell*

Eine weitere, sehr geläufige Methode zur Repräsentation von Geländeoberflächen ergibt sich durch das Rastermodell. Im Rastermodell wird die Oberfläche in eine regelmäßige Matrix, bestehend aus zumeist quadratischen Rasterzellen unterteilt (Tesselation). Jede Rasterzelle enthält einen Wert, der die Geländehöhe an dieser Stelle wiedergibt. Dabei kann es sich um einen Messwert (Primärdaten) oder um einen interpolierten Wert (Sekundärdaten) handeln. Während die Beziehungen zwischen Nachbarzellen im Vektormodell explizit definiert werden müssen, sind sie im Rastermodell implizit enthalten. Das Rastermodell eignet sich vor allem zur Abbildung kontinuierlicher Phänomene (z.B. Niederschlagsmengen, Geländehöhen, usw.). Ausgangspunkt für die Rasterbildung sind regelmäßig angeordnete Punkte mit Höheninformation, unabhängig davon ob es sich um Primärdaten oder um Sekundärdaten handelt, die in einem Vorverarbeitungsschritt aus unregelmäßig angeordneten Punkten entstanden sind. Der Vorverarbeitungsschritt kann die Erzeugung eines TIN sein, fehlende Punkte können über die Dreiecksflächen linear interpoliert werden (BARTELME 2005). Mit der Rasterbildung geht je nach Auflösung der Rasterzellen auch eine gewisse Generalisierung einher, so dass insbesondere Bereiche mit abrupten Höhenänderungen, wie z.B. Bruchkanten oder Gerippelinien, unzureichend dargestellt werden. Ein Abmildern dieser Glättungseffekte durch eine nachträgliche Strukturverdichtung wie im Vektormodell (TIN) ist nicht möglich.

#### **4.1.2 Digitale Höhen-, Gelände- und Oberflächenmodelle**

Nachfolgend werden die unterschiedlichen Modelle, die der Repräsentation von Oberflächen dienen, kurz erläutert. In der Literatur werden die Begriffe Digitales Höhenmodell (DHM) und Digitales Geländemodell (DGM) sehr uneinheitlich verwendet. Häufig werden beide Begriffe synonym verwendet. Nicht selten wird ein Begriff als Oberbegriff des anderen verwendet.

#### *4.1.2.1 Das Digitale Höhenmodell (DHM)*

Eine plausible Definition findet sich bei PROCHAZKA (200x). Demnach ist das DHM – im wissenschaftlichen Sprachgebrauch als digital elevation model (DEM) bezeichnet – ein übergeordnetes Modell, das den höhenmäßigen Verlauf einer beliebigen Oberfläche mathematisch abbildet. Daher muss mit angegeben werden, um welche Oberfläche es sich handelt, z.B. DHM der Erdoberfläche, DHM der Vegetationsoberfläche, DHM der Grundwasseroberfläche. Bei MOORE (1991) wird das DHM als Untergruppe ("subset") des DGM gesehen und zwar als digitales Geländemodell mit der ausschließlichen Funktion einer Abbildung der Geländehöhenstruktur.

#### *4.1.2.2 Das Digitale Geländemodell (DGM)*

Das Digitale Geländemodell (DGM) – im wissenschaftlichen Sprachgebrauch als digital terrain model (DTM) bezeichnet – beschreibt die natürliche Geländeform der Erdoberfläche ohne die sich darauf befindenden Objekte. Dieser Definition entspricht auch das auf der Grundlage von LIDAR-Daten entwickelte DGM von Baden-Württemberg. Es grenzt sich damit von dem bis dahin verwendeten und auf der Basis photogrammetrischer Verfahren entwickelten DHM ab, das zumindest teilweise die Vegetationsoberfläche repräsentiert.

#### *4.1.2.3 Das Digitale Oberflächenmodell (DOM)*

Das Digitale Oberflächenmodell (DOM) – im wissenschaftlichen Sprachgebrauch als digital surface model (DSM) bezeichnet – beschreibt die Geländeform der Erdoberfläche einschließlich aller darauf befindlichen Objekte (Gebäude, Vegetation usw.).

#### *4.1.2.4 Das normalisierte Digitale Oberflächenmodell (DOM)*

Das normalisierte Digitale Oberflächenmodell (nDOM) entsteht aus der Differenz von DOM und DGM. Es enthält daher die realen Objekthöhen der auf der Erdoberfläche befindlichen Objekte, wie z.B. Vegetation oder Gebäude. Das nDOM wird daher – obwohl es sich bei den Objekten nicht ausschließlich um Vegetation handelt – teilweise auch als Vegetationshöhenmodell bezeichnet. Auf der Basis des nDOM können die Objekte bei der Klassifizierung ohne den Einfluss der Geländehöhe analysiert und abgegrenzt werden.

## **4.1.3 Aufbereitung und Prozessierung der Daten**

Die Möglichkeit, neben Bilddaten zusätzlich noch weitere Rasterdaten, wie z.B. Höhenoder Oberflächenmodelle, in die Klassifizierung einbeziehen zu können, wurde in Kapitel 3.3 als Vorteil des objektbasierten Verfahrens genannt. Um die Höheninformationen der in Kapitel 2.2.2.2 beschriebenen Laserscanning-Daten in die Klassifizierung der beiden Untersuchungsgebiete Argenbühl und Kißlegg/Wolfegg mit einzubeziehen, wurden für diese Gebiete jeweils ein DGM, ein DOM und das aus diesen beiden Modellen resultierende nDOM erstellt. Für die Klassifizierung der beiden Untersuchungsgebiete war letztlich jeweils nur das nDOM von Bedeutung, da es die Klassifizierung von Objekten auf der Basis ihrer realen Höhe ohne den Einfluss der Geländehöhe ermöglichte. Das DGM und das DOM wurden daher nur als Zwischenprodukte zur Erstellung des nDOM benötigt.

#### *4.1.3.1 Konvertierung der Laserscanning-Daten*

Die Laserscanning-Daten der beiden Untersuchungsgebiete liegen in Kacheln von 1 km² Größe im ASCII-Format vor, die – je nach Klassifizierung – bis zu ca. 1 Millionen Laserpunkte enthalten. Um die Daten in nachfolgenden Verarbeitungsschritten zu Gelände- und Oberflächenmodellen weiterverarbeiten zu können, wurden die Laserpunkte in einem ersten Schritt vom ASCII-Format in Vektor-Daten überführt. Die Konvertierung wurde mit der Software FME (Feature Manipulating Engine) der Firma Safe Inc. durchgeführt. Konvertiert wurden sowohl die in Tabelle 2-1 (Kapitel 2.2.2.2) dargestellten automatisiert klassifizierten Bodenpunkte (\*.grf) und Hochpunkte (\*.vef) der first puls-Aufzeichnung als auch die manuell klassifizierten Bodenpunkte (\*.gde) und Hochpunkte (\*.vge) der last puls-Aufzeichnung. Die manuell klassifizierten Boden- und Hochpunkte der last puls-Aufzeichnung wurden gewählt, weil diese bereits interaktiv nachbearbeitet vorhanden waren (siehe Kap. 2.2.2.2). Als Ergebnis lagen für jedes Untersuchungsgebiet jeweils vier Punkte-Layer mit Höheninformationen im von der Firma ES-RI (Environmental Systems Research Institute) entwickelten Shapefile-Format vor.

#### *4.1.3.2 Erstellung des DGM*

Das landesweite DGM Baden-Württembergs wurde auf Basis der manuell klassifizierten Bodenpunkte (\*.gde) der last pulse Aufzeichnung (Tab. 2-1) mit einer Rasterweite von 5 m erstellt. Da diese Rasterweite für die vorgesehene Klassifizierung nicht ausreichend war, wurde für die beiden Untersuchungsgebiete jeweils ein DGM mit einer Rasterweite von 1 m neu erstellt. Als sehr vorteilhaft erwies sich die Tatsache, dass die manuell klassifizierten Bodenpunkte (\*.gde) der last pulse Aufzeichnung durch einen weiteren Vorverarbeitungsschritt sowohl in horizontaler als auch in vertikaler Richtung in Abständen von 1 m vorlagen. Die Konvertierung des Punkte-Layers in ein Raster mit einer Rasterweite von 1 m wurde dadurch erleichtert und konnte ohne Vorverarbeitungsschritt wie z.B. der Erstellung eines TIN oder einer Interpolation, durchgeführt werden (Abb. 4-2 u. 4-3). Die Konvertierung erfolgte mit der Software ArcGIS 9.3 und der Extension Spatial Analyst der Firma ESRI (Environmental Systems Research Institute).

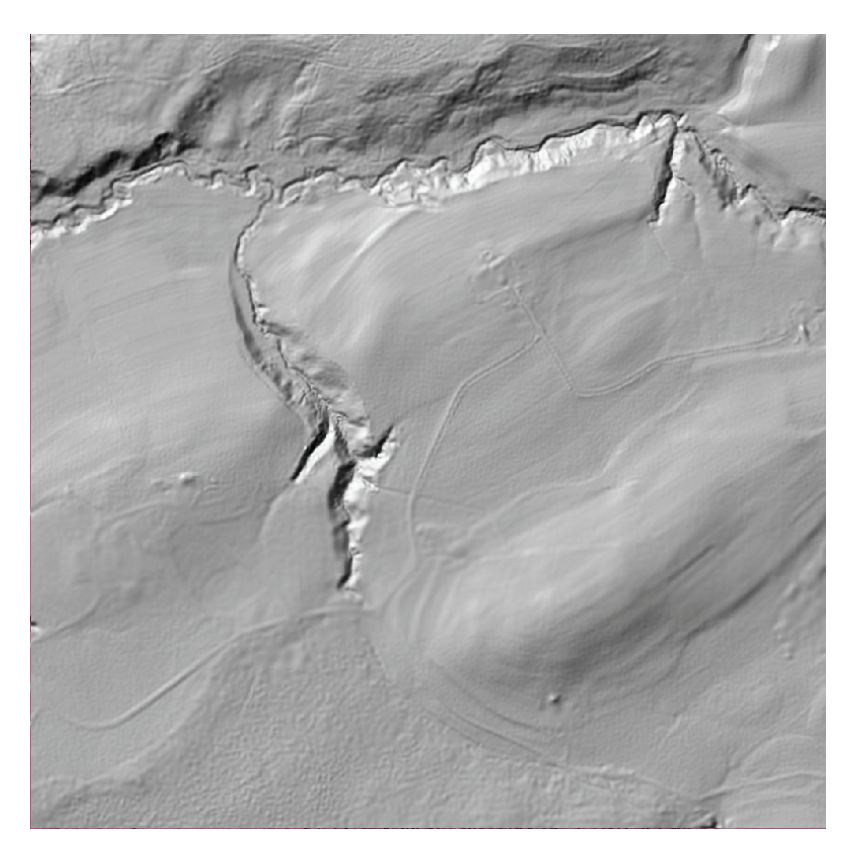

**Abbildung 4-2: DGM des Untersuchunggebietes Argenbühl in geschummerter Darstellung** 

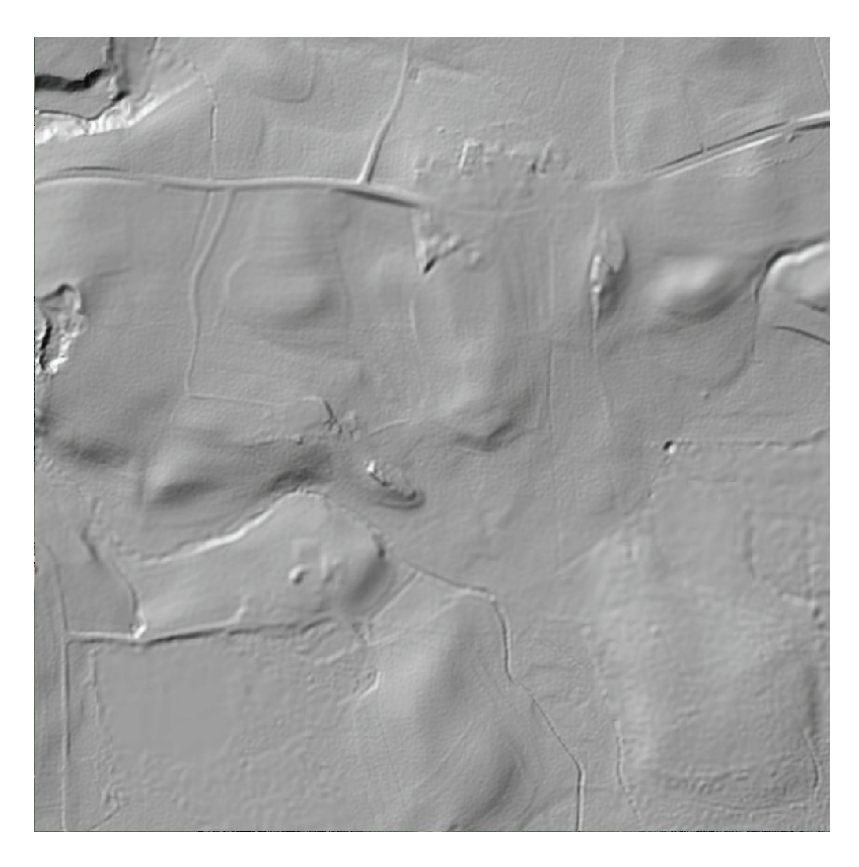

**Abbildung 4-3: DGM des Untersuchunggebietes Kißlegg/Wolfegg in geschummerter Darstellung** 

#### *4.1.3.3 Erstellung des DOM*

Im Gegensatz zum DGM repräsentiert das DOM die Geländeform der Erdoberfläche einschließlich aller darauf befindlichen Objekte, wie z.B. Gebäude, Vegetation usw. Für die Erstellung eines DOM interessierten daher in erster Linie die manuell klassifizierten Hochpunkte (\*.vge) aus der last pulse Aufzeichnung sowie die automatisiert klassifizierten Hochpunkte (\*.vef) aus der first pulse Aufzeichnung. Da diese nur die Bereiche mit hoher Vegetation (Wald, Gehölze) und Gebäude abdecken, wurden zusätzlich die automatisiert klassifizierten Bodenpunkte (\*.grf) aus der first pulse Aufzeichnung mit dazu genommen. (Tab. 2-1)

#### *Interaktive Nachbearbeitung der Daten*

Während die Hochpunkte (\*.vge) aus der last pulse Aufzeichnung bereits manuell klassifiziert vorlagen, mussten die automatisiert klassifizierten Bodenpunkte (\*.grf) und die automatisiert klassifizierten Hochpunkte (\*.vef) der first pulse Aufzeichnung für beide Untersuchungsgebiete überprüft und teilweise interaktiv nachbearbeitet werden. Unter Nachbearbeitung ist die manuelle Überprüfung der automatisierten Klassifizierung und die Entfernung von ungewollten Klassifikationen (Vogelschwärme, Fahrzeuge, usw.) zu verstehen (siehe Kap. 2.2.2.2). Zur Überprüfung wurden für jedes Untersuchungsgebiet nacheinander die Bodenpunkte (\*.grf) und die Hochpunkte (\*.vef) zusammen mit dem jeweiligen DOP in ArcGIS zur Anzeige gebracht und die Klassifizierung anhand des Orthophotos visuell überprüft.

Während im Untersuchungsgebiet Argenbühl keine Nachbearbeitung an der Klassifizierung vorgenommen werden mussten, fiel bei der Betrachtung der Hochpunkte (\*.vef) im Untersuchungsgebiet Kißlegg/Wolfegg auf, dass eine das Untersuchungsgebiet durchquerende Überlandleitung von den Laserpunkten repräsentiert wurde (Abb. 4-4). Obgleich die Abbildung von Überlandleitungen in Oberflächenmodellen für die Auswertung bestimmter Themen durchaus erwünscht sein kann, erschienen sie für die in dieser Arbeit fokussierte Klassifizierung von Wald, Feldgehölzen und Gebäuden anhand ihrer Höheninformationen als störende Objekte und mussten daher entfernt werden. Über Geländebereichen, auf denen keine anderen Hochpunkte vorhanden waren, wie z.B. Grünland und Ackerflächen, konnten die entsprechenden Punkte einfach gelöscht werden. Über Flächen mit Hochpunkten weiterer Objektklassen wie z.B. Wald und Gebäuden mussten zur Unterscheidung zwischen Überlandleitung und beispielsweise Wald die Höheninformationen dieser Objekte hinzugezogen werden. Dazu wurden die ungefähren durchschnittlichen Baumhöhen in der unmittelbaren Umgebung der Stromleitungen und Strommasten ermittelt und mit dieser Information die deutlich höheren Punkte der Leitungen und Masten selektiert und entfernt.

Zur nachfolgenden Erstellung der DOM wurden die Hochpunkte (\*.vge) aus der last pulse Aufzeichnung sowie die Bodenpunkte (\*.grf) und die Hochpunkte (\*.vef) der first pulse Aufzeichnung zu einer Datei zusammengefasst. Die Vereinigung der Datensätze wurde mit der Funktion "merge" in ArcGIS durchgeführt. Die Einstellungen wurden dabei so gewählt, dass von zusammenfallenden Punkten mit identischen Koordinaten die mit den größten Höhenwerten (z-Werten) übernommen werden.

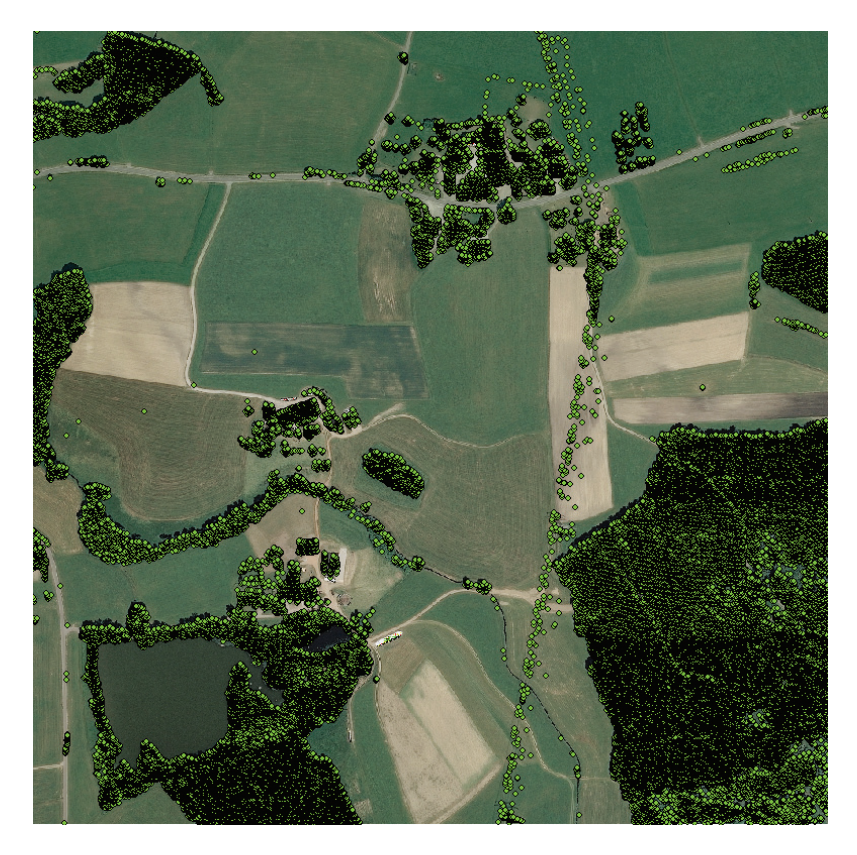

**Abbildung 4-4: Hochpunkte mit Hochspannungsleitung** 

*Erstellung eines TIN* 

Für beide Untersuchungsgebiete sollte jeweils ein DOM mit der Auflösung wie die zuvor generierten DGM, erstellt werden. Da die Laserpunkte einen mittleren Abstand von ca. 1,5 m aufwiesen, war die Erstellung eines Rasters mit einer Rasterweite von 1 m nicht auf direktem Wege, sondern nur über einen Zwischenschritt möglich. Dazu wurde aus den im vorangegangenen Abschnitt zusammengefassten Punkte ein TIN generiert. Im nachfolgenden Schritt wurde das TIN in ein Raster mit der Rasterweite von 1 m konvertiert. Die fehlenden Punkte wurden dabei über die lineare Interpolation der Dreiecksflächen ermittelt. Sowohl die Erstellung des TIN als auch die Konvertierung des TIN in ein Raster erfolgte mit ArcGIS 9.3 und der Extension 3D Analyst. Das auf diese Weise erstellte DOM wies im Bereich der Gewässer nicht die gewünschte Qualität auf. Aufgrund der Tatsache, dass über den Wasseroberflächen nur sehr wenige Laserpunkte vorhanden waren, entstanden durch die Dreiecksvermaschung sehr große Dreiecksflächen, deren Eckpunkte teilweise die Wasseroberfläche, teilweise die hohe Ufervegetation repräsentierten. In der Folge liegen die Dreiecksflächen teilweise schräg im Raum, so dass die Wasseroberfläche nicht als horizontale, ebene Fläche wiedergegeben wird (Abb. 4-5).

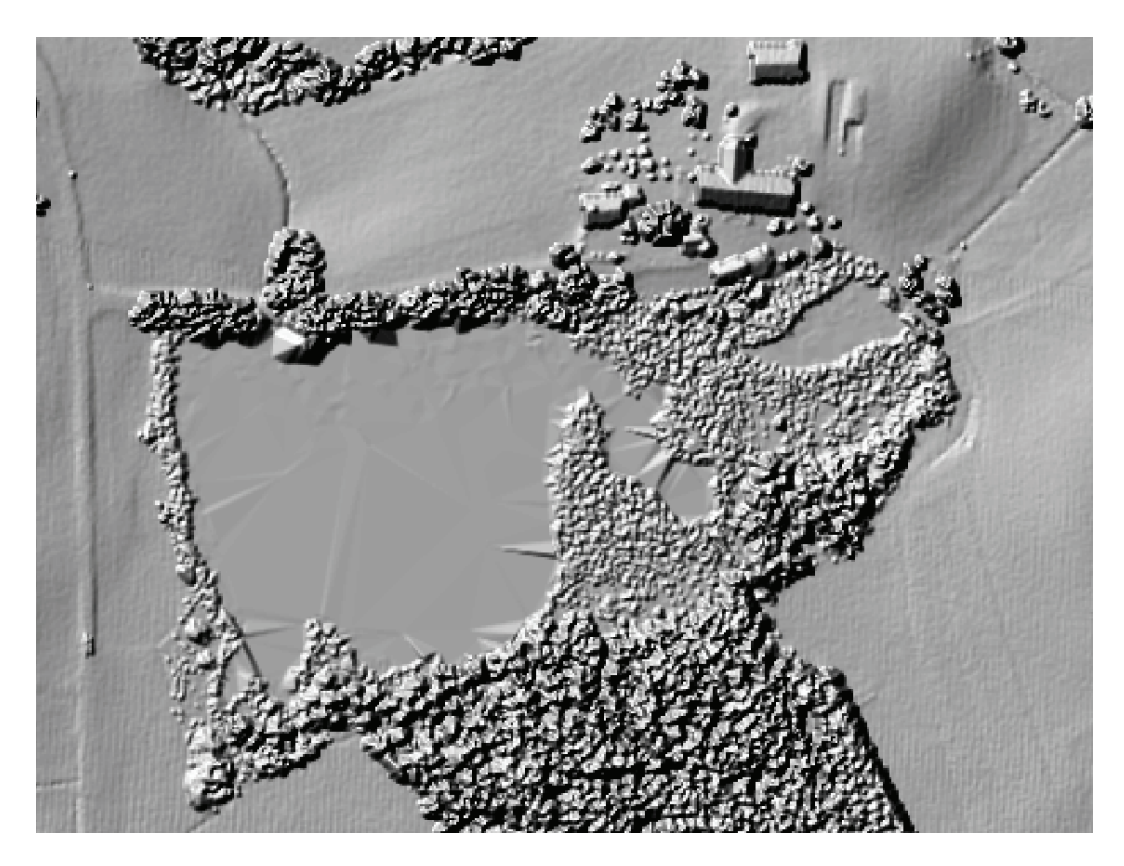

**Abbildung 4-5: Große Dreiecksflächen aufgrund niedriger Laserpunktdichte auf dem Gewässer** 

#### *Reflexionsverhalten von Laserstrahlen an der Wasseroberfläche*

Im sichtbaren Spektralbereich wird nahezu die gesamte Strahlung, die auf eine Wasseroberfläche fällt, absorbiert. Nur ein sehr geringer Teil wird reflektiert. Mit zunehmender Wellenlänge der spektralen Strahlung verringert sich die Reflexion im Wasser und an der Wasseroberfläche, so dass sie im Bereich des nahen Infrarot (NIR) gegen Null geht (MATHER, 1999). Ähnliches gilt für Laserstrahlen. An Gewässeroberflächen kann ihre Absorption so hoch bzw. die Reflexion so niedrig sein, dass die zurückgestreute Strahlungsenergie für eine Entfernungsmessung nicht ausreicht. Die Absorption ist allerdings abhängig vom Einfallswinkel des Laserstrahls. Senkrecht auf die Wasseroberfläche treffende Laserstrahlen werden besonders stark absorbiert, so dass Laserscannerstreifen über Wasser in der Mitte oft eine geringere Punktdichte aufweisen als am Rand (KRAUS 2007). Um über Wasseroberflächen eine ausreichende Reflexion des Lasersignals zu erhalten, darf der Scanwinkel nicht über ± 10° liegen (WEVER 1999). Die Untersuchungsgebiete wurden dagegen mit einem Scanwinkel von ± 20° aufgenommen. Dies wäre eine Erklärung dafür, dass z.B. die Dichte der an der Wasseroberfläche reflektierten Punkte im Untersuchungsgebiet Kißlegg/Wolfegg in einem senkrecht zum Flugstreifen verlaufenden Gradienten nach außen hin deutlich abnimmt (Abb. 4-6).

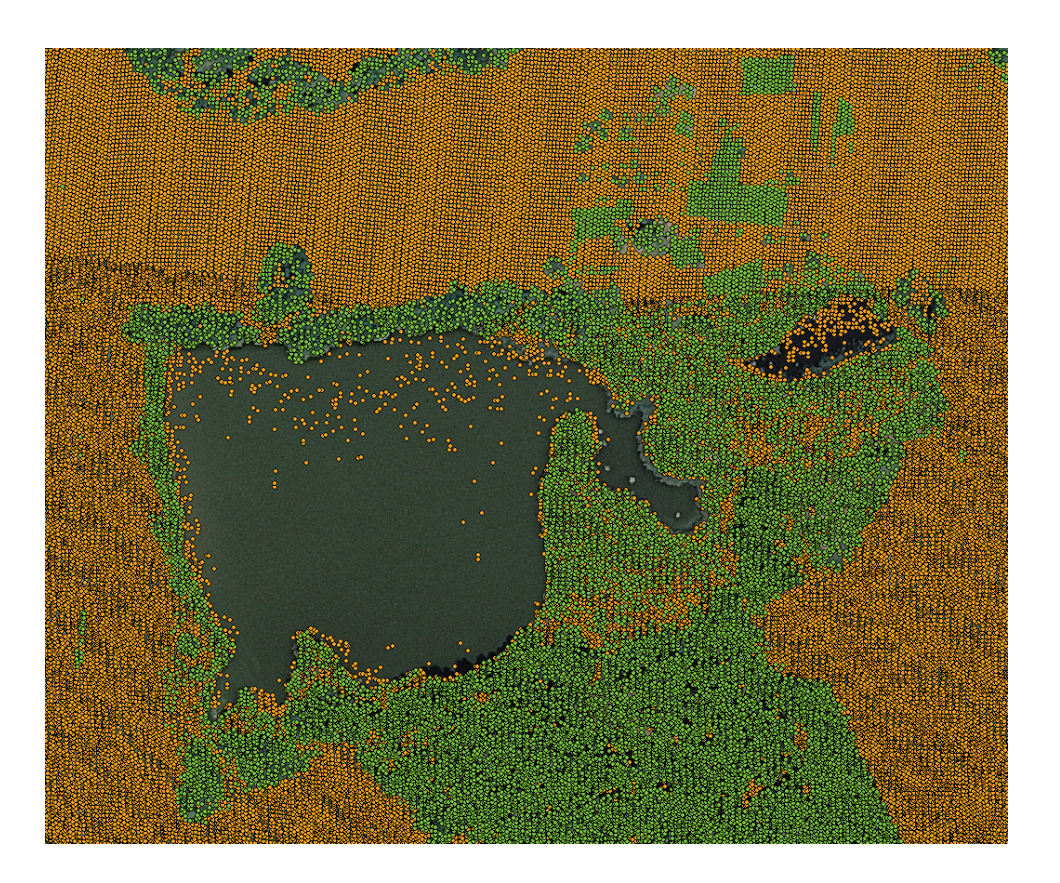

**Abbildung 4-6: Niedrige Laser-Reflexionsrate aufgrund der hohen Absorbtion; Hochpunkte erscheinen grün, Bodenpunkte braun** 

# *Interpolation mit Natural Neighbors*

Aufgrund der unerwünschten Phänomene im Bereich der Wasseroberflächen wurden die DOM der beiden Untersuchungsgebiete mit einem anderen Verfahren neu berechnet. Die Erstellung der DOM mit einer Rasterweite von 1 m erfolgte diesmal direkt und ohne vorgeschalteten Zwischenschritt über die Interpolationsmethode "Natural Neighbor" (Abb. 4-7 u. 4-8). Die Interpolation erfolgte mit der Software ArcGIS 9.3 und der Extension Spatial Analyst.

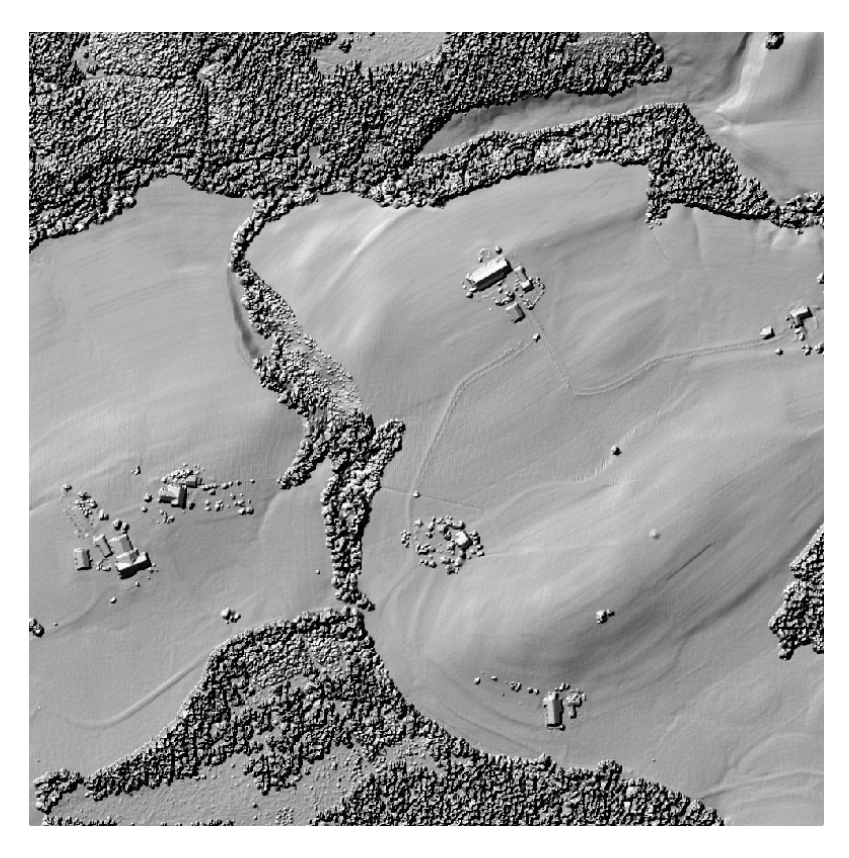

**Abbildung 4-7: DOM des Untersuchunggebietes Argenbühl in geschummerter Darstellung** 

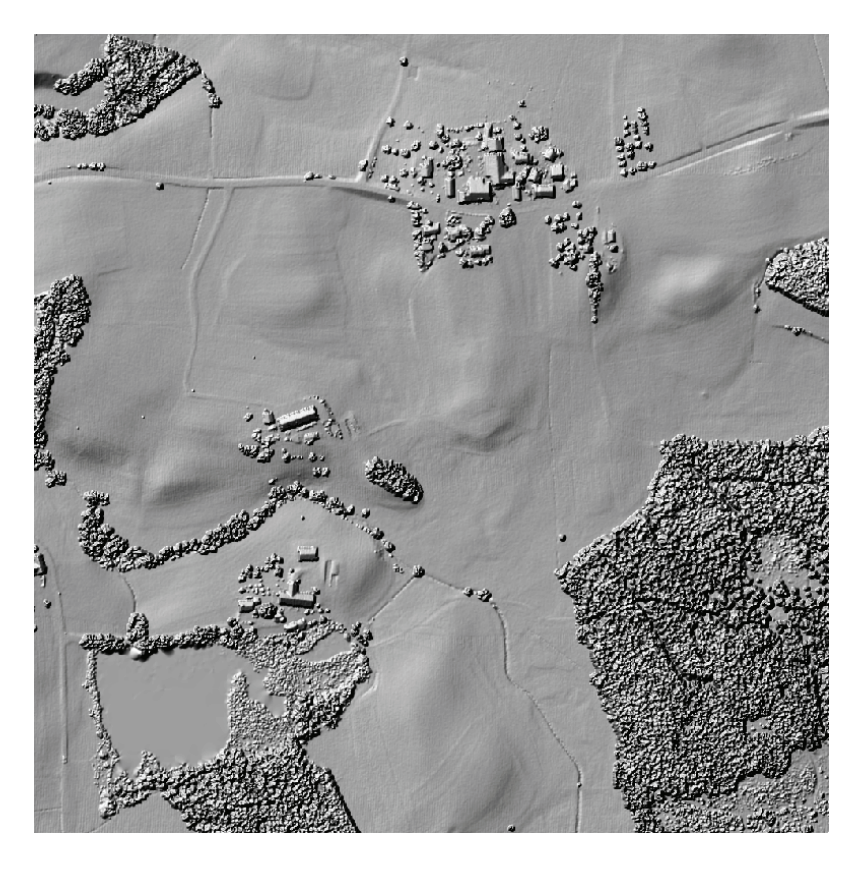

**Abbildung 4-8: DOM des Untersuchunggebietes Kißlegg/Wolfegg in geschummerter Darstellung** 

Die von SIBSON (1981) entwickelte "Natural Neighbor" Interpolation basiert auf der *Voronoi Tesselation* und bezieht zur Interpolation eines Punktes die nächstgelegenen Nachbarpunkte mit ein. Die natürlichen Nachbarn eines Punktes sind diejenigen Punkte, die zu den benachbarten Voronoi-Polygonen gehören. Das initial erstellte Voronoi-Diagramm verändert sich durch das Einfügen eines neuen, um den zu interpolierenden Punkt herum entstanden Voronoi-Polygon. Das neue Polygon beansprucht dabei Flächenanteile der bestehenden Voronoi-Polygone (Abb. 4-9). Diese Überlappungsbereiche mit den bestehenden Polygonen dienen als Gewichtungsfaktoren. Bei der Interpolation werden die Werte der benachbarten Punkte gewichtet nach dem Verhältnis zwischen der überlappenden Fläche und der Gesamtfläche des neuen Voronoi-Polygons. Zu den grundlegenden Eigenschaften dieser Methode gehört, dass nur die nächstgelegenen Punkte zur Interpolation herangezogen werden, die den zu interpolierenden Punkt umgebenden. Die interpolierten Höhen liegen innerhalb der Spannweite der in die Interpolation eingehenden Werte. Generierte Oberflächen passen durch die Eingangswerte, d.h. es entstehen keine zusätzlichen Gipfel, Grate oder Täler, die nicht schon von den Daten

repräsentiert werden. Die Methode lässt sich gleichermaßen für regelmäßig sowie für unregelmäßig verteilte Punkte anwenden (WATSON 1992).

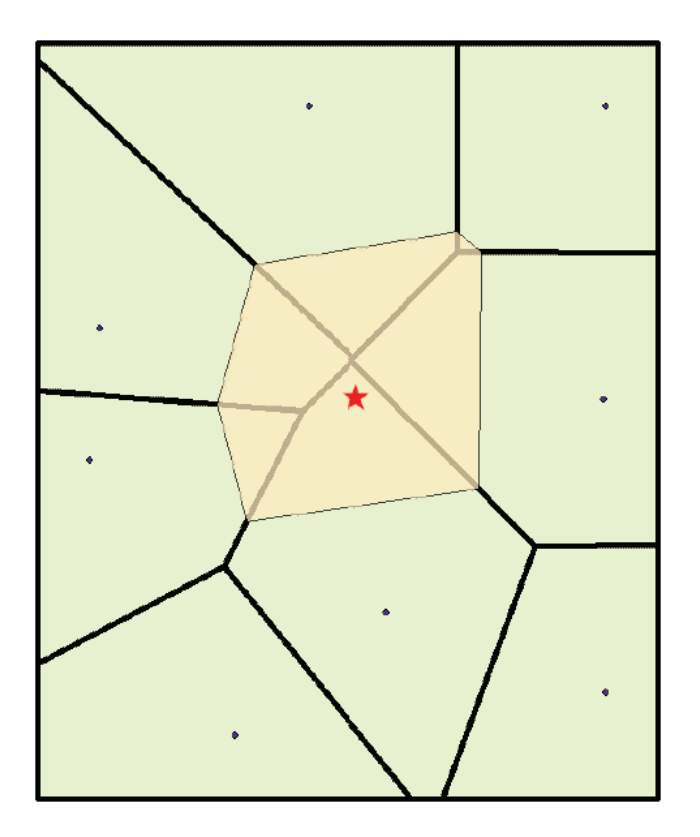

**Abbildung 4-9: Voronoi-Polygone mit neu eingefügtem Voronoi-Polygon** 

#### *4.1.3.4 Erstellung des nDOM*

Die Erstellung der nDOM für die beiden Untersuchungsgebiete erfolgte auf Basis der zuvor berechneten DGM und DOM. Dazu wurde in ArcGIS mit der Extension Spatial Analyst für jedes Untersuchungsgebiet die Differenz zischen dem DOM und dem DGM gerechnet ([nDOM] = ([DOM] – [DGM])). Um die nDOM für die nachfolgende objektbasierte Klassifizierung verwenden zu können, wurden sie in das ERDAS-Imagine-IMG-Format umgewandelt (Abb. 4-10 u. 4-11).

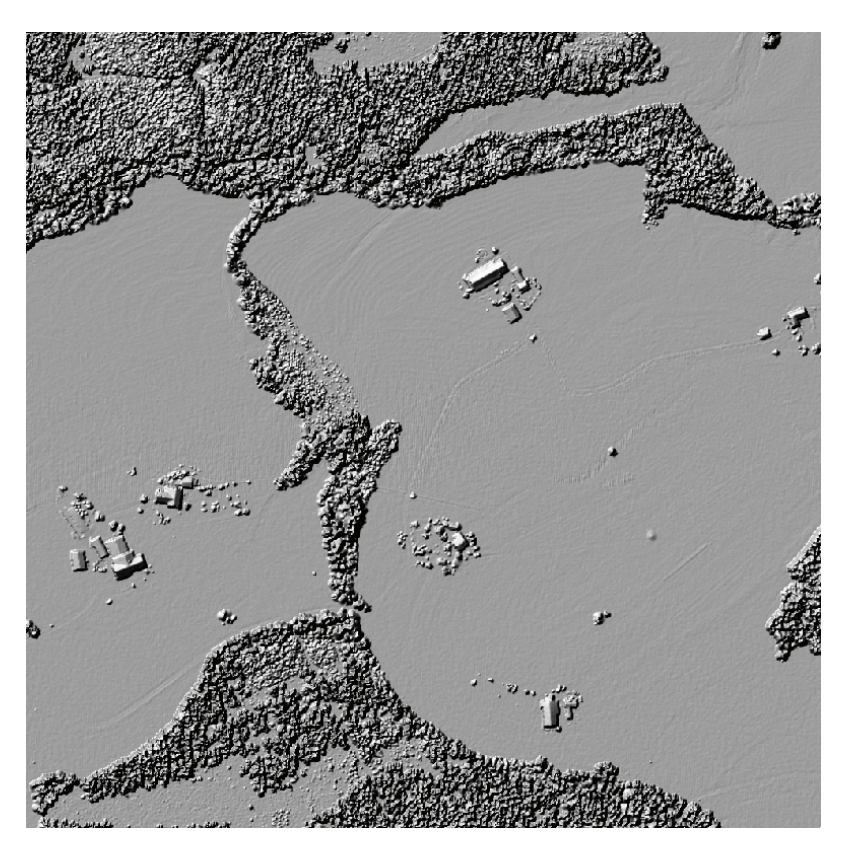

**Abbildung 4-10: nDOM des Untersuchunggebietes Argenbühl in geschummerter Darstellung** 

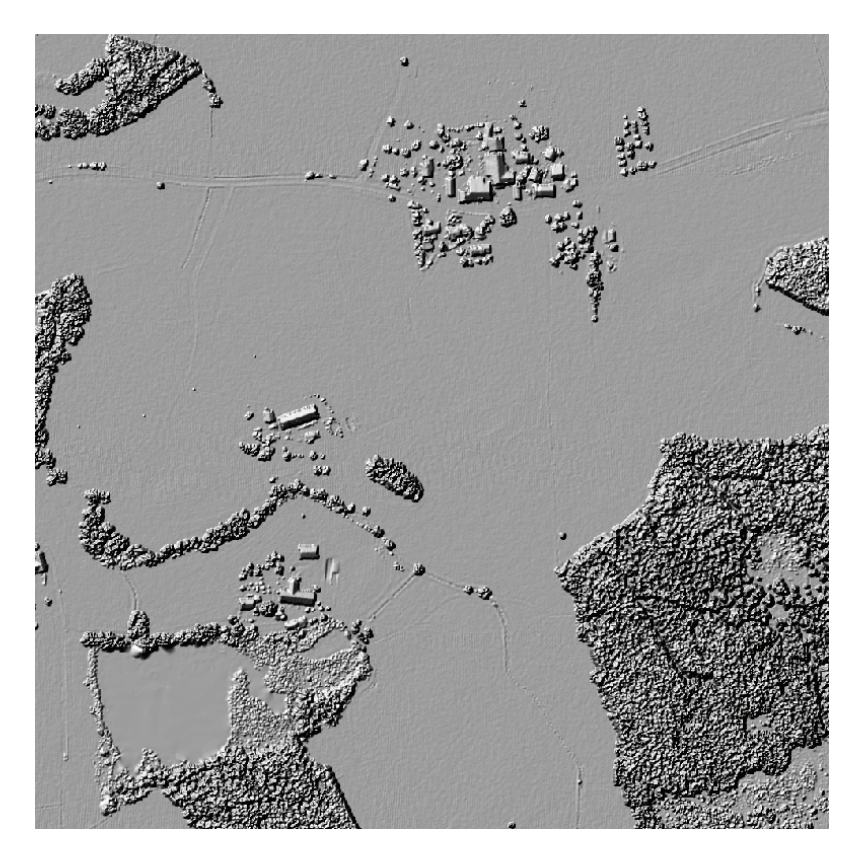

**Abbildung 4-11: nDOM des Untersuchunggebietes Kißlegg/Wolfegg in geschummerter Darstellung** 

#### *4.1.3.5 Verarbeitung von LIDAR-Daten mit eCognition Developer 8*

In eCognition Developer 8 können LIDAR-Daten direkt eingelesen werden. Aus der first und last pulse Aufzeichnung kann ein nDOM berechnet werden, das dann unmittelbar in die Klassifizierung miteinbezogen werden kann. Voraussetzung ist allerdings, dass die LIDAR-Daten im \*.las Format vorliegen. Da die in dieser Arbeit verwendeten LIDAR-Daten als ASCII-Dateien vorlagen, wurden die Daten auf die oben beschriebene herkömmliche Weise in einem GIS umgesetzt und zu Oberflächenmodellen weiterverarbeitet.

# **4.2 Die objektbasierte Klassifizierung der Landnutzung**

Die nachfolgenden Kapitel beschreiben die objektbasierte Bildanalyse (OBIA), bei der auf der Basis von CIR-Aufnahmen und unter Einbeziehung der im vorigen Kapitel berechneten nDOM Nutzungsarten klassifiziert werden, die zur Abgrenzung der beihilfefähigen landwirtschaftlichen Fläche notwendig sind. Bevor die eigentliche Klassifizierung beschrieben wird, wird der Lösungsansatz vorgestellt, in dem die Vorgehensweise skizziert, die Verwendung des Vegetationsindex NDVI vorgestellt und die Nutzung der aus den LIDAR-Daten stammende Höheninformation beleuchtet wird. Am Ende der Klassifizierung sollte sich zumindest ein Teil der eingangs als Fragen formulierten Ziele beantworten lassen. So wird sich zumindest die Frage nach der Abgrenzbarkeit der wichtigsten Nutzungsarten klären lassen. Auch wenn sich auf Basis der für die beiden Untersuchungsgebiete durchgeführten Klassifizierungen noch keine definitiven Aussagen über eine großflächige Anwendbarkeit der hier konfigurierten Klassifizierungsregeln machen lässt, so lässt sich vielleicht aufgrund der gewonnenen Erfahrungen das Potential für eine Standardisierung einzelner Klassifizierungsregeln abschätzen.

#### **4.2.1 Lösungsansatz der Klassifizierung**

#### *4.2.1.1 Festlegung der Klassen*

Mit der Übernahme der ATKIS-Nutzungsartenobjekte bei der Generierung der landwirtschaftlichen Nutzungsarten standen für die Abgrenzung der maximal beihilfefähigen Fläche, der sogenannten Bruttofläche, mehr Objektarten zur Verfügung als notwendig gewesen wären. Für die in dieser Arbeit durchgeführte Klassifizierung wurden die zu klassifizierenden Objektklassen auf einige übergeordnete Klassen reduziert, so dass die Abgrenzung der Bruttofläche gewährleistet war und gleichzeitig die Klassifizierung nicht zu komplex wurde. Ausschlaggebend dafür war das eingangs formulierte Ziel, Nutzungsarten zu klassifizieren, die eine Abgrenzung beihilfefähiger Flächen von den nicht beihilfefähigen Flächen ermöglichen. Für die Klassifizierung wurden anhand der DOP der Untersuchungsgebiete die nachfolgend aufgelisteten Objektklassen festgelegt:

- Acker (beihilfefähig)
- Grünland (beihilfefähig)
- Feldgehölze (beihilfefähig / Abzugsfläche)
- Gewässer (beihilfefähig /Abzugsfläche)
- Wald (Abzugsfläche)
- Weg- u. Hoffläche (Abzugsfläche)
- Gebäude (Abzugsfläche)

Zur Abgrenzung der Bruttofläche war es ohne Bedeutung, ob es sich bei Grünland um eine feuchte oder um eine trockenere Standortvariante handelt. Für die Klassifizierung hätte sich der Aufwand dagegen erhöht. Wäre die Unterscheidung beider Varianten allein auf der Basis der CIR-Aufnahmen nicht möglich gewesen, hätten weitere Informationen wie, z.B. die Vektordaten der §32 Biotopkartierung der Umweltverwaltung, in die Klassifizierung einbezogen werden müssen, was aufgrund der teilweise unzureichenden Datenqualität kompliziert geworden wäre. Ähnliches gilt für die Abgrenzung von Landschaftselementen. Ob z.B. ein Gehölz als Landschaftselement, als "Cross Compliance"-Landschaftselement oder als nicht beihilfefähige Abzugsfläche eingestuft wird, hängt von der Größe des Objektes ab und lässt sich im Anschluss an die Klassifizierung in einem GIS einfacher durchführen als in der Klassifizierung selbst.

# *4.2.1.2 Kombination von Bilddaten und LIDAR-Daten*

Als einer der Vorteile der objektbasierten Bildanalyse (OBIA) wurde die Möglichkeit beschrieben, neben den Bilddaten noch weitere Rasterdaten, wie z.B. Höhenmodelle, in die Klassifizierung einbeziehen zu können. Insbesondere der Kombination von hochauf-

lösenden Fernerkundungsdaten und LIDAR-Daten wird für die Klassifizierung von Landnutzungsklassen eine vielversprechende Zukunft vorausgesagt (SYED 2005). LI-DAR-Daten enthalten sehr genaue Positionsangaben und Höheninformationen, die Informationen über die geometrische Form der Objekte sind dagegen nur indirekt vorhanden. Dahingegen enthalten hochaufgelöste Bilddaten detaillierte Informationen über die Spektralwerte, Oberflächen und Form von Objekten. Durch Kombination dieser unterschiedlichen Datensätze enthält man Informationen, die z.B. eine Abgrenzung der Objektklassen Gebäude, Wald oder Feldgehölze ermöglichen. Wie in Kapitel 4.1 beschrieben, wurde aus den in den LIDAR-Daten enthaltene Höheninformation ein nDOM erstellt, welches die Klassifizierung von Objekten auf der Basis ihrer realen Höhe ohne den Einfluss der Geländehöhe ermöglichte.

# *4.2.1.3 NDVI (normalized difference vegetation index)*

Der NDVI (normalized difference vegetation index) ist der am häufigsten verwendete Vegetationsindex. Er beruht auf der unterschiedlichen Reflexion des nahen Infrarot (NIR) und des roten Kanals des sichtbaren Spektrums, welche sich an verschiedenen Oberflächen ergeben. Während vitale Vegetation im sichtbaren Rot relativ wenig reflektiert, steigt die Reflexion im nahen Infrarot mit der Vitalität der Pflanzen stark an. Dagegen zeigen andere Oberflächen, wie z.B. totes Pflanzenmaterial, Böden oder Wasser, keine derartigen Unterschiede. Der NDVI gilt daher als Maß für die Vitalität der Vegetation und kann zur Klassifizierung unterschiedlicher Vegetationstypen, zur Unterscheidung von Vegetation / keine Vegetation, zur Beurteilung des Wassergehaltes von Pflanzen und des Phytoplanktongehaltes in Gewässern verwendet werden. Der NDVI basiert auf einer Ratio-Berechnung, bei der die Spektralwerte des nahen Infrarot (NIR), welche die Vitalität der Vegetation besonders widerspiegeln, mit den Werten des roten Spektralbereichs (RED), auf die sich der Zustand der Vegetation nicht auswirkt, in Beziehung setzt (ALBERTZ 2007):

 $NDVI = (NIR - RED) / (NIR + RED)$ 

Die Standardisierung führt zu Werten, die ausschließlich zwischen –1 und +1 liegen, wobei nahe bei +1 liegende Werte charakteristisch für gesunde, photosynthetisch aktive Vegetation sind und nahe bei -1 liegende Werte kennzeichnend für Wasser sind. Abgestorbene Vegetation sowie vegetationslose Bereiche weisen niedrige Werte im Bereich von Null auf. Ein Vorteil des NDVI ist, dass Unterschiede in den Beleuchtungsverhältnissen, wie z.B. durch Schlagschatten und Einflüsse der Geländeneigung durch die dargestellte Ratiobildung weitgehend kompensiert werden (ALBERTZ 2007). Von den oben genannten Einsatzmöglichkeiten lag die Bedeutung des NDVI in der hier vorliegenden Arbeit vor allem in der Abtrennung von Bereichen mit und ohne Vegetation.

### *4.2.1.4 Vorgehensmodell*

Das nachfolgend skizzierte Vorgehensmodell (Abb. 4-12) bietet eine Übersicht der durchgeführten objektbasierten Bildanalyse (OBIA), die zur Klassifizierung ausgewählter Nutzungsarten eine Integration von hochaufgelösten CIR-Aufnahmen und den aus den LIDAR-Daten generierten nDOM vorsieht (vgl. GÄHLER, 2001). Beide Datenquellen gehen in die Segmentierung ein, in deren Verlauf die Bildsegmente generiert werden, welche die Grundlage für die für die sich anschließende Klassifizierung bilden. Im Zuge der Klassifizierung werden möglichst aussagekräftige Objekte identifiziert und bestimmten Objektklassen zugewiesen. Der NDVI erhält im ersten Klassifizierungsschritt eine zentrale Rolle, er trennt gewissermaßen die gesamten Bildsegmente in die zwei Gruppen "Vegetation" und "Keine Vegetation".

Innerhalb der Gruppe "Vegetation" wird die in den nDOM enthaltene Höheninformation zur Differenzierung der Klassen "Wald/Gehölz" und "Grünland" genutzt, wobei die Klasse "Wald/Gehölz" erst danach im Zuge der Weiterverarbeitung der Klassifizierungsergebnisse in einem GIS in die Klassen "Wald" und "Feldgehölz" (Landschaftselemente) aufgetrennt wird (Abb. 4-12).

In der Gruppe "Keine Vegetation" wird die Klasse "Gewässer" auf der Grundlage ihrer spektralen Eigenschaften und die Klasse "Acker" auf der Basis von Formeigenschaften der Segmente klassifiziert. Die noch übrigen Flächen lassen sich unter Einbeziehung der in den nDOM enthaltenen Höheninformationen weiter in die Klassen "Gebäude" und "Weg- u. Hoffläche" klassifizieren (Abb. 4-12).

4 Projekt

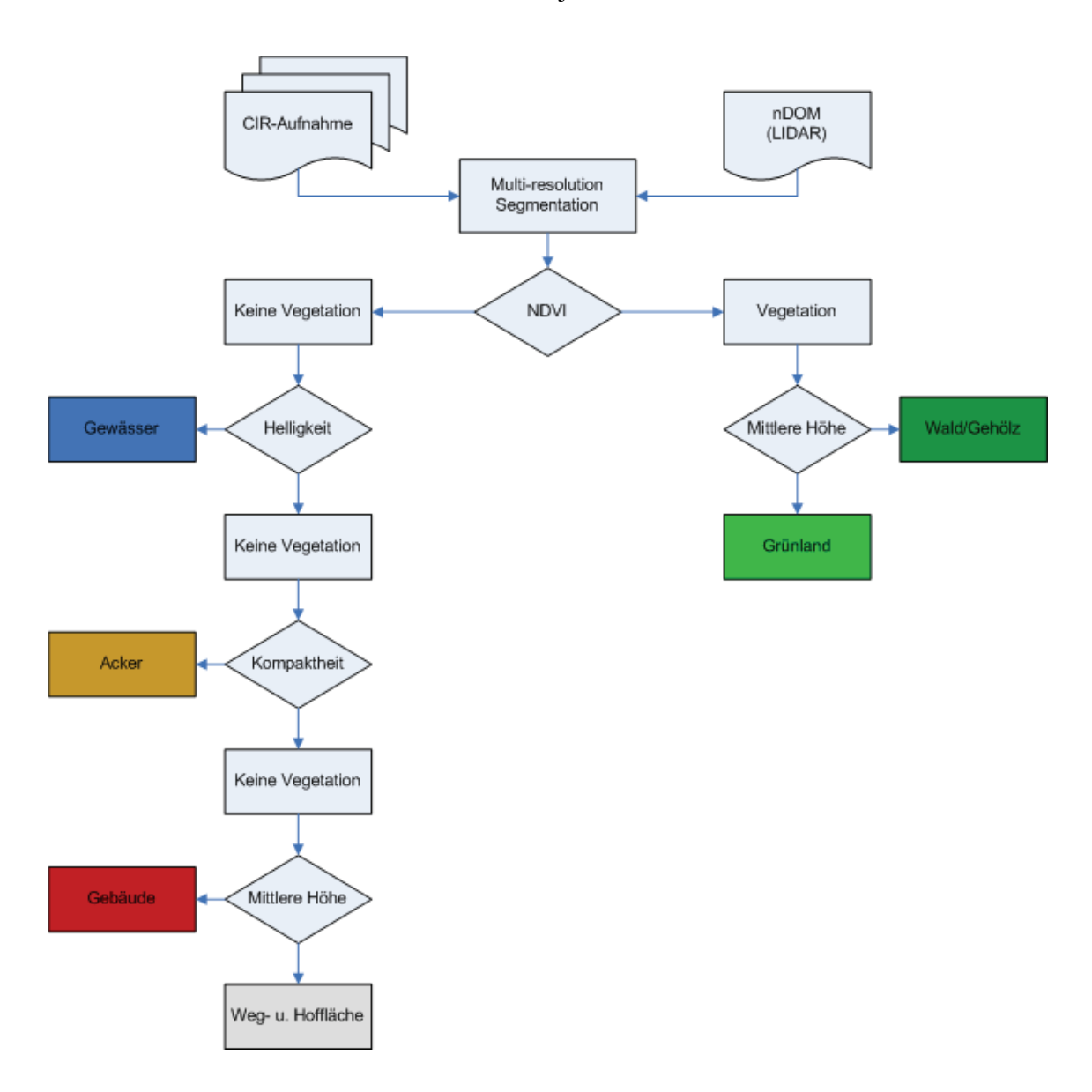

**Abbildung 4-12: Flussdiagramm der objektbasierten Klassifizierung** 

## **4.2.2 Durchführung der Klassifizierung**

# *4.2.2.1 Segmentierung*

Mit der Segmentierung des Bildraumes in homogene Bildsegmente erfolgt gleich zu Beginn der objektbasierten Bildanalyse ein grundlegender Schritt, der gewissermaßen das Fundament für die nachfolgende Klassifizierung darstellt. Für eine erfolgreiche Klassifizierung ist die Generierung von Bildobjektprimitiven mit geeigneter Größe und Form auf den jeweiligen Bildsegmentebenen von größter Bedeutung. Als Anhaltspunkt für die Segmentierung kann die folgende Regel herangezogen werden: Geeignete Objektprimitive sollen so groß wie möglich sein und gleichzeitig so klein wie nötig, d.h. noch klein genug, um als Bestandteil der zu identifizierenden Objekte herangezogen werden zu können.

Die Segmentierung wurde als Multiresolution-Segmentierung durchgeführt, einem nach dem bottom-up Prinzip arbeitenden Segmentierungsalgorithmus (vgl. Kap. 3.2.1). In die Segmentierung wurden sowohl die CIR-Luftbilder als auch die im ERDAS Imagine IMG-Format vorliegenden nDOM einbezogen und entsprechend der in Tabelle 4-1 enthaltenen "Layer weights" gewichtet.

Die Festlegung der Segmentierungsebenen erfolgte in einer umfangreichen Segmentierungsserie, bei der – entsprechend der oben beschriebenen Regel – versucht wurde, für die jeweils zu klassifizierenden Objekte die optimale Segmentierung zu ermitteln. Dabei wurden unterschiedliche Scale Parameter getestet. Während die Gewichtung der Spektralkanäle konstant gehalten wurde, wurde die Gewichtung des nDOM variiert. Da die unterschiedliche Gewichtung auf die Objektbildung keine signifikante Auswirkung gezeigt hat, wurde sie wieder auf den Ausgangswert zurückgesetzt. Die Parameter Shape und Compactness wurden konstant gehalten (Tab. 4-1). Entsprechend der nach dem bottom-up Prinzip arbeitenden Multiresolution Segmentierung wurde mit einem sehr niedrigen "Scale Parameter" begonnen und eine Segmentierungsebene mit sehr kleinen Bildsegmenten erzeugt (Level SP 5). Die Segmente dieser Ebene schienen insbesondere für die Abgrenzung von kleinen Objekten wie Gebäuden und Feldgehölzen oder Einzelbäumen geeignet zu sein. Mit dem Scale Parameter von 25 wurde eine zweite Segmentierungsebene (Level SP 25) mit deutlich größeren Segmenten erzeugt, welche noch klein genug waren, um sie im ersten Klassifizierungsschritt zur Unterscheidung der Gruppen "Vegetation" und "Keine Vegetation" verwenden zu können, ohne dass die auf diesen Gruppen basierende Abgrenzung filigranerer Objekte wie Weg- u. Hofflächen, Gebäude oder Feldgehölze beeinträchtigt worden wäre (Abb. 4-13). Auch zur Abgrenzung großflächigerer Objekte wie Acker oder Gewässer war diese Segmentebene geeignet. Für die Abgrenzung der Objektklasse Wald war ursprünglich eine dritte zwischen den beiden Bildsegmentebenen liegende Segmentebene vorgesehen, die dann aber letztlich aus folgenden Gründen doch nicht verwendet wurde: Die Waldflächen beider Untersuchungsgebiete enthalten teilweise großflächige Bereiche mit sehr niedrigem Aufwuchs. Damit diese Flächen bei der Klassifizierung auf Basis der mittleren Segmenthöhe (Höheninformation aus den nDOM) als Wald klassifiziert wurden, musste der Schwellenwert (Höhe) sehr niedrig angesetzt werden. Dies hatte zur Folge, dass bei dieser mittleren Segmentebene mit einem "Scale Parameter" von 15 die Waldränder nicht mehr exakt genug abgegrenzt wurden. Als Konsequenz wurde auf die mittlere Bildsegmentebene verzichtet und Wald und Feldgehölze zusammen in einer Objektklasse auf Basis der untersten Segmentierungsebene (Level SP 5) abgegrenzt.

| <b>Level Name</b> | Layer        | Layer weights | Scale parameter | <b>Shape</b> | <b>Compactness</b> |
|-------------------|--------------|---------------|-----------------|--------------|--------------------|
| Level SP 5        | <b>NIR</b>   |               | 5               | 0,1          | 0,5                |
|                   | <b>RED</b>   |               |                 |              |                    |
|                   | <b>GREEN</b> |               |                 |              |                    |
|                   | nDOM         |               |                 |              |                    |
| Level SP 25       | <b>NIR</b>   |               | 25              | 0,1          | 0,5                |
|                   | <b>RED</b>   |               |                 |              |                    |
|                   | <b>GREEN</b> |               |                 |              |                    |
|                   | nDOM         |               |                 |              |                    |

**Tabelle 4-1: Segmentierungsebenen und Segmentierungsparameter** 

Der ursprüngliche Gedanke, zusätzlich die Flurstücksgrenzen (ALK-Daten) als thematische Layer in die Segmentierung mit einzubeziehen, wurde wieder fallengelassen. Die Abbildung der Flurstücksgrenzen in der Segmentierung hätte die Klassifizierung erleichtert, auf der anderen Seite existieren in Baden-Württemberg Regionen wie z.B. der Mittlere Schwarzwald, in denen durch das Anerbenrecht Flurstücke von 40–100 ha Größe üblich sind und auf denen typischerweise neben den landwirtschaftlich genutzten Flächen, wie z.B. Wiesen, Weiden und Ackerland, auch noch verschiedene Landschaftselemente, Waldflächen, Gewässer sowie die Ökonomiegebäude einschließlich ihrer Zufahrtswege vorhanden sind.

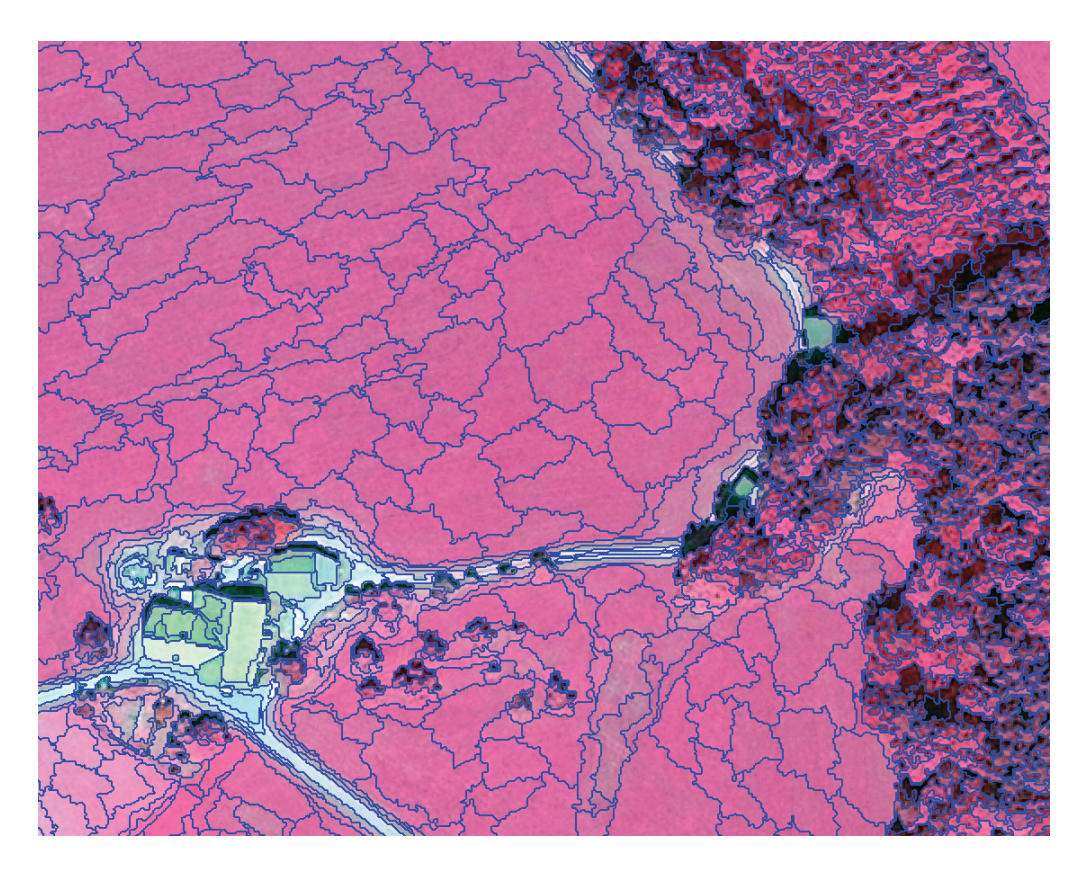

**Abbildung 4-13: Segmente der Segmentierungsebene Level SP 25** 

# *4.2.2.2 Objektbasierte Klassifizierung*

Die im Zuge der Segmentierung entstandenen Bildobjektprimitive sind die Informationsträger für die nachfolgenden Klassifizierungsschritte, in denen die Bildsegmente analysiert und über ein zu definierendes Regelwerk zu homogenen Objekten klassifiziert werden. Im Vergleich zu den einzelnen Pixeln bieten die Bildsegmente ein Fülle zusätzlicher Merkmale und Informationen, die in der objektorientierten Klassifizierung zur Analyse und Unterscheidung der Bildsegmente verwendet werden können. Die Objektmerkmale werden aus den innerhalb des Bildobjektes liegenden Pixeln berechnet, welche z.B. die Informationen zu Farbe, Höhe und Form liefern. Es existieren aber auch Merkmale, die sich aus der Beziehung zu anderen Bildobjekten in der horizontalen und vertikalen Nachbarschaft ergeben, beispielsweise die durchschnittliche Helligkeit im Vergleich zu den Nachbarobjekten. Daneben gibt es in der verwendeten Software (e-Cognition Developer 8) aber auch Funktionalitäten, die vorhandene Objekteigenschaften nutzen, um daraus neue zu generieren, wie dies z.B. bei der Ratioberechnung des NDVI der Fall ist.

Wichtige Bildobjektinformationen, die sich aus den Pixelwerten der Kanäle berechnen lassen, liefern beispielsweise die statistischen Funktionen Mittelwert und Standardabweichung (z.B. mittlere Helligkeit, mittlere Höhe oder die Standardabweichung der Werte eines Kanals). Die zahlreichen Bildobjekteigenschaften, die sich aus der Objektgeometrie ableiten lassen, beziehen sich entweder auf die geometrische Ausdehnung (z.B. Flächengröße, Länge usw.) oder auf die Form des Objektes und den daraus abgeleiteten Maßen (z.B. Kompaktheit, "Shape index" usw.). Die Oberflächenbeschaffenheit stellt eine weitere aus den Bildobjekten abgeleitete Eigenschaft dar. Durch die hierarchische Beziehung zu anderen über- und untergeordneten Bildobjekten ergeben sich zusätzliche Informationen, wie z.B. "gehört zu", "enthält". Informationen entstehen aber auch durch die nachbarschaftlichen Beziehungen auf gleicher Ebene, z.B. durch die Lage oder Entfernung zu Nachbarobjekten. Die Anzahl der Merkmale und Eigenschaften, die sich aus den Bildobjekten selbst oder aus ihren Beziehungen zu anderen Bildobjekten ergeben, sind so vielfältig und umfangreich, dass hier nur beispielhaft eine kleine Auswahl grundlegender, häufig zur Klassifizierung verwendeter Objekteigenschaften aufgeführt wurde.

Aufgrund der Tatsache, dass die Software eCognition Developer 8 zeitlich nur begrenzt zur Verfügung stand und hinsichtlich der objektbasierten Klassifizierung nur wenig Erfahrung vorlag, wurde auf hochgradig innovative Klassifizierungsansätze verzichtet. Die Klassifizierung beider Untersuchungsgebiete wurde daher mit dem "Assign Class Algorithm" durchgeführt (vergl. Kap. 3.2.2). Zunächst wurde die Klassifizierung für das Untersuchungsgebiet "Argenbühl" vorgenommen. Die dabei entwickelten Klassifizierungsregeln wurden im Anschluss zur Klassifizierung auf das Untersuchungsgebiet Kißlegg/Wolfegg übertragen. Die Ergebnisse wurden überprüft, das Regelwerk in einigen Bereichen angepasst und die entsprechenden Klassifizierungsschritte erneut umgesetzt.

#### *4.2.2.3 Untersuchungsgebiet "Argenbühl"*

# *"Vegetation" und "Keine Vegetation"*

In einem initialen Klassifizierungsschritt wurden – wie im Vorgehensmodell (Abb. 4-1) skizziert – die Bildobjekte der Segmentebene Level SP 25 unter Einbeziehung des NDVI in die beiden Klassen "Vegetation" und "Keine Vegetation" klassifiziert. Die Berechnung des NDVI (vergl. Kap. 4.2.1.3) ergab Werte zwischen -0,041 und 0,4796. Der Schwellenwert zwischen "Vegetation" und "Keine Vegetation" wurde durch eine schrittweise Verschiebung der Grenze ermittelt und lag bei 0,11. Der so ermittelte Wert war ein Kompromiss, der eine zufriedenstellende Abgrenzung der Klasse "Keine Vegetation" (Acker- und Wegflächen) von der Klasse "Vegetation" (Wald- und Wiesenflächen) ermöglichen sollte.

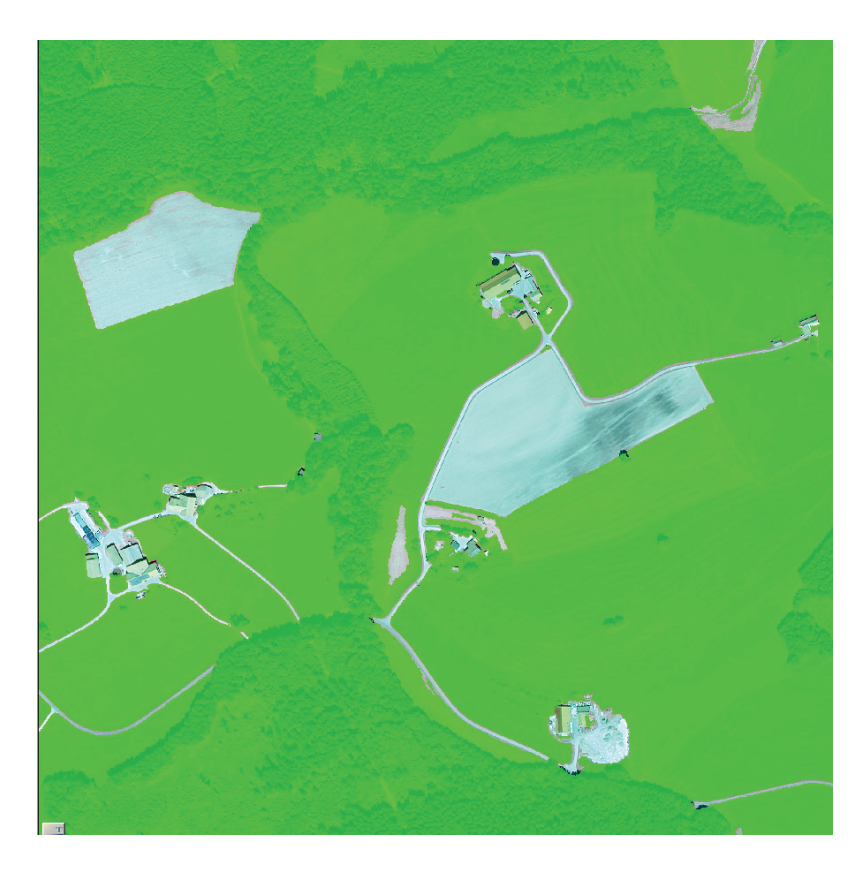

Abbildung 4-14: Trennung zwischen "Vegetation" und "Keine Vegetation" durch den NDVI

# *"Wald/Gehölz" und "Grünland"*

Nach der Klassifizierung der Bildobjekte in die beiden Klassen "Vegetation" und "Keine Vegetation" wurden die Bildsegmente der Gruppe "Vegetation" anhand der Eigenschaft "mittlere Höhe" in die beiden Objektklassen "Wald/Gehölz" und "Grünland" klassifiziert. Die Abgrenzung erfolgte auf der Segmentebene Level SP 5. Dabei wurden Bildsegmente, mit einer "mittleren Höhe"  $\geq 0.6$  m der Objektklasse "Wald/Gehölz" zugewiesen und die unterhalb dieses Schwellenwertes gelegenen Bildsegmente als "Grünland" klassifiziert. Der Schwellenwert wurde so tief angesetzt, um niedrige Gehölze und vor allem um die großflächigen Waldbereiche mit sehr niedrigem Aufwuchs

erfassen zu können. Abgesehen davon fand die Laserscanner-Befliegung in der vegetationslosen Zeit statt, so dass davon auszugehen war, dass die first pulse Signale bei Laubgehölzen nicht von den Blättern im Kronenbereich, sondern eher von den tiefer gelegenen Ästen stammten. Die Klasse "Grünland" enthält neben dem eigentlichen Grünland noch Ackerflächen mit Vegetation (Getreide), da diese zum Befliegungszeitpunkt nicht mit Sicherheit unterschieden werden konnten (siehe Kap. 1.3).

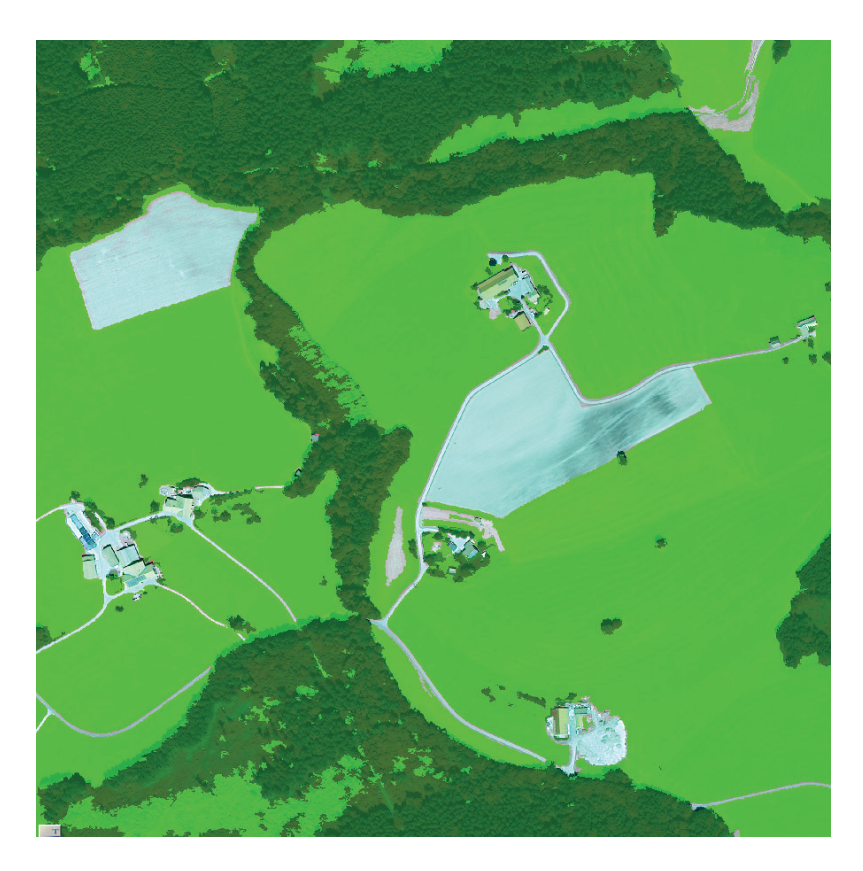

**Abbildung 4-15 Klassifizierung von Wald auf Basis der Objekt-Höhe** 

# *"Acker"*

Innerhalb der Klasse "Keine Vegetation" konnte die Objektklasse "Acker" anhand von Formeigenschaften abgegrenzt werden. Ein Blick auf die Bildsegmente der Segmentebene Level SP 25 zeigt für die Ackerflächen größtenteils große, kompakte Bildobjekte im Vergleich zu den eher schmalen, länglichen Objekten der Wegflächen. Daher wurde die Eigenschaft Kompaktheit ("compactness") zur Klassifizierung der Objektklasse "Acker" verwendet. Bildobjekte mit einer Kompaktheit  $\leq 7.6$  wurden als Acker klassifiziert. Die Kompaktheit eines Bildobjektes v ("compactness") ist definiert als das Produkt von Objektlänge l<sub>v</sub> und Objektbreite w<sub>v</sub> geteilt durch die Anzahl seiner Pixel #P<sub>v</sub>

(DEFINIENS REFERENZBOOK 7, 2007). Als Ackerflächen konnten – wie in Kapitel 1.3 beschrieben – nur die zum Zeitpunkt der Befliegung vegetationslosen Ackerflächen klassifiziert werden. Vegetation enthaltende Ackerflächen (Getreide) waren zu diesem Zeitpunkt von Grünland nicht zu unterscheiden.

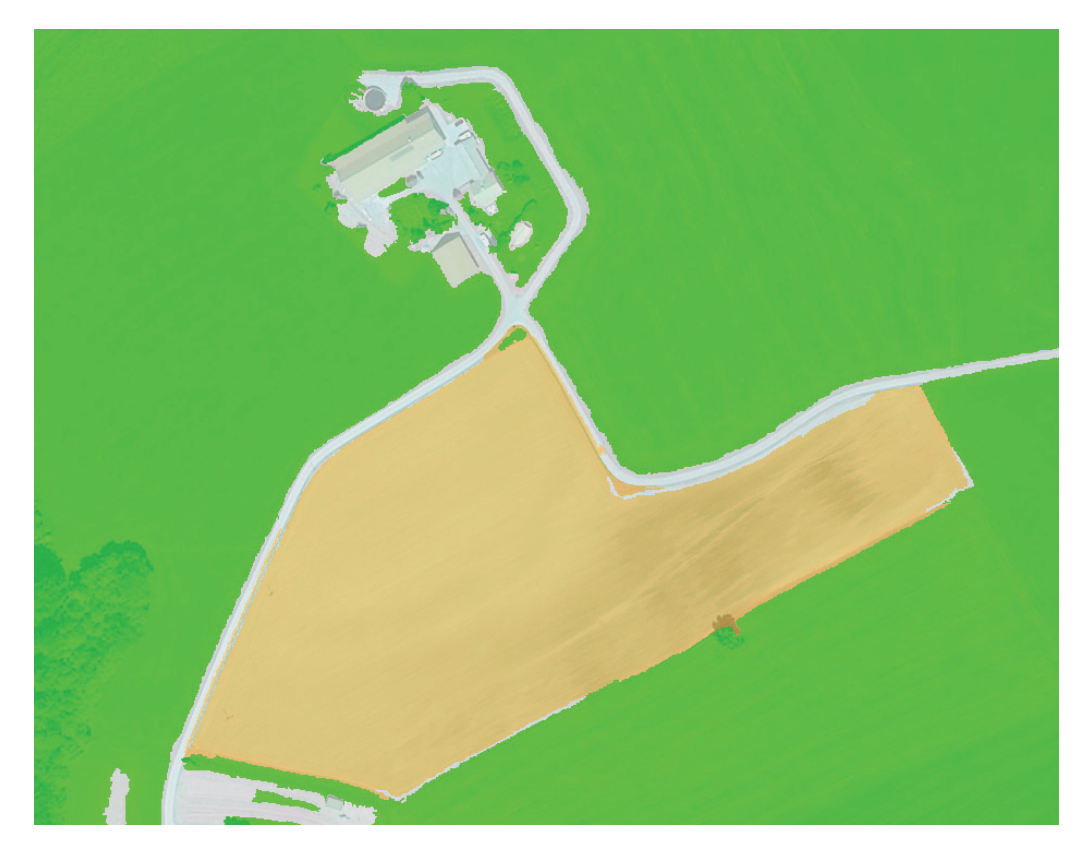

**Abbildung 4-16: Klassifizierung von Acker** 

# *"Gebäude" und "Weg- und Hoffläche"*

Nach Abgrenzung der der Objektklasse "Acker" wurden die verbleibende Flächen der Gruppe "Keine Vegetation" in die beiden Objektklassen "Gebäude" und "Weg- und Hoffläche" klassifiziert. Dazu wurden die Segmente der Segmentebene Level SP 5 nach der Eigenschaft "mittleren Höhe" analysiert. Bildsegmente, mit einem Schwellenwert ≥ 1,7 m wurden als "Gebäude" klassifiziert, unterhalb dieses Wertes gelegene Bildsegmente wurden der Objektklasse "Weg- und Hoffläche" zugewiesen.

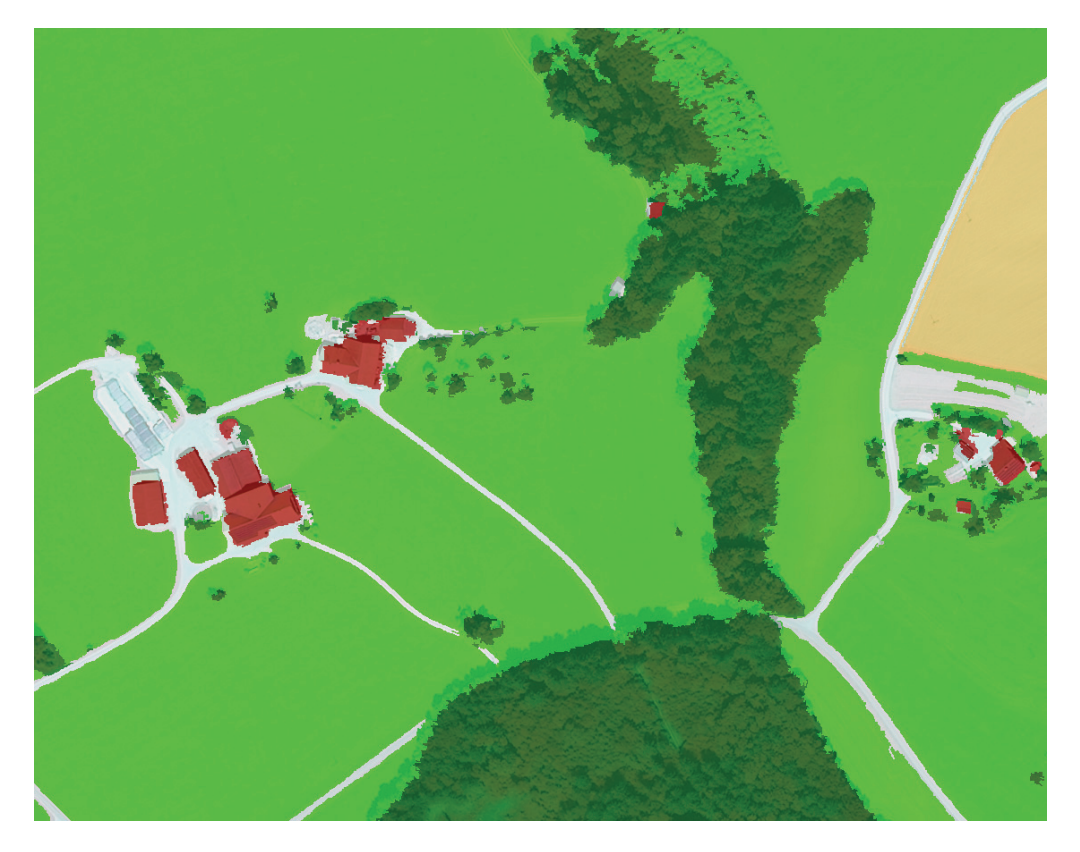

**Abbildung 4-17: Klassifizierung der Gebäude auf Basis der Objekt-Höhe** 

# *Nachbearbeitung ("Refinement")*

Da die Ergebnisse nach Durchführung der Klassifizierung den Erwartungen noch nicht im vollen Umfang entsprachen wurden sie einer Nachbearbeitung unterzogen. Aufgrund der Tatsache, dass die auf der feineren Segmentebene (Level SP 5) klassifizierten Objektklassen "Gebäude" und "Wald/Gehölz" auf den Klassen "Vegetation" und "Keine Vegetation" basierten, welche auf Basis der gröberen Segmentebene Level SP 25 klassifiziert worden sind, kam es zu kleineren Klassifizierungsungenauigkeiten: Einzelne Bäume und Gehölze die entweder im oder am Rand der "Weg- und Hofflächen" lagen, wurden als Gebäude klassifiziert. Dieser Fehler wurde durch Umklassifizierung beseitigt.

Nach Durchführung der Klassifizierung enthielten die Waldflächen zahlreiche kleinere Lücken, die nicht als Wald erkannt und stattdessen als Grünland klassifiziert wurden. Die großflächigeren Waldbereiche mit sehr niedrigem Aufwuchs wurden ebenfalls nicht als Wald erkannt und fehlerhaft klassifiziert. Der Algorithmus "Rel. border to" ermöglicht die Filterung von Objekten einer Objektklasse, deren Grenze einen bestimmten
#### 4 Projekt

Anteil an der Grenze einer weiteren Objektklasse hat. Zur Nachbesserung der Klassifizierung wurden daher alle Grünlandflächen mit einem relativen Grenzanteil von 0,9 an den Waldgrenzen zur Objektklasse "Wald/Gehölz" umklassifiziert.

Auch einige Grünlandflächen enthielten Lücken, die als "Weg- und Hoffläche" klassifiziert wurden. Der Ursprung dieser Fehlklassifizierung geht auf die initiale Abgrenzung der Klassen "Vegetation" und "Keine Vegetation" zurück, bei der einige der abgeernteten Grünlandflächen aufgrund der niedrigeren Reflexion im Bereich des NIR als vegetationslose Flächen klassifiziert wurden. Zur Eliminierung der Klassifizierungsfehler wurden daher alle "Weg- und Hofflächen" mit einem relativen Grenzanteil von 1 an den Grünlandflächen zur Objektklasse "Grünland" umklassifiziert.

Zur Verbesserungen der geometrischen Qualität der klassifizierten Gebäude sowie der Gehölze und der Waldränder gibt es im eCognition Developer Algorithmen, welche die Gebäudegrenzen "geometrischer" und die Gehölz- und Waldrandgrenzen "natürlicher" erscheinen lassen. Um beurteilen zu können, welche Ergebnisse auch ohne den Einsatz "kosmetischer" Korrekturen möglich sind, wurden diese Algorithmen hier bewusst nicht eingesetzt.

#### *4.2.2.4 Untersuchungsgebiet Kißlegg/Wolfegg*

Das im Zuge der Klassifizierung des Untersuchungsgebietes Argenbühl entstandene Regelwerk wurde zur Klassifizierung auf das Untersuchungsgebiet Kißlegg/Wolfegg übertragen und an einigen Stellen erweitert und angepasst, um zufrieden stellende Ergebnisse erzielen zu können.

#### *"Vegetation" und "Keine Vegetation"*

Die im ersten Schritt durchgeführte Unterscheidung der Bildobjekte in "Vegetation" und "Keine Vegetation" wurde mit den gleichen Algorithmen und Schwellenwerten getroffen wie im Untersuchungsgebiet "Argenbühl".

#### 4 Projekt

#### *"Wald/Gehölz" und "Grünland"*

Die Klassifizierung der Objektklassen "Wald/Gehölz" und "Grünland" wurde mit den gleichen Algorithmen und Schwellenwerten durchgeführt wie im Untersuchungsgebiet "Argenbühl".

# *"Gewässer"*

Aufgrund der Tatsache, dass die Strahlung im NIR von Gewässern fast vollständig absorbiert wird, erscheinen diese im CIR-Luftbild sehr dunkel. Diese Eigenschaft konnte für die Klassifizierung verwendet werden. Die Objektklasse "Gewässer" wurde daher anhand der "Helligkeit" klassifiziert, einer aus den Spektralwerten der Bildsegmente abgeleiteten Eigenschaft. Dazu wurden die Bildsegmente der Segmentebene Level SP 25 mit einer Helligkeit  $\leq 69$  der Objektklasse "Gewässer" zugewiesen.

## *"Acker"*

Für die Klassifizierung der Objektklasse "Acker" wurde wie schon im Untersuchungsgebiet "Argenbühl" die Kompaktheit ("compactness") der Bildsegmente verwendet. Um zufriedenstellende Ergebnisse zu erhalten, musste allerdings der Schwellenwert angepasst werden, so dass die Segmente der Segmentebene Level SP 25 jetzt mit einer Kompaktheit  $\leq 3.9$  als "Acker" klassifiziert wurden. Um die Ackerflächen von innen liegenden Inseln und Halbinseln anderer Objektklassen zu bereinigen, wurden diese mit dem Algorithmus "Rel. border to" zu "Acker" umklassifiziert.

#### *"Gebäude" und "Weg- und Hoffläche"*

Die Klassifizierung der Objektklassen "Gebäude" und "Weg- und Hoffläche" wurde mit den gleichen Algorithmen und Schwellenwerten durchgeführt wie im Untersuchungsgebiet Argenbüh".

#### *Nachbearbeitung ("Refinement")*

Die Nachbearbeitung wurde im Wesentlichen auf die gleiche Weise und mit denselben Algorithmen durchgeführt, die schon zuvor im Untersuchungsgebiet Argenbühl verwendet wurden.

#### *4.2.2.5 Export der Klassifizierungsergebnisse*

An die im vorigen Kapitel beschriebene Klassifizierung gliedert sich als letzter Schritt des gesamten Klassifizierungsverfahrens der Export der Ergebnisse an. In der Software eCognition Developer 8 besteht die Möglichkeit, die klassifizierten Objekte als Vektordaten zu exportieren und in das Shapefile-Format (ESRI) zu überführen. Dazu waren allerdings einige Vorarbeiten notwendig. Da sich die klassifizierten Objekte in der Regel aus mehreren Segmenten zusammensetzen, mussten die Grenzen der zu einem Objekt gehörenden Segmente zuerst aufgelöst bzw. zu einem Gesamtobjekt verschmolzen werden (Funktion "merge").

## **4.3 Qualitative Analyse der Klassifizierungsergebnisse**

Im nachfolgenden Kapitel werden die in der objektbasierten Bildanalyse (OBIA) klassifizierten Nutzungsarten einer qualitativen Analyse unterzogen, anhand derer sich die eingangs als Fragen formulierten Ziele hinsichtlich einer Verwendbarkeit dieser Daten zur Qualitätssicherung und zur Veränderungsanalyse (Change Detection) der manuell digitalisierten landwirtschaftlichen Nutzungsarten beantworten lassen sollten. Dazu werden die Klassifizierungsergebnisse zunächst visuell überprüft und anschließend zur Analyse der Unterschiede mit den manuell digitalisierten landwirtschaftlichen Nutzungsarten in einem GIS verschnitten. Durch die Analyse sollten sich auch Aussagen hinsichtlich der Eignung der Ausgangsdaten und ihrer Auflösung für die Klassifizierung beantworten lassen.

#### 4 Projekt

#### **4.3.1 Visuelle Evaluierung der Klassifizierungsergebnisse**

Nach Abschluss der Klassifizierung wurden die klassifizierten Nutzungsarten zusammen mit den Orthophotos in einem GIS (ArcGIS 9.3) zur Anzeige gebracht. Durch einen visuellen Vergleich der klassifizierten Nutzungen mit den darunter liegenden Luftbildern konnte für beide Untersuchungsgebiete ein erster Eindruck über die Klassifizierungsqualität gewonnen werden. Mit "Klassifizierungsqualität" ist die geometrische Genauigkeit der Abgrenzung sowie die korrekte Zuordnung von Objekten zur jeweiligen Objektklasse gemeint. Eine statistische Untersuchung ("accuracy assessment") konnte leider nicht erfolgen, da die Funktionalität nur in der eCognition Developer 8 Vollversion zur Verfügung steht, welche für die Durchführung dieser Arbeit nur in einem begrenzten Zeitraum vorlag. Die Klassifizierungsfehler wurde daher visuell ermittelt und analysiert.

# **4.3.2 Analytischer Vergleich zwischen Klassifizierungsergebnissen und digitalisierten landwirtschaftlichen Nutzungsarten**

In Kapitel 2.3.2 wurden die landwirtschaftlichen Nutzungsarten als Datenebene beschrieben, welche für alle beantragbaren Flurstücke flächendeckend die landwirtschaftlichen Nutzungen enthält. Durch die Einteilung der landwirtschaftlichen Nutzungsarten in Abzugsobjekte und beihilfefähige Objekte kann für jedes Flurstück die maximal beihilfefähige Fläche, die sogenannte Bruttofläche, angegeben werden. Der Fokus der hier durchgeführten Analyse lag daher zum einen auf der Ermittlung von Unterschieden zwischen den manuell digitalisierten landwirtschaftlichen Nutzungsarten und den klassifizierten Nutzungsarten hinsichtlich der Abgrenzung und der Zuordnung der einzelnen Nutzungsarten und zum anderen in der Analyse der Auswirkung dieser Differenzen auf die Bruttofläche.

#### *4.3.2.1 Visueller Vergleich*

Nach dem visuellen Vergleich zwischen den klassifizierten Nutzungsarten und den Orthophotos wurde in diesem Kapitel ein visueller Vergleich zwischen den klassifizierten Nutzungsarten und den landwirtschaftlichen Nutzungsarten einschließlich der ALK- Daten durchgeführt. Damit sollte für beide Untersuchungsgebiete ein erster Eindruck über die Klassifizierungsunterschiede und die Qualität dieser Unterschiede gewonnen werden. Mit Klassifizierungsqualität ist die geometrische Genauigkeit der Abgrenzung, sowie die korrekte Zuordnung von Objekten zur jeweiligen Objektklasse gemeint.

#### *4.3.2.2 Analyse der Unterschiede*

Um die beiden Datensätze einer vergleichenden Analyse unterziehen zu können, mussten die Objektklassen der klassifizierten Nutzungsarten zumindest teilweise an die digitalisierten landwirtschaftlichen Nutzungsarten angeglichen werden. Dazu wurden innerhalb der Objektklasse "Wald" die bis dahin noch nicht klassifizierten Feldgehölze als Landschaftselemente entsprechend der EU-Vorgaben (Vgl. Tab. 2.2) abgegrenzt. An dieser Stelle soll noch mal daran erinnert werden, dass in der durchgeführten Klassifizierung nur die wichtigsten Nutzungsarten klassifiziert wurden, während die landwirtschaftlichen Nutzungsarten zahlreiche weitere Nutzungsarten enthalten. Darüber hinaus wurden alle in den klassifizierten Nutzungsarten enthaltenen Objekte entsprechend ihrer Zugehörigkeit zur Brutto- bzw. Abzugsfläche gekennzeichnet. Zur Durchführung der Analyse wurden die klassifizierten Nutzungsarten mit den digitalisierten landwirtschaftlichen Nutzungsarten in einem GIS (ArcGIS 9.3) verschnitten (Funktion "intersect"). Die Verschneidungsergebnisse enthielten die Attribute und die Geometrien der beiden Eingangsdatensätze, so dass diese zur Analyse der bestehenden Unterschiede verwendet werden konnten. Durch eine SQL-Abfrage wurden die Objekte ermittelt, die sich hinsichtlich der aus den Eingangsdatensätzen stammenden Nutzungsarten unterschieden und in einem Layer visualisiert. Da sowohl für die EU-Kontrolle als auch für die Antragsteller (Landwirte) die Bruttofläche von weitaus größerer Bedeutung ist, als es die Nutzungsarten als solche sind, wurden die verschnittenen Datensätze entsprechend ihrer Zugehörigkeit zur Bruttofläche ausgewertet. Durch eine SQL-Abfrage wurden die Objekte ermittelt, die sich in den Eingangsdatensätzen hinsichtlich ihrer Bruttoflächenzugehörigkeit unterschieden. Die Ergebnisse wurden klassifiziert in Objekte, die in den klassifizierten Nutzungsarten als Abzugsfläche vorlagen und in den digitalisierten Nutzungsarten zur Bruttofläche zählten, und in Objekte, die in den klassifizierten Nutzungsarten zur Bruttofläche gerechnet wurden und in den digitalisierten Nutzungsarten als Abzugsfläche vorlagen.

#### *4.3.2.3 Bewertung der Unterschiede*

Die in den Nutzungsarten und vor allem in den Bruttoflächen ermittelten Unterschiede erhalten erst durch eine Bewertung ihre volle Bedeutung. Dazu wurden die Unterschiede visuell analysiert und geprüft, ob es sich dabei um Veränderungen (z.B. Nutzungsänderungen), um Unterschiede in der Zuordnung der Objektklassen, um Digitalisierungsfehler und -ungenauigkeiten, um Klassifizierungsfehler, oder ob es um vernachlässigbare, durch die Verschneidung der Daten entstandene Splitterpolygone handelt.

Neben der Bewertung ist natürlich auch die Größe der Unterschiede von Bedeutung. Da sich die landwirtschaftlichen Nutzungsarten und die daraus resultierende Bruttofläche auf das Flurstück als Referenzparzelle beziehen, ist vor allem der relative Flächenanteil der Unterschiede an der Gesamtfläche des Flurstückes entscheidend. Dazu wurden die Flächen der Nutzungsarten- und der Bruttoflächenunterschiede der Flurstücke summiert und mit den Flurstücksflächen in Relation gesetzt. Die klassifizierte Darstellung der relativen Nutzungsarten- und der relativen Bruttoflächenänderung ermöglicht eine Bewertung und eine Priorisierung der Flurstücke.

# **5 Ergebnisse und Analyse der Ergebnisse**

Die nachfolgend analysierten Ergebnisse sollten vor allem Aufschluss über die in der Aufgabenstellung formulierte Frage hinsichtlich der Verwendbarkeit der Klassifizierungsergebnisse zur Qualitätssicherung, Veränderungsanalyse und zur Weiterentwicklung des Datenbestandes der digitalisierten landwirtschaftlichen Nutzungsarten geben. Der erste Teil dieses Kapitels wird sich mit der visuellen Analyse der Klassifizierungsergebnisse beschäftigen. Im zweiten Teil werden die aus dem qualitativen Vergleich der klassifizierten Nutzungsarten mit den digitalisierten landwirtschaftlichen Nutzungsarten hervorgegangenen Ergebnisse vorgestellt und analysiert.

# **5.1 Visuelle Analyse und Bewertung der Klassifizierungsergebnisse**

# **5.1.1 Klassifizierungsgenauigkeit**

Die Evaluation der Klassifizierungsergebnisse (Abb. 5-1 u. 5-2) erfolgte durch einen visuellen Vergleich zwischen den klassifizierten Nutzungen und den Orthophotos (vergl. Kapitel 4.3.2). Aufgrund der relativ geringen Größe der Untersuchungsgebiete (1 km²) und der Beschränkung der Klassifizierung auf relativ wenige Objektklassen konnten Klassifizierungsungenauigkeiten und Fehler visuell ermittelt werden. Die Flächensummen der fehlerhaft klassifizierten Objekte lagen im Untersuchungsgebiet Argenbühl bei etwa 5.000 m² und im Untersuchungsgebiet Kißlegg/Wolfegg bei etwa 19.000 m², was einem Anteil von etwa 0,5 Prozent in Argenbühl bzw. unter 2 Prozent in "Kißlegg/Wolfegg" der jeweiligen Untersuchungsgebietsgröße entspricht. Das Ergebnis kann daher als sehr gut bezeichnet werden. Die visuelle Fehlerermittlung war ersatzweise für eine statistische Untersuchung ("accuracy assessment") durchgeführt worden.

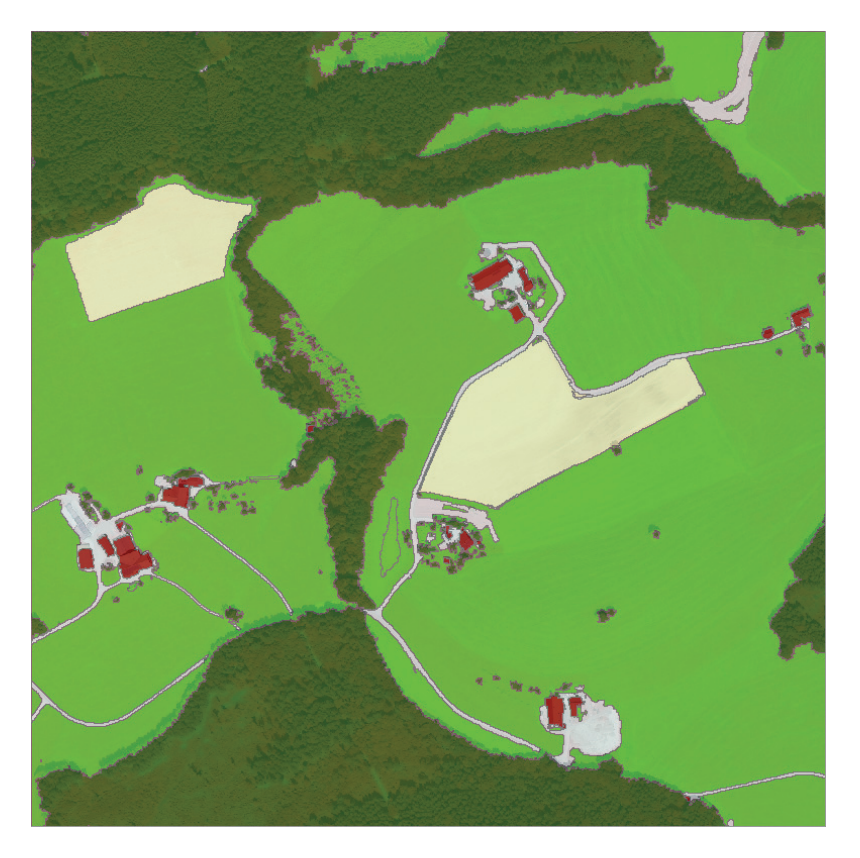

**Abbildung 5-1: Klassifizierungsergebnis Untersuchungsgebiet Argenbühl** 

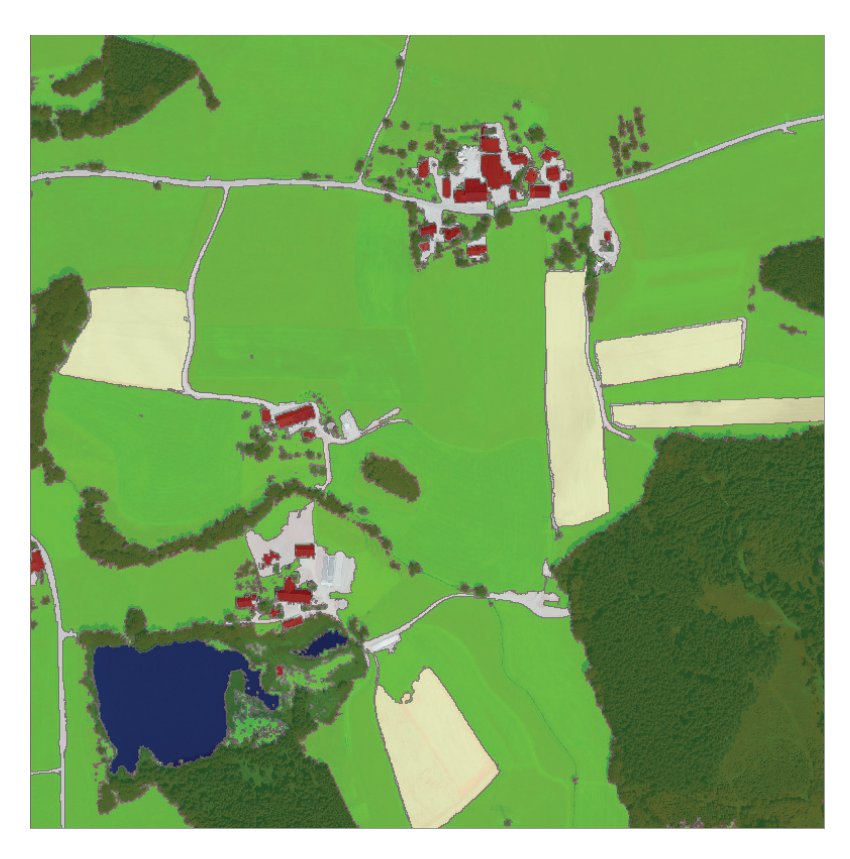

**Abbildung 5-2: Klassifizierungsergebnis Untersuchungsgebiet Kißlegg/Wolfegg** 

## **5.1.2 Klassifizierungsfehler**

# 5.1.2.1 *Abgrenzungsfehler* "Grünland" – "Weg- u. Hoffläche"

Bei den fehlerhaft klassifizierten Objekten mit dem größten Flächenanteil handelt es sich in beiden Untersuchungsgebieten um Bereiche, die als "Weg- u. Hoffläche" klassifiziert wurden, in der CIR-Aufnahme aber eindeutig als "Grünland" identifiziert werden konnten. Die Ursache dafür war die im ersten Klassifizierungsschritt erfolgte Trennung der Klassen "Vegetation" und "Keine Vegetation" anhand des NDVI. Durch eine kurze Schönwetterperiode Ende Mai 2009 (Wetterstation Kempten, Kartenarchiv der Wetterzentrale) waren zum Befliegungszeitpunkt bereits der größte Teil der Wiesen gemäht (später Siloschnitt, frühe Heuernte). Auf diesen abgeernteten Flächen war die Reflexion im Bereich des NIR durch die chlorophyllarmen Stoppeln deutlich niedriger, so dass diese zumindest an einigen Stellen fehlerhaft als vegetationslose Flächen klassifiziert wurden (Abb. 5-3 u. Abb. 5-4 Nr. 1a). Daneben existierten Gründlandflächen mit abgestorbener Vegetation (Schilf und Riedflächen, Altgrasbestände, usw.) mit entsprechend niedriger Reflexion im Bereich des NIR (Abb. 5-3 Nr. 1b). Durch eine Berücksichtigung der Erntezyklen bei der Wahl des Befliegungszeitpunktes – sofern hier überhaupt Spielraum vorhanden ist – könnte das Problem zumindest ansatzweise gelöst werden. Es muss aber auch darüber nachgedacht werden, ob die Einführung weiterer Klassen z.B. zur Abgrenzung von baumfreien Flächen, die sich außerhalb der landwirtschaftlichen Nutzung befinden, wie z.B. schilfbestandene Übergangsbereiche zu Gewässern, sinnvoll ist.

Die fehlerhafte Klassifizierung von "Grünland" als "Weg- u. Hoffläche" führt in der Folge dazu, dass auf diesen Flächen vorkommende Feldgehölze oder Bäume aufgrund des Klassifizierungskriteriums "Objekthöhe" fehlerhaft als "Gebäude" klassifiziert werden (Abb. 5-4 Nr. 1c).

## 5.1.2.2 *Abgrenzungsfehler* "Acker" – "Weg- u. Hoffläche"

Da Wege, Hofflächen und Ackerflächen in den CIR-Aufnahmen sehr ähnlich reflektierenden, gestaltete sich die Unterscheidung der Objektklassen "Acker" und "Weg- u. Hoffläche" im Vergleich zu den übrigen Objektklassen schwieriger (vgl. Kap. 4.2.2.3 u. 4.2.2.4). Entsprechend finden sich in den Randbereichen der Ackerflächen schmale Objekte, die fehlerhaft als "Weg- u. Hoffläche" klassifiziert wurden (Abb. 5-3 Nr. 2a u. Abb. 5-4 Nr. 2a-b). Eine Möglichkeit, die Klassifizierung dieser beiden Objektklassen zu verbessern, besteht darin, die Flurstücksgrenzen (ALK-Daten) zusätzlich als thematische Layer in die Segmentierung einzubeziehen (vergl. Kap. 4.2.2.1). Da viele Straßen und Wege als eigene Flurstücke vorliegen, würden sich diese Flurstücksgeometrien in den Segmenten wiederfinden und könnten so in die Klassifizierung einbezogen werden.

# *5.1.2.3 Auswirkungen der Differenz zwischen den Aufnahmezeitpunkten der LI-DAR-Daten und der CIR-Aufnahmen*

Zwischen dem Aufnahmedatum der CIR-Luftbilder und der Befliegung zur Erfassung der LIDAR-Daten liegen über sieben Jahre (vergl. Kap. 4.2.1 u. 4.2.2). Auch wenn beim flüchtigen Betrachten der digitalen Orthophotos der Jahre 2001 und 2006 (Abb. 5-5 u. 5-6) und den aktuellen Orthophotos aus dem Jahr 2009 der Eindruck entsteht, in den Untersuchungsgebieten sei die Zeit stehen geblieben, so zeigt sich spätestens in der

Klassifizierung, dass die Informationen aus den LIDAR-Daten und aus den CIR-Aufnahmen nicht in allen Bereichen übereinstimmen. So werden an einigen Stellen der Untersuchungsgebiete einzelne Bäume oder Feldgehölze klassifiziert, die im Orthophoto nicht mehr zu erkennen sind, zum Zeitpunkt Laserscanner-Messung im Jahr 2002 aber noch vorhanden gewesen sein müssen (Abb. 5-4 Nr. 3a u. Abb. 5-6). Andersherum gibt es aber auch Bereiche, die als Grünland klassifiziert wurden, während im Orthophoto junge Gehölzpflanzen zu erkennen sind, so dass davon ausgegangen werden muss, dass diese zum Zeitpunkt der LIDAR-Daten-Aufnahme noch nicht vorhanden waren (Abb. 5-3 Nr. 3b u. Abb. 5-5). Ähnliches gilt auch für Gebäude: So existiert in der CIR-Aufnahme des Untersuchungsgebietes Argenbühl eine Stelle, an der ein Gebäude zu sehen ist. In der Klassifizierung erscheint diese Stelle dagegen als "Weg- u. Hoffläche", was sich darauf zurückführen lässt, dass das Gebäude erst nach 2002 entstanden ist (Abb. 5-3 Nr. 3c).

#### 5.1.2.4 *Abgrenzungsfehler* "Grünland" – "Wald/Gehölz"

Eine besondere Situation besteht im Bereich um die beiden Gewässer im Untersuchungsgebiet Kißlegg/Wolfegg. Hier wurden große Flächen der Objektklasse Wald/Gehölz zugewiesen, obwohl diese Flächen weder in der aktuellen CIR-Aufnahme (Abb. 5-4 Nr. 4a), noch in den Orthophotos der Jahre 2001 und 2006 Gehölze enthielten (Abb. 5-6). In der Biotopkartierung der §32 Biotopkartierung wird diese Fläche dem Biotoptyp der "Altarme, natürliche und naturnahe Bereiche stehender Binnengewässer einschließlich ihrer Ufer (einschließlich des Bodensees), Moorgewässer" zugeordnet. Typisch für diese Übergangszonen zwischen Wasser und Land ist das bestandsbildende Auftreten von Schilfrohr *Phragmites australis*, dessen Stengel bis 4 m hoch werden (*SCHMEIL* 1982). Da die abgestorbenen Pflanzen den Winter überdauern, wurden diese bei der Laserscanner-Messung im Winter 2002 erfasst. Nach dem hier angewendeten Regelwerk, das Bildsegmente mit einer "mittleren Höhe"  $\geq 0.6$  m der Objektklasse "Wald/Gehölz" zuweist, wurden die Schilfbestände automatisch dieser Objektklasse zugewiesen. Eine Möglichkeit, die Klassifizierung zu verbessern, besteht darin, die Biotope der §32 Biotopkartierung zusätzlich als thematischen Layer in die Segmentierung mit einzubeziehen und entsprechend als zusätzliche neue Klasse abzugrenzen.

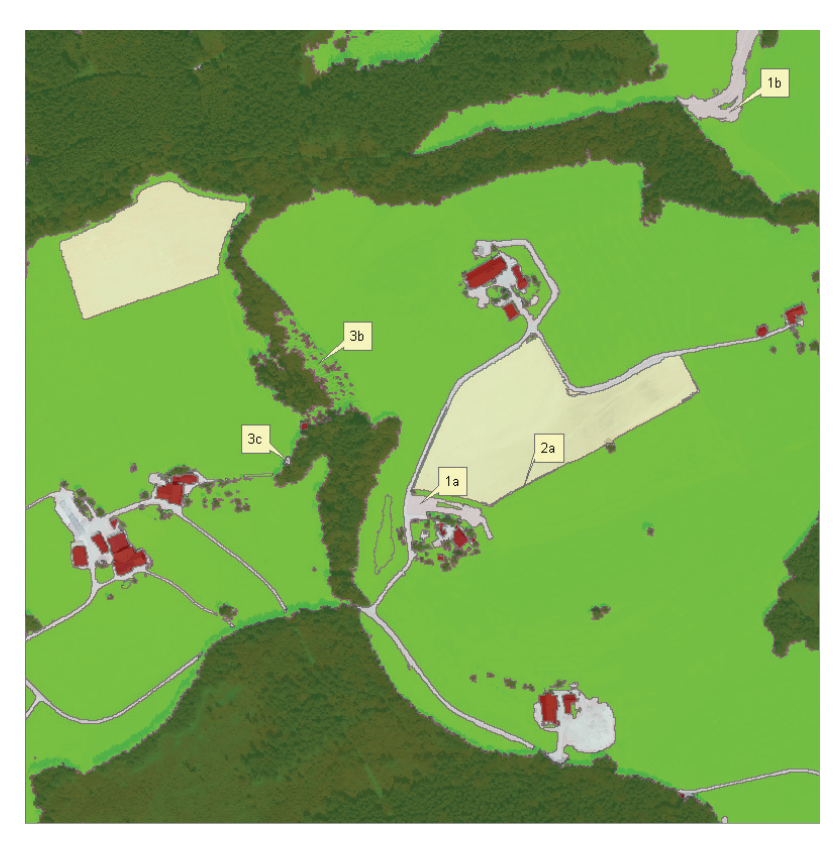

**Abbildung 5-3: Klassifizierungsfehler Untersuchungsgebiet Argenbühl** 

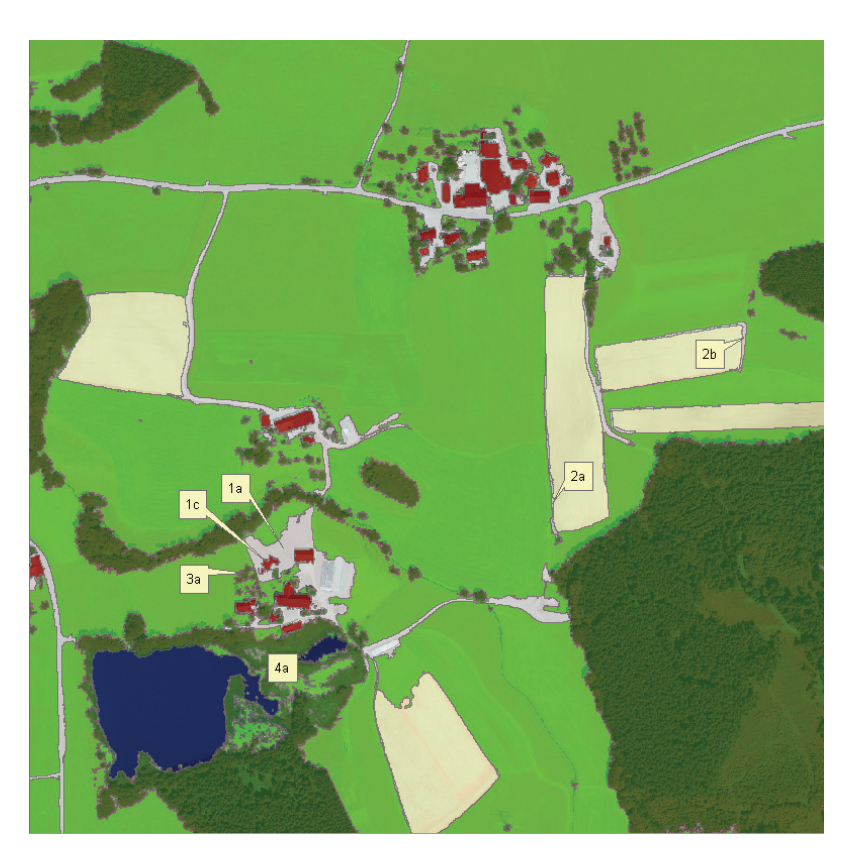

**Abbildung 5-4: Klassifizierungsfehler Untersuchungsgebiet Kißlegg/Wolfegg** 

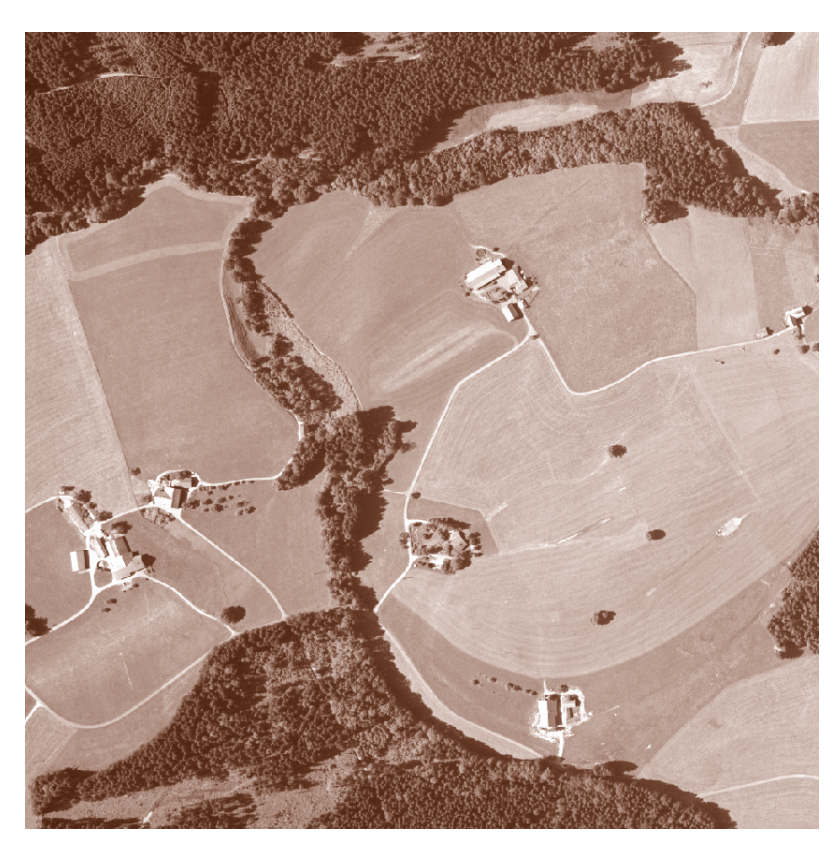

**Abbildung 5-5: Untersuchungsgebiet Argenbühl im Jahr 2001 (Quelle: LGL-Baden-Württemberg)** 

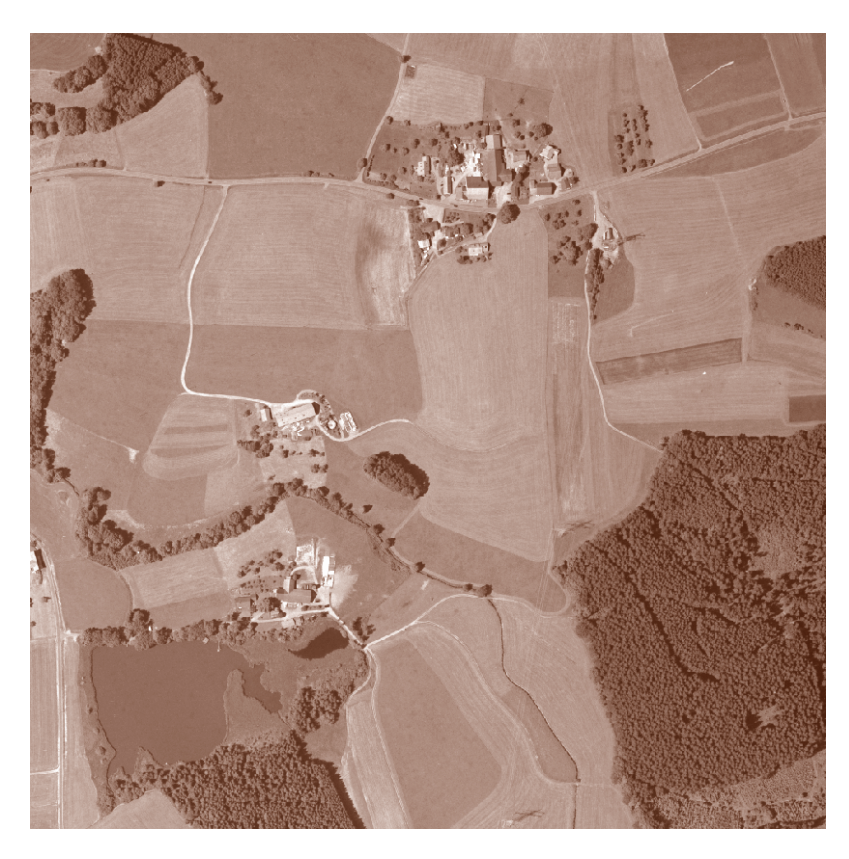

**Abbildung 5-6: Untersuchungsgebiet Kißlegg/Wolfegg im Jahr 2001 (Quelle: LGL-Baden-Württemberg)** 

#### **5.1.3 Beurteilung der Klassifizierungsqualität**

In Kapitel 5.1.1 wurden die Klassifizierungsergebnisse beider Untersuchungsgebiete aufgrund des geringen Anteils an Fehlklassifizierungen als sehr gut eingestuft. Die visuelle Evaluierung der Klassifizierungsergebnisse kommt für beide Untersuchungsgebiete zu einem ähnlichen Ergebnis. Von minimalen Klassifizierungsfehlern abgesehen hat die Trennung von "Vegetation" und "keine Vegetation" auf der Basis des NDVI sehr gut funktioniert. Damit wurde eine Grundlage geschaffen, auf der nachfolgend die (Ziel-)Objektklassen mit hinreichender Genauigkeit abgegrenzt werden konnten. Bemerkenswert ist in beiden Untersuchungsgebieten, dass die Schlagschatten entlang der Waldränder durch die Ratiobildung des NDVI ausgeglichen wurden und als "Vegetation" klassifiziert wurden (ALBERTZ 2007).

Die Abgrenzung von Waldflächen, Feldgehölzen und Gebäuden anhand der Objekthöhen hat sich bewährt und zu sehr guten Ergebnissen geführt. Insbesondere die Waldflächen erscheinen sehr exakt abgegrenzt und wirken sehr natürlich. Bei den Waldrändern, aber auch bei höheren Einzelbäumen hat sich gezeigt, dass der in den CIR-Aufnahmen der beiden Untersuchungsgebiete sichtbare radiale Versatz durch die LIDAR-Daten kompensiert werden konnte und die Abgrenzung dadurch verbessert wurde. Von den wenigen Klassifizierungsfehlern abgesehen wurden die Objekte vollständig und in ihrer Form erkannt und abgegrenzt. Lediglich bei kleineren Objekten, wie z.B. bei Einzelbäumen oder Feldgehölzen, ist die Wiedergabe der Form zumindest teilweise noch etwas verbesserungswürdig. Ähnliches gilt auch für die Gebäude. Ob sich diese Phänomene durch eine höhere Auflösung der Ausgangsdaten (CIR-Aufnahmen) oder durch Änderungen der Segmentierungsparameter verbessern lassen, müssen weitere Untersuchungen zeigen. Eine Verbesserung der Darstellung könnte auch durch verschiedene Generalisierungsalgorithmen erzielt werden.

Von kleineren Klassifizierungsfehlern abgesehen konnten auch die Ackerflächen gut abgegrenzt werden. Die dabei bestehenden Schwierigkeiten wurden schon in Kapitel 5.1.2.2 behandelt. Wie aus den Kapiteln 4.2.2.3 und 4.2.2.4 hervorgeht, konnte die Klassifizierung der Ackerflächen in den beiden Untersuchungsgebieten nicht auf identische Weise durchgeführt werden, was im Hinblick auf die Übertragbarkeit des Klassifizierungs-Regelwerk, zu diskutieren ist.

Die Klassifizierung der Klasse "Gewässer" im Untersuchungsgebiet Kißlegg/Wolfegg lieferte sehr gute Ergebnisse. Die Klassen "Grünland" sowie der "Weg- u. Hofflächen" konnten ebenfalls mit ausgesprochen guten Ergebnissen klassifiziert werden.

# **5.2 Analytischer Vergleich zwischen klassifizierten Nutzungsarten und digitalisierten landwirtschaftlichen Nutzungsarten**

#### **5.2.1 Visuelle Beurteilung der Unterschiede**

Beim visuellen Vergleich zwischen den klassifizierten Nutzungsarten und digitalisierten landwirtschaftlichen Nutzungsarten fällt auf, dass einige Objekte verschiedener Objektklassen, wie z.B. Feldgehölze oder Gebäude in den landwirtschaftlichen Nutzungsarten fehlen. Insbesondere bei den Hofstellen fällt auf, dass diese in den klassifizierten Nutzungsarten wesentlich detaillierter abgegrenzt wurden als in den landwirtschaftlichen Nutzungsarten. Ähnliches gilt für die Abgrenzung der Waldränder, die in den klassifizierten Nutzungsarten filigraner erscheinen. Dagegen wirken die landwirtschaftlichen Nutzungsarten sehr stark generalisiert, was teilweise dazu führt, dass vorhandene Objekte in ihrer Form nur unzureichend abgegrenzt werden (Abb. 5-7 u. 5-8). Berücksichtigt werden muss, dass bei den digitalisierten landwirtschaftlichen Nutzungsarten einiger Flurstücke keine Nutzungsart vorliegt. Dies liegt daran, dass die landwirtschaftlichen Nutzungsarten grundsätzlich nur für beantragte Flurstücke vorliegen. Damit fehlen die Nutzungsarten z.B. auf reinen Straßen- oder Waldgrundstücken.

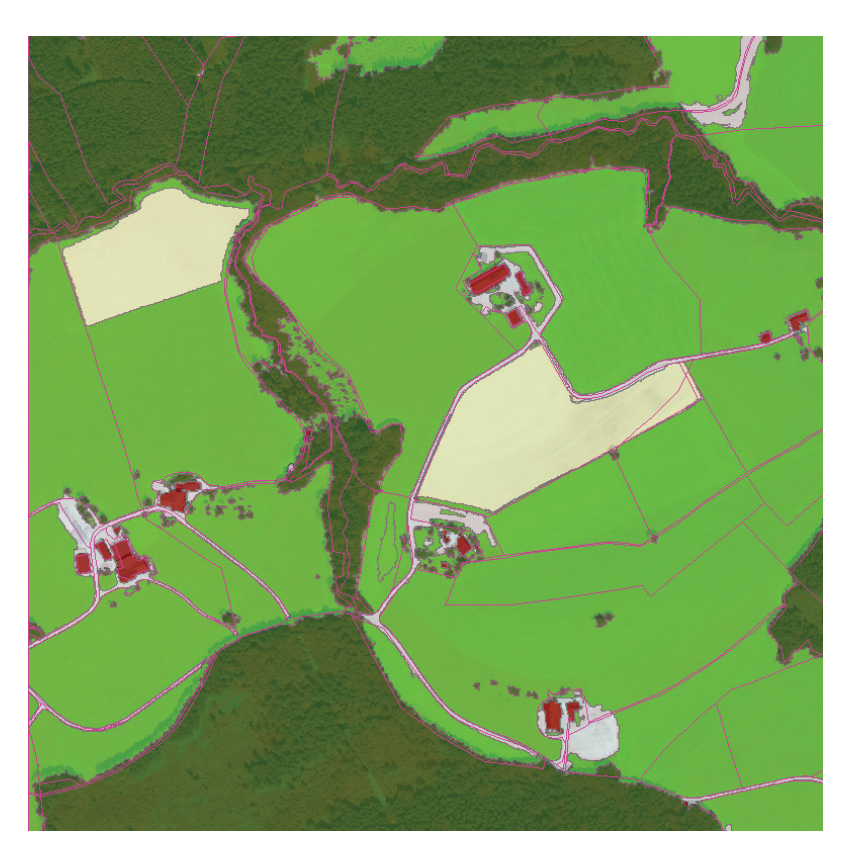

**Abbildung 5-7: Vergleich der Klassifizierungsergebnisse mit den Grenzen der landwirtschaftlichen Nutzungsarten (violett) im Untersuchungsgebiet Argenbühl** 

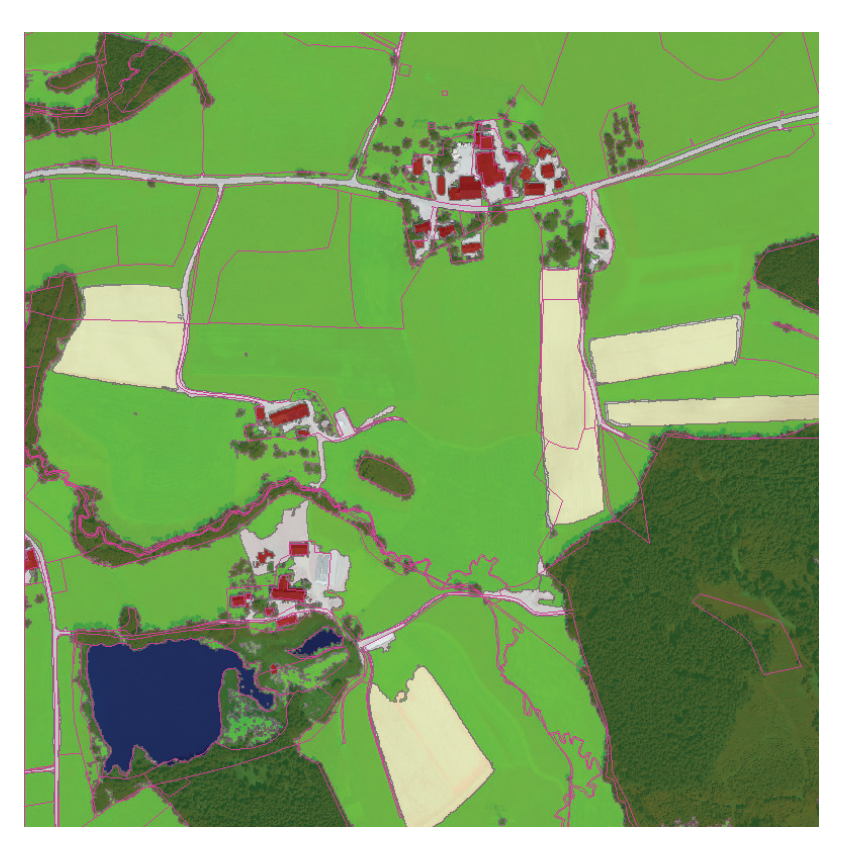

**Abbildung 5-8: Vergleich der Klassifizierungsergebnisse mit den Grenzen der landwirtschaftlichen Nutzungsarten (violett) im Untersuchungsgebiet Kißlegg/Wolfegg** 

#### **5.2.2 Analyse und Bewertung der Unterschiede**

Durch die geometrische Verschneidung der klassifizierten Nutzungsarten mit den landwirtschaftlichen Nutzungsarten und der Analyse der Verschneidungsergebnisse konnten Unterschiede sowohl hinsichtlich der Nutzungsarten (Abb. 5-9 u. 5-10) als auch hinsichtlich der daraus resultierenden Bruttofläche ermittelt werden (Abb. 5-11 u. 5-12). Da die hier verschnittenen Datensätze auf völlig unterschiedlichen Erfassungsmethoden (Digitalisierung / objektbasierte Klassifizierung) basieren und auch hinsichtlich der Erfassungsgrundlage (DOP 2001 u. 2006 / CIR-Aufnahme 2009) sowie der Objektarten Unterschiede bestanden, waren von Anfang an mannigfaltige Unterschiede erwartet worden. Nicht alle Unterschiede wirken sich auf die Bruttofläche aus. So ist es z.B. für die korrekte Abgrenzung der Bruttofläche unwesentlich, ob diese Fläche als Acker oder Grünland genutzt wird. Auch die Abgrenzung von Feldgehölzen ist nicht zwingend, sofern sie sich innerhalb der von der EU vorgegebenen Flächengrößen bewegen (vergl. Tab. 2.2). Nachfolgend wurden die ermittelten Unterschiede analysiert, bewertet und zur Systematisierung in Kategorien eingeteilt:

#### *5.2.2.1 Veränderungen*

Um die festgestellten Unterschiede auch als echte Veränderungen klassifizieren und identifizieren zu können, wurden für beide Untersuchungsgebiete die Orthophotos aus den Jahren 2001 hinzugezogen (Abb. 5-5 u. 5-6).

Die im Untersuchungsgebiet "Argenbühl" festgestellten Veränderungen sind in Abbildung 5-9 mit den Nummern 1a-d gekennzeichnet. Zu diesen festgestellten Veränderungen gehören großflächige Änderungen wie die Umwandlung von Grünland in Acker (1a) oder die Erweiterung der Hoffläche (1c), aber auch kleinere Veränderungen wie die Erweiterung eines bestehenden Flachsilos (1b), um eine weitere Sektion oder das Verschwinden eines Feldweges (1d). Nicht alle dieser Veränderungen wirken sich auf die Bruttofläche aus (Abbildung 5-11 Nr. 1b-d), wie z.B. der Umbruch der Grünlandfläche (1a).

Sehr ähnlich verhält es sich mit den im Untersuchungsgebiet "Kißlegg/Wolfegg" festgestellten Veränderungen (Abbildung 5-10 Nr. 1a-g). Zu den Veränderungen, die sich auf die Bruttofläche auswirken, gehört z.B. die Erweiterung eines bestehenden Flachsilos (Abbildung 5-12 Nr. 1g), sowie die Anlage eines Weges (1f). Um die großflächigen Unterschiede (Abbildung Yy Nr. 1a-e) als Grünlandumbruch und damit als echte Veränderungen klassifizieren zu können, wurden die aus den Jahren 2001 stammenden Orthophotos hinzugezogen. Da es sich dabei um panchromatische Aufnahmen handelt, blieb die Unterscheidung zwischen Grünland und Acker schwierig und ließ sich teilweise nur anhand von Bewirtschaftungsspuren durchführen. Eine vergleichsweise sichere Unterscheidung zwischen Acker und Grünland ist letztlich nur auf der Basis multitemporaler Daten möglich (vergl. Kap. 1.4). Aufgrund der Komplexität der "Acker – Grünlandabgrenzung" erklärt sich auch, dass eine in den landwirtschaftlichen Nutzungsarten als Acker klassifizierte Fläche aufgrund ihres Bewuchses zum Zeitpunkt der CIR-Aufnahme als Grünland klassifiziert wurde (1h).

#### *5.2.2.2 Klassifizierungsfehler*

Die Klassifizierungsfehler wurden in Kapitel 5.1.2 ausführlich behandelt, so dass eine ausführliche Analyse an dieser Stelle unterbleiben kann. Sie werden hier lediglich der Vollständigkeit halber und zur Systematisierung der festgestellten Unterschiede erwähnt.

Der durch den NDVI verursachte Abgrenzungsfehler zwischen den Klassen "Grünland" und "Weg- u. Hoffläche" (vergl. Kap. 5.1.2.1) wird in den Abbildungen 5-9 und 5-11 mit den Nummern 2a-b und in den Abbildungen 5-10 und 5-12 mit der Nummer 2a gekennzeichnet.

Die Abgrenzungsfehler zwischen den Klassen "Acker" und "Weg- u. Hoffläche" (vergl. Kap. 5.1.2.2) werden in der Abbildung 5-11 unter der Nummer 2c und in der Abbildung 5-12 unter der Nummerierung 2b-c dargestellt.

Kapitel 5.1.2.3 beschreibt die Auswirkungen der zeitlichen Differenz zwischen den Aufnahmezeitpunkten der der LIDAR-Daten und der CIR-Aufnahmen. In der Folge werden einige mit Gehölzen bestandene Flächen als Grünland klassifiziert (2d) und andersherum aber auch Bäume klassifiziert, die zwischenzeitlich gar nicht mehr vorhanden sind (Abb. 5-10 Nr. 2e).

Die in Kapitel 5.1.2.4 beschriebene Klassifizierungsproblematik zwischen den Klassen "Grünland" und "Wald/Gehölz" betrifft den gesamten Bereich um die beiden Gewässer (2f) in den Abbildungen 5-10 und 5-12.

#### *5.2.2.3 Methodisch bedingte Unterschiede*

Selbst wenn ideale Verhältnisse vorlägen und beide Datensätze frei von Klassifizierungs- und Digitalisierungsfehlern wären und sich zudem auf dieselbe Grundlagen beziehen würden, so dass dadurch auch keine zeitlich bedingten Veränderungen zu erwarten wären, müsste durch die Verschneidung entlang der Objektgrenzen zumindest mit Kleinst- und Splitterpolygonen gerechnet werden. Unterschiedliche Erfassungsmethoden führen zwangsläufig zu Differenzen entlang der Objektgrenzen. Die Größe dieser Differenzen ist stark abhängig von der Erfassungsqualität, die im Falle digitalisierter Daten vom Erfassungsmaßstab und von den Digitalisierungsvorgaben abhängig ist. Im Idealfall sind diese Unterschiede klein und damit vernachlässigbar. In beiden Untersuchungsgebieten finden sich Beispiele für Unterschiede dieser Art z.B. entlang der Wege, der Acker- und Grünlandflächen (3a) und sehr markant entlang der Waldränder (3b-c). Das stärkere Hervortreten dieser Differenzen entlang der Waldränder lässt sich mit der vergleichsweise höheren Komplexität der manuellen Abgrenzung erklären, verursacht durch Schlagschatten und radialen Versatz der Bäume (vergl. Kap. 2.2.1.1). Darüber hinaus gehen die meisten Digitalisierer davon aus, dass die Baumkronen in die landwirtschaftlichen Flächen hineinragen. Dies ist natürlich von der jeweiligen Waldrandsituation und der Existenz bzw. Ausprägung eines Waldmantels abhängig und kann daher auf Basis eines Luftbildes ohnehin nicht mit hundertprozentiger Sicherheit gelöst werden (WILMANNS 1993).

#### *5.2.2.4 Digitalisierungsungenauigkeiten und -fehler*

Ab wann sind die im vorigen Kapitel beschriebenen Unterschiede nicht mehr vernachlässigbar und müssen als Digitalisierungsungenauigkeiten klassifiziert werden? Eine Frage, die im Rahmen dieser Arbeit nicht gelöst werden kann, deren Beantwortung aber im Hinblick die Qualitätssicherung von Geodaten von grundsätzlicher Bedeutung ist.

Unabhängig davon werden nachfolgend einige offensichtliche Digitalisierungsungenauigkeiten und -fehler beschrieben.

Im Untersuchungsgebiet "Argenbühl" werden die in den CIR-Aufnahmen erkennbaren Waldränder in den digitalisierten Daten an einigen Stellen sehr stark generalisiert und damit nur unzureichend wiedergegeben (Abb. 5-9 und 5-11 Nr. 4a-c). Ähnliches gilt für die Waldränder im Untersuchungsgebiet "Kißlegg/Wolfegg" (Abb. 5-10 und 5-12 Nr. 4a).

Ein offensichtlicher Digitalisierungsfehler ist die in den landwirtschaftlichen Nutzungsarten fehlende Abgrenzung eines Weges, dessen Lage mit seiner ursprünglichen, in der ALK festgelegten Lage nicht mehr übereinstimmt (Abb. 5-10 und 5-12 Nr. 4d).

Da die Zielvorgabe bei der Generierung und Bearbeitung der landwirtschaftlichen Nutzungsarten die Erstellung der Bruttofläche als Prüffläche für alle beantragbaren Flurstücke war, wurden die Nutzungsarten teilweise sehr eingeschränkt bearbeitet (vergl. Kap. 2.3.6). Eine Folge der auf dieses Ziel ausgerichteten Bearbeitung ist, dass in den beiden Untersuchungsgebieten fast keine Feldgehölze digitalisiert wurden. Durch den Vergleich mit den klassifizierten Nutzungsarten wurde das Fehlen dieser Objekte als Unterschied klassifiziert (Abb. 5-9 und 5-10 Nr. 4e-f). Ähnliches gilt für die teilweise fehlenden Gebäude (4g).

#### *5.2.2.5 Zuordnungsunterschiede und -fehler*

Einige der festgestellten Unterschiede basieren auf Zuordnungsunterschieden von Objektklassen. Für diese Zuordnungsunterschiede konnten unterschiedliche Ursachen festgestellt werden. So wurden im Untersuchungsgebiet "Kißlegg/Wolfegg" zwei in den landwirtschaftlichen Nutzungsarten als "Streuobstwiese" ausgewiesene Flächen in den klassifizierten Nutzungsarten als Grünland mit Feldgehölzen klassifiziert (Abb. 5-10 Nr. 5a-b). Dies ist darauf zurückzuführen, dass in der durchgeführten objektbasierten Klassifizierung nur einige grundlegende Objektklassen verwendet wurden und eine Klasse "Streuobstwiese" nicht vorkam.

Einige Zuordnungsunterschiede existieren hinsichtlich der Verwendung der Landschaftselemente. So wurde im Untersuchungsgebiet "Kißlegg/Wolfegg" eine Wald-

fläche, die in den §32 Biotopen zum Biotoptyp der "Bruch-, Sumpf- und Auwälder" gehört, in den landwirtschaftlichen Nutzungsarten als "Gehölz" klassifiziert (Abb. 5-10 Nr. 5c). Im Untersuchungsgebiet "Argenbühl" werden zwei Waldrandbereiche in den landwirtschaftlichen Nutzungsarten als "Gehölz" (Abb. 5-9 Nr. 5d) bzw. als "Hecke/Knick" klassifiziert (Abb. 5-9 Nr. 5e). Während die Klassifizierung von Waldflächen als "Gehölz" keine Auswirkungen auf die Bruttofläche hat, bedeutet die Klassifizierung als "Hecke/Knick", dass dieses zu den Landschaftselementen gehörende Objekt mit zur beihilfefähigen Fläche gehört.

Ohne die Situation vor Ort und ohne die fachlichen Hintergründe, die zu dieser Entscheidung geführt haben, zu kennen, kann zumindest die Klassifizierung einer Waldfläche als "Hecke/Knick" als Zuordnungsfehler betrachtet werden. Für eine Unterscheidung zwischen Gehölz und Wald existieren keine (Flächen-)Vorgaben.

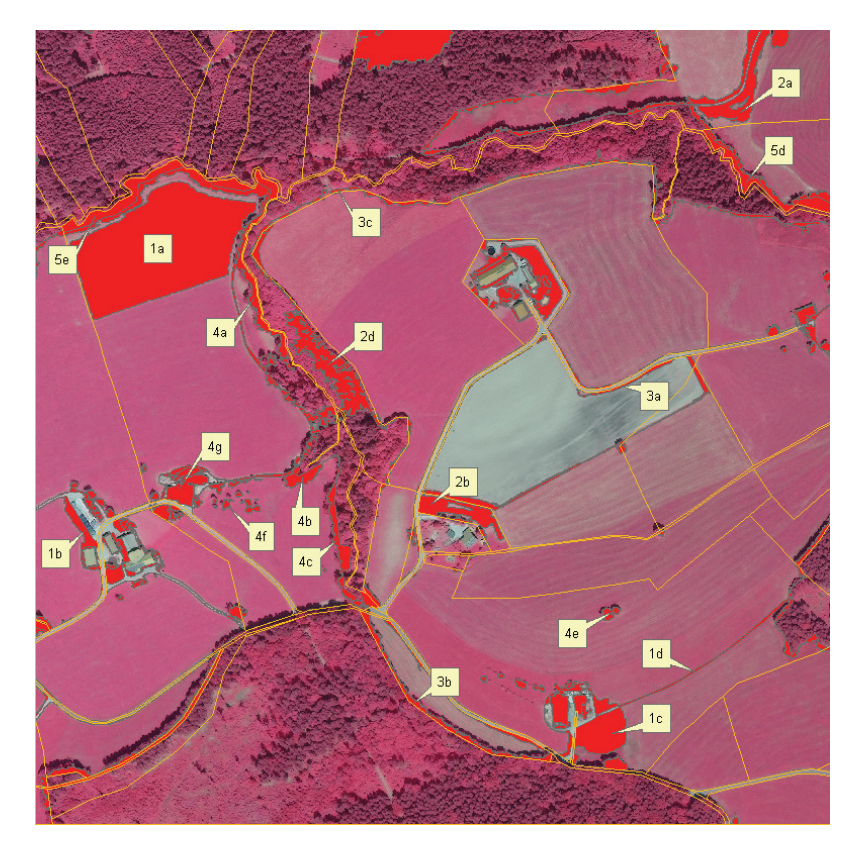

**Abbildung 5-9: Argenbühl: Nutzungsartenunterschiede zwischen Klassifizierungsergebnissen und landwirtschaftlichen Nutzungsarten (DOP: MLR Baden-Württemberg)** 

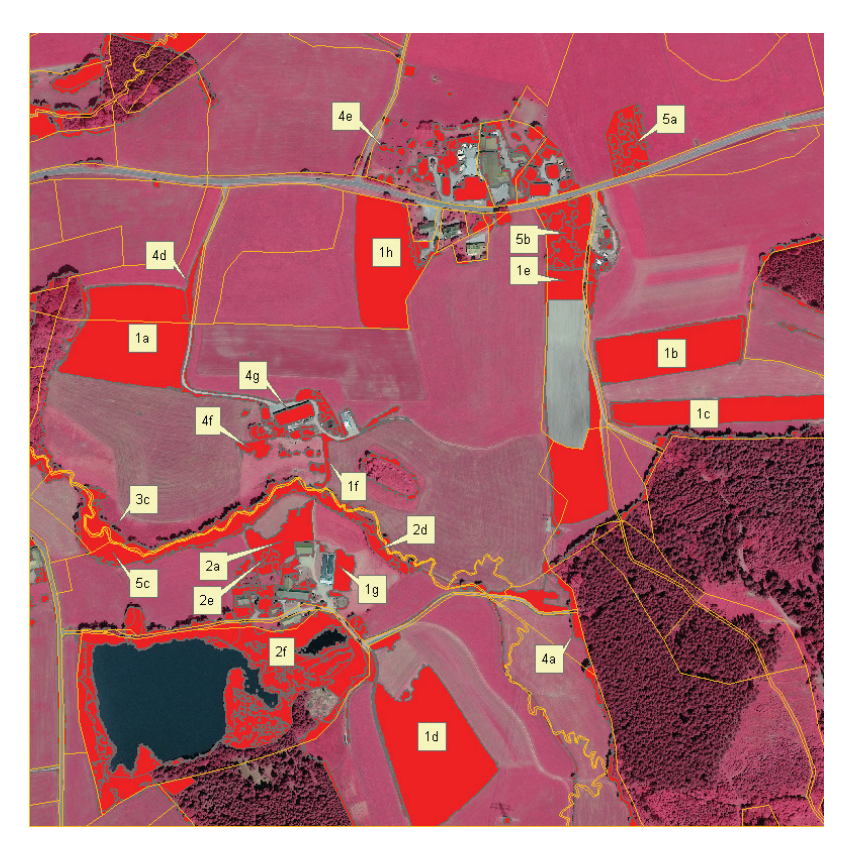

**Abbildung 5-10: Kißlegg/Wolfegg: Nutzungsartenunterschiede zwischen Klassifizierungsergebnissen und digitalisierten landwirtschaftlichen Nutzungsarten (DOP: MLR Baden-Württemberg)** 

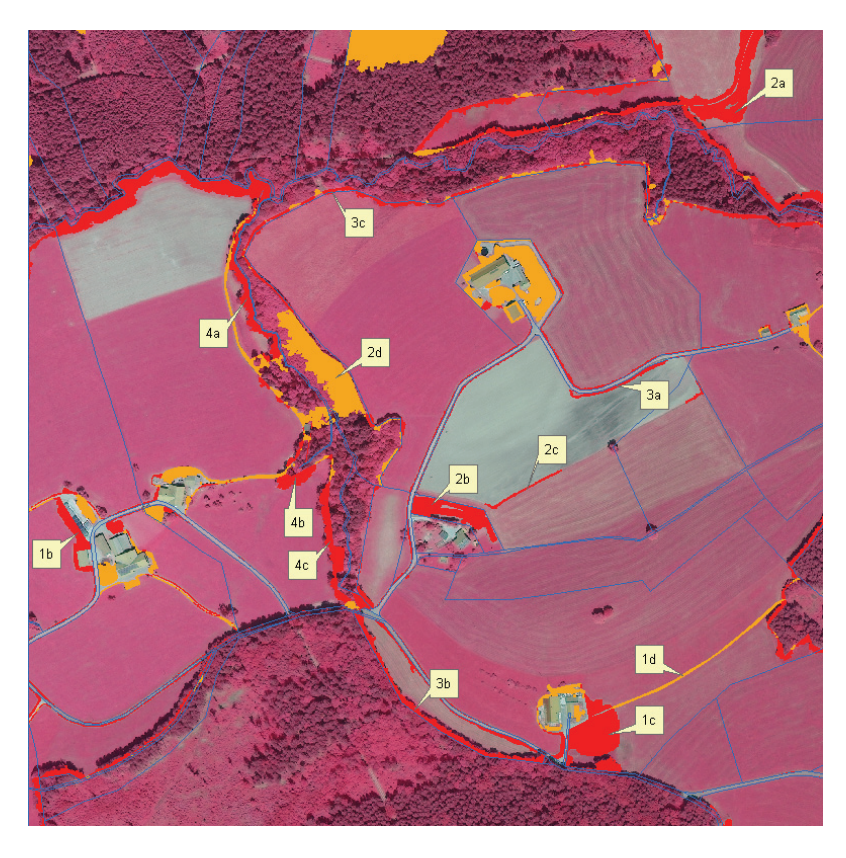

**Abbildung 5-11: Bruttoflächenunterschiede zwischen Klassifizierungsergebnissen und Nutzungsarten; Nach d. Klassifizierung ist gelb zur Bruttofläche hinzugekommen, rot ist jetzt Abzugsfläche** 

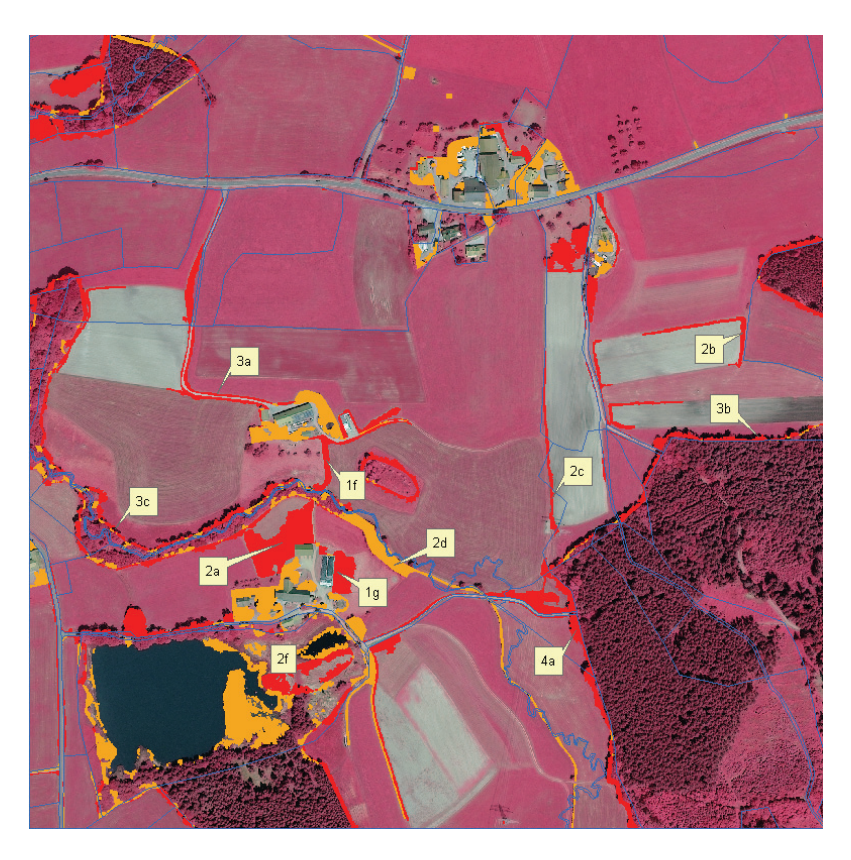

**Abbildung 5-12: Bruttoflächenunterschiede zwischen Klassifizierungsergebnissen und Nutzungsarten; Nach d. Klassifizierung ist gelb zur Bruttofläche hinzugekommen, rot ist jetzt Abzugsfläche** 

## **5.2.3 Bewertung auf Flurstücksebene**

Die Verwendung der Bruttofläche als Prüffläche für alle beihilfefähigen Flurstücke beinhaltet, dass neben der im vorigen Kapitel analysierten Qualität der Unterschiede vor allem die Größe der Unterschiede bezogen auf das Flurstück als Referenzfläche von Bedeutung ist. Die Abbildungen 5-13 und 5-14 enthalten für beide Untersuchungsgebiete den relativen Flächenanteil der Nutzungsartenunterschiede an der Gesamtfläche des Flurstückes. In den Abbildungen 5-15 und 5-16 ist der relative Flächenanteil der Bruttoflächenänderung für beider Untersuchungsgebiete dargestellt. Die Klassengrenzen beider Darstellungen wurden so gewählt, dass in den unteren Bereichen eine feine Unterscheidung der bestehenden Änderungen möglich war, was z.B. eine Priorisierung bei der Bearbeitung der Flurstücke ermöglichen sollte.

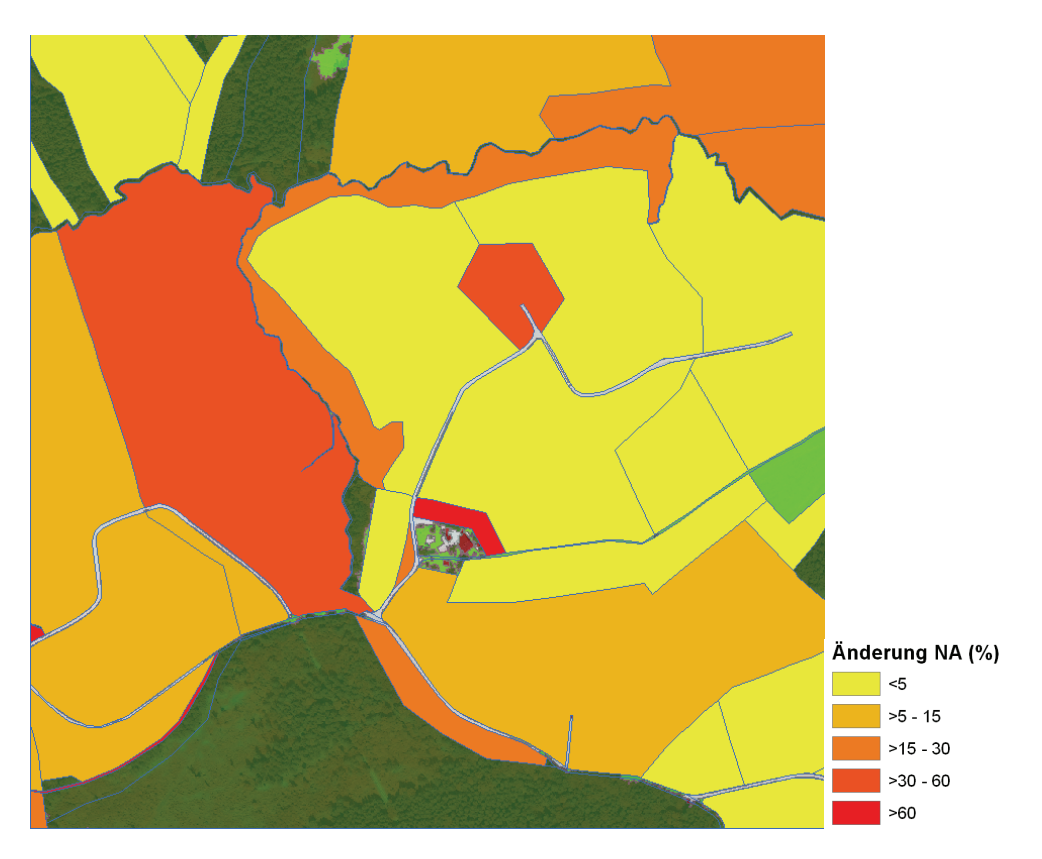

**Abbildung 5-13: Prozentuale Änderung der Nutzungsarten je Flurstück im Untersuchungsgebiet Argenbühl** 

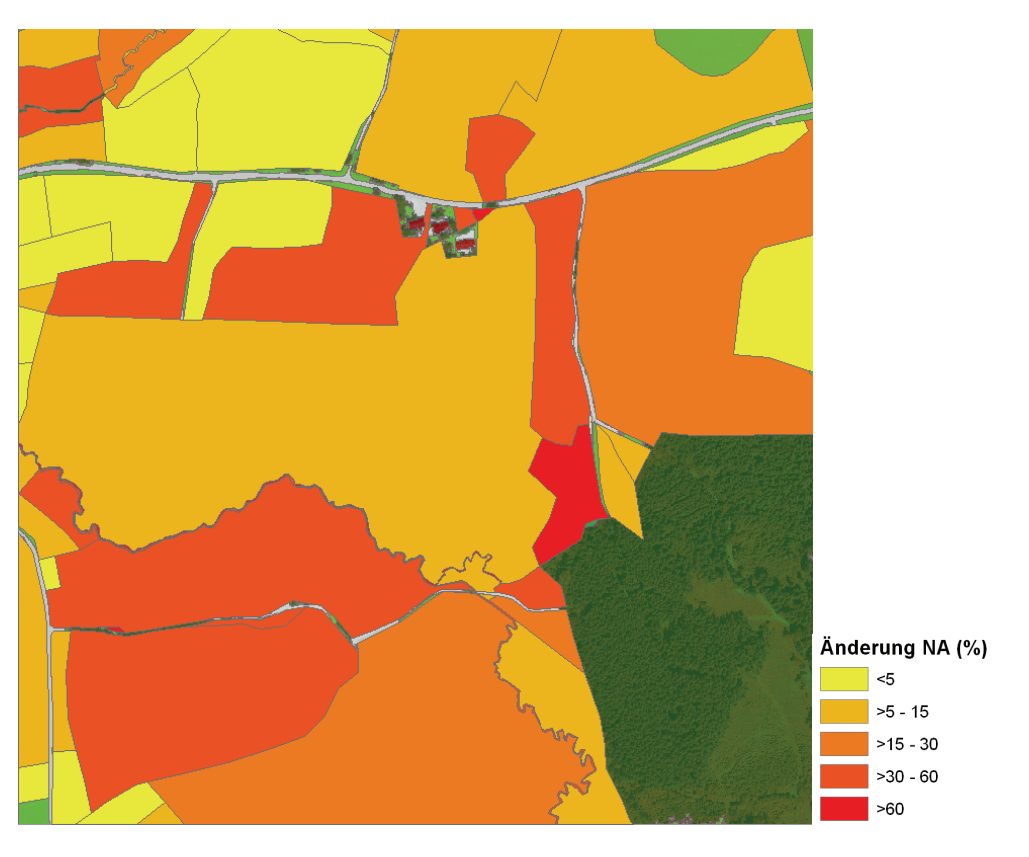

**Abbildung 5-14: Prozentuale Änderung der Nutzungsarten je Flurstück im Untersuchungsgebiet Kißlegg/Wolfegg** 

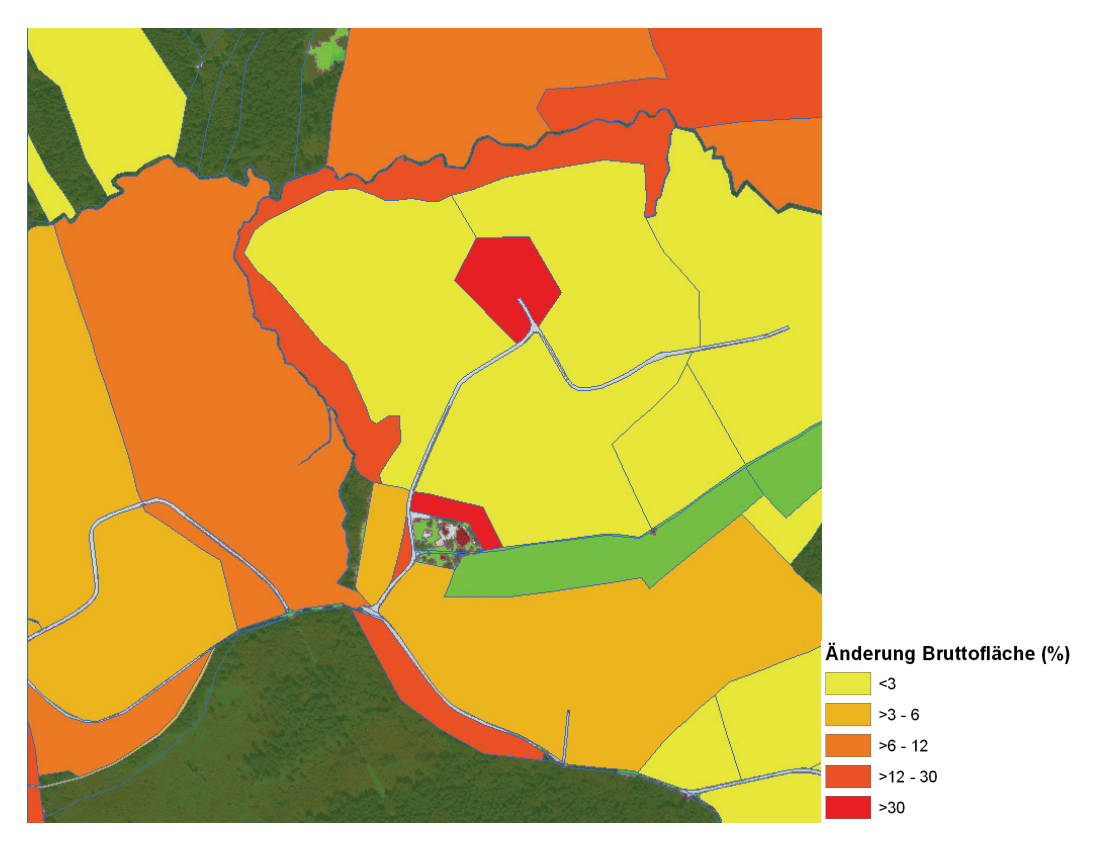

**Abbildung 5-15: Prozentuale Änderung der Bruttofläche im Untersuchungsgebiet Argenbühl** 

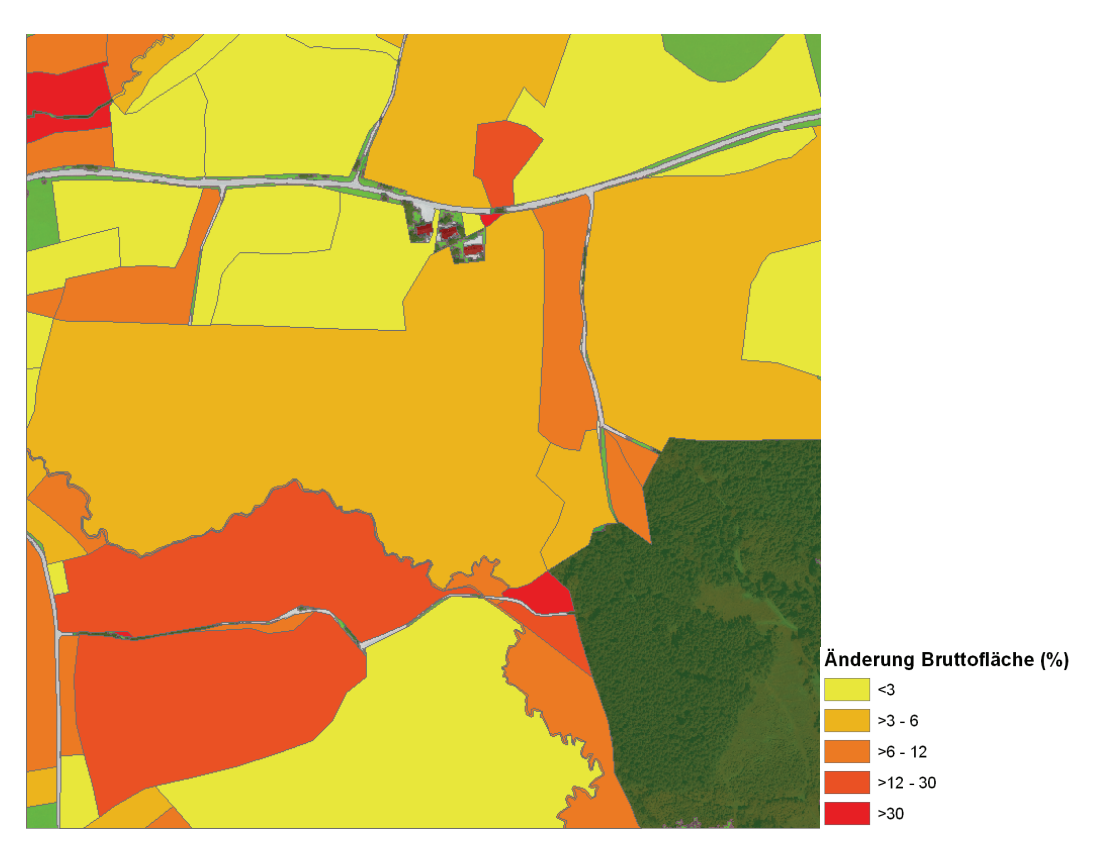

**Abbildung 5-16: Prozentuale Änderung der Bruttofläche im Untersuchungsgebiet Kißlegg/Wolfegg** 

## **6.1 Zusammenfassung**

In dieser Arbeit wurden für zwei im Westallgäu gelegene Untersuchungsgebiete auf der Basis von hoch aufgelösten CIR-Aufnahmen und LIDAR-Daten eine objektbasierte Klassifizierung durchgeführt und in Anlehnung an die bestehenden landwirtschaftlichen Nutzungsarten grundlegende Objektklassen abgegrenzt. Hintergrund war die geplante Fortführung der größtenteils manuell digitalisierten landwirtschaftlichen Nutzungsarten. Ziel dieser Arbeit war daher die Untersuchung der klassifizierten Daten hinsichtlich ihrer Eignung zur Veränderungsanalyse und zur Qualitätssicherung der landwirtschaftlichen Nutzungsarten.

Um die LIDAR-Daten in der objektbasierten Klassifizierung verwenden zu können, wurden aus den *first* und *last pulse* Aufzeichnungen für jedes der Untersuchungsgebiete jeweils ein digitales Geländemodell (DGM) und ein digitales Oberflächenmodell (DOM) berechnet. Aus der Differenz dieser beiden Modelle wurde ein sogenanntes normalisiertes digitales Oberflächenmodell (nDOM) erstellt, das die Abgrenzung von Objekten wie z.B. Vegetation oder Gebäuden anhand ihrer realen, von der Meereshöhe unabhängigen Objekthöhe ermöglichte.

Der in den CIR-Aufnahmen vorhandene Infrarot-Kanal (NIR) wurde zur Berechnung des NDVI verwendet, auf dessen Basis in der Klassifizierung zwischen "Vegetation" und "keine Vegetation" unterschieden werden konnte. Durch die Kombination konnten "Wald/Gehölze" von "Grünland", sowie "Gebäude" von "Weg- u. Hoffläche" unterschieden werden. Die Objektklassen "Acker" und "Gewässer" konnten aufgrund spektraler Eigenschaften oder Formeigenschaften abgegrenzt werden. Durch die Kombination von CIR-Aufnahmen und LIDAR-Daten und der Klassifizierung auf der Basis des NDVI und eines nDOM konnten für beide Untersuchungsgebiete sehr gute Klassifizierungsergebnisse erzielt werden.

Nach dem Export als Vektordaten wurden die klassifizierten Daten in einem GIS analysiert. Durch eine Verschneidung der klassifizierten Nutzungsarten mit den landwirt-

schaftlichen Nutzungsarten konnten die zwischen den Datensätzen bestehenden Unterschiede analysiert werden. Dabei wurden auch die Auswirkungen der Nutzungsartenunterschiede auf die Bruttofläche untersucht, welche die maximal beihilfefähige Fläche der Flurstücke beschreibt und im Hinblick auf die EU-Kontrolle von besonderem Interesse ist. Die festgestellten Unterschiede ließen sich in fünf Kategorien einteilen: Echte Veränderungen, Klassifizierungsfehler, Zuordnungsunterschiede der Objektklassen, Digitalisierungsungenauigkeiten und -fehler sowie durch die Verschneidung entstandene Kleinstflächen. Durch den analytischen Vergleich mit den landwirtschaftlichen Nutzungsarten konnte die hohe Qualität der Klassifizierungsergebnisse bestätigt werden. Die Durchführung der Qualitätssicherung und Veränderungsanalyse der landwirtschaftlichen Nutzungsarten auf der Basis der klassifizierten Daten erscheint daher durchaus denkbar. Hinsichtlich der Übertragbarkeit des Klassifizierungsregelwerkes besteht noch Überprüfungs- und Verbesserungsbedarf.

## **6.2 Diskussion und Ausblick**

Es sind eigentlich zwei große Themen, die in dieser Arbeit angeschnitten wurden, die objektbasierte Bildanalyse (OBIA) und die Veränderungsanalyse bzw. Analyse von Unterschieden. Auch wenn die erzielten Ergebnisse als gut bezeichnet werden können, so kann dies nicht darüber hinwegtäuschen, dass beide Themen noch ein erhebliches Weiterentwicklungspotential aufweisen.

Der in der objektbasierten Klassifizierung verwendete methodische Ansatz, CIR-Aufnahmen und LIDAR-Daten zu kombinieren und auf der Basis des NDVI und eines nDOM Objekte zu klassifizieren, hat sich bewährt und zu guten Ergebnissen geführt, obwohl sowohl das Regelwerk als auch die zur Klassifizierung verwendeten Algorithmen, bewusst einfach und übersichtlich gehalten wurden. Hier besteht noch ein erhebliches Weiterentwicklungspotential, das von der verwendeten Software eCognition Developer 8 in Form von hochgradig innovativen Klassifizierungsansätzen und Algorithmen unterstützt wird (z.B. Fuzzifizierung).

Eine schon mehrfach angesprochene Möglichkeit, die Klassifizierung zu verbessern und zu erweitern, besteht z.B. darin die Vektordaten der ALK und der §32 Biotopkartierung als thematische Layer mit in die Klassifizierung einzubeziehen, so dass diese zusätzlich

in die Segmentierung mit eingehen und folglich in den Segmenten abgebildet werden (LANG, 2007). Ähnlich der auf Hintergrundwissen basierenden menschlichen Wahrnehmung und Interpretation fließen diese Daten als zusätzliche Hintergrundinformation in die Klassifizierung mit ein.

Eine eher kosmetische Möglichkeit, die Klassifizierungsergebnisse zu verbessern, besteht in der Verwendung von Generalisierungsalgorithmen, welche z.B. Gebäude geometrischer und Waldränder und Einzelbäume organischer erscheinen lassen. Diese wurden in dieser Arbeit bewusst weggelassen, um den Blick auf die tatsächlichen Klassifizierungsmöglichkeiten nicht zu verstellen.

Das strategische Ziel eines zu entwickelnden Klassifizierungsansatzes sollte die globale Anwendbarkeit sein. Das bedeutet, dass die Austauschbarkeit und Übertragbarkeit eines entwickelten Klassifizierungsregelwerkes gegeben sein muss (vergl. Kap. 1.3). Auch wenn die Durchführung der Klassifizierung in dieser Arbeit von Beginn an auf zwei lokal begrenzte Untersuchungsgebiete beschränkt wurde, besteht die begründete Hoffnung, dass sich der in der objektbasierten Klassifizierung bewährte methodische Ansatz, Objekte auf der Basis des NDVI und eines nDOM abzugrenzen, auch auf andere Gebiete übertragen lässt. So konnte PREGESBAUER (2010) mit einem sehr ähnlichen Klassifizierungsansatz eine erfolgreiche Klassifizierung des Landes Niederösterreich (ca. 20.000 km²) durchführen. Eine Weiterführung dieser Arbeit sollte neben einer Verbesserung der Klassifizierung durch die Einbeziehung weiterer Daten und die Verwendung neuerer Ansätze auf jeden Fall eine globale Ausrichtung des Klassifizierungsansatzes beinhalten.

Fortlaufende Veränderungen auf der Erdoberfläche lassen einmal erhobene Geodaten altern. Das gilt auch für die landwirtschaftlichen Nutzungsarten, deren Fortführung der ursprüngliche, dieser Arbeit zugrunde liegende Gedanke war. Die Einbeziehung der vierten Dimension in die Untersuchung und Bewertung von Veränderungen setzt neben elementaren Kenntnissen über bestehende Zusammenhänge multitemporale Daten voraus.

Aufgrund der Tatsache, dass die digitalisierten landwirtschaftlichen Nutzungsarten auf der Basis von Orthophotos aus den Jahren 2001 und 2006 entstanden sind, für die objektbasierte Klassifizierung der Nutzungsarten dagegen Orthophotos aus dem Jahr 2009

verwendet wurden, kann der hier durchgeführte analytische Vergleich zwischen diesen beiden Datenebenen durchaus als Veränderungsanalyse (Change detection) betrachtet werden. Nach SINGH (1989) lassen sich Change detection (CD-) Verfahren in der Fernerkundung in Prä- bzw. Post-Klassifikations-Verfahren einteilen. Während in Prä-Klassifikations-Verfahren die Bildinformation als solche verglichen wird (image-toimage comparison), werden bei den Post-Klassifikations-Verfahren Klassifikationen miteinander verglichen (map-to-map comparison). Die in dieser Arbeit durchgeführte Analyse kann demnach zu den Post-Klassifikations-Verfahren gezählt werden, da hier zwei Klassifikationen miteinander verglichen wurden. Nachteile des Post-Klassifikations-Verfahrens sind, dass Klassifizierungsunterschiede oder -fehler als Veränderungen angezeigt werden (SCHÖPFER 2006). Da bei der hier durchgeführten Analyse der beiden Datenebenen eine Mischung aus solchen Klassifizierungsunterschieden, echten Veränderungen, sowie Geometrie- und Zuordnungsfehler der digitalisierten landwirtschaftlichen Nutzungsarten vorlagen, wurde die hier durchgeführte Analyse auch nicht als Veränderungsanalyse bezeichnet.

Wie in Kapitel 5.2.2.3 bereits erwähnt, entstehen aufgrund der unterschiedlichen Erfassungsmethoden selbst im Idealfall eines fehlerfreien Datenbestandes, durch die Verschneidung der Daten entlang der Objektgrenzen Kleinst- und Splitterpolygone. In der Regel sind diese Unterschiede klein und damit vernachlässigbar. In diesem Zusammenhang stellen sich zwei Fragen, die im Rahmen dieser Arbeit nicht beantwortet werden konnten, hinsichtlich einer Weiterführung dieses Themas aber von Bedeutung wären. Ab wann sind die Unterschiede nicht mehr vernachlässigbar, sondern z.B. als sukzessionsbedingte Veränderungen zu interpretieren? Lassen sich die vernachlässigbaren von den wichtigen Unterschieden trennen? Ein Gedanke, der in dieser Arbeit aus Zeitgründen leider nicht mehr umgesetzt werden konnte, aber Bestandteil weiterführender Arbeiten sein könnte, ist die Einbeziehung formbezogener Maßzahlen zur Splittererkennung und Splitterfilterung. Eine häufig verwendete Maßzahl ist der Shape-Index. Er ist ein Maß für die Abweichung der aktuellen Form eines Objektes von der optimalen flächengleichen Kreisform. Als weitere zu prüfende Maßzahlen seien z.B. das Kompaktheitsmaß und die fraktale Dimension genannt.

# **Literatur:**

ALBERTZ, J. (2007): Einführung in die Fernerkundung. 3. Aufl., Wissenschaftliche Buchgesellschaft, Darmstadt, 254 Seiten

BAATZ, M & A. SCHÄPE (2000): Multi-resulution segmentation. An optimization approach for high quality multi-scale image segmentation. In: J. STROBL, T. BLASCHKE & G.GRIESEBNER (Hrsg.): Angewandte Geographische Informationsverarbeitung, XII, Wichmann Heidelberg, S. 12-23

BAATZ, M & A. SCHÄPE (1999a): GIS-Aktualisierung und Image Fusion basierend auf einem neuen Verfahren zur objektorientierten und multiscalaren Bildanalyse. In: J. STROBL & T. BLASCHKE (Hrsg.): Angewandte Geographische Informationsverarbeitung, XI. Beiträge zum AGIT-Symposium Salzburg, Wichmann Heidelberg

BAATZ, M & A. SCHÄPE (1999b): Object-Oriented and Multi-Scale Image Analysis in Semantic Networks. In: Proc. Of the  $2<sup>nd</sup>$  International Symposium on Operationalization of Remote Sensing August  $16^{th} - 20^{th}$  1999. Enschede

BARTELME, N. (2005): Geoinformatik - Modelle, Strukturen, Funktionen. 4. Aufl., Springer, Berlin, 454 Seiten.

BLASCHKE, T. (2002): "Fernerkundung und GIS: Neue Sensoren – innovative Methoden", Wichmann Heidelberg, 264 Seiten

BLASCHKE, T. & J. STROBL (2001): What's wrong with pixels? Some recent developments interfacing remote sensing and GIS. GIS, 6, S.12-17

DEFINIENS (2009): eCognition Developper 8 – User Guide Version 1.2, Definiens AG, München

DEFINIENS (2009): eCognition Developper 8 – Reference Book Version 1.2, Definiens AG, München

DEFINIENS (2007): Definiens Developper 7 – User Guide Version 7.0.0.828, Definiens AG, München

#### Literatur

GÄHLER, M., JANOWSKY, R. & U. SCHRÖDER (2001): Automatisierte Biotoptypenklassifizierung auf Basis höchstauflösender Flugzeugscannerdaten. In: BLASCHKE, T. (Hrsg.): Fernerkundung und GIS. Neue Sensoren – innovative Methoden, 233-242. Wichmann Verlag, Heidelberg

GEOLOGISCHES LANDESAMT (1972): Erläuterungen zur geologischen Karte von Baden-Württemberg und der angrenzenden Gebiete, 40 Seiten.

HILDEBRANDT, G. (1987): 100 Jahre forstliche Luftbildaufnahme – Zwei Dokumente aus den Anfängen der forstlichen Luftbildinterpretation. In: Internationales Archiv für Photogrammetrie, Vol. XX-7, S.507-513.

KNOCH, K. (1953): Klima-Atlas von Baden-Württemberg. - Deutscher Wetterdienst, Bad Kissingen, 75 Karten, 9 Diagramme, 4 + 37 Seiten.

KOCH, B.; M. JOCHUM, E. IVITS & M. DEES (2003): Pixelbasierte Klasifizierung im Vergleich zur Ergänzung zum objektbasierten Verfahren. In: Photogrammetrie Fernerkundung Geoinformation, 3, S. 195-204.

KRAUS, K. (2004): Photogrammetrie – Geometrische Informationen aus Photographien und Laserscanneraufnahmen (Band 1). 7. Aufl., Walter de Gruyter, Berlin, 516 Seiten.

Landesamt für Geoinformation und Landentwicklung: http://www.lvbw.de/lvshop2/start\_ns.asp?openkey=&keyinfo=dlm&os=Win32&mapw=600 (30.09.2010)

Landesamt für Geoinformation und Landentwicklung: http://www.lvbw.de/lvshop2/start\_ns.asp?openkey=&keyinfo=dlm&os=Win32&mapw=600 (30.09.2010)

LANG S. & T. BLASCHKE (2007): Landschaftsanalyse mit GIS. 1. Aufl., Eugen Ulmer KG, Stuttgart, 404 Seiten.

LANG S. & D. TIEDE (2007): Definiens Developper. In: GIS-Business 9, S. 34-37.

LILLESAND, T. M. & R. W. KIEFFER (2004): Remote Sensing and Image Interpretation.  $5<sup>th</sup>$  edition, John Wiley & Sons, Chichester, 763 Seiten.

#### Literatur

MATHER, M. PAUL (1999): "Computer processing of remotely-sensed Images - an introduction". 2nd edition, John Wiley & Sons, New York, 292 Seiten.

MOORE, I. D.; GRAYSON, R. B. & A. R. LADSON (1991): Digital Terrain Modelling: A Review of hydrological, geomorphical and biological applications. In: Hydrological Processes 5, S. 3-30.

PREGESBAUER, M; C. WEISE & G. WILHAUCK (2010): Objektorientierte Landbedeckungsklassifizierung. In: J. STROBL, T. BLASCHKE & G.GRIESEBNER (Hrsg.): Angewandte Geographische Informationsverarbeitung, XXII, Wichmann Heidelberg.

Prochatzka, A (200x): Untersuchung der Nutzungsmöglichkeiten von DGM-Daten aus Laserscanbefliegungen für Anwendungen im Umweltschutz. Diplomarbeit der Fachhochschule Karlsruhe – Hochschule für Technik, Fachbereich Geoinformationswesen

SCHENK, T. (1999): "Digital Photogrammetry (Volume I)", TerraScience, , 428 Seiten

SCHLEYER, A. (2001): Das Laserscan-DGM von Baden-Württemberg. URL: http://www.ifp.uni-stuttgart.de/ publications/ phowo01/phowo 01.htm [Stand 05.05.2004]

SCHMEIL, O. (1982): Flora von Deutschland und seinen angrenzenden Gebieten. 87. Aufl., Quelle & Meyer, Heidelberg 606 Seiten

SCHÖPFER, E. & S. LANG (2006): Object fate analysis - a virtual overlay method for the categorisation of object transition and object-based accuracy assessment. In: S. LANG, T. BLASCHKE and E. SCHÖPFER (eds.): Proceedings of the 1st International Conference on Object-based Image Analysis, July 4-5, 2006.

SCHUMACHER, J & S. LANG (2007): Geodaten für die Regionalplanung. In: GIS-Business 9, S. 27-31.

SIBSON, R. (1981): "A Brief Description of Natural Neighbor Interpolation," Chapter 2 in Interpolating multivariate data, John Wiley & Sons, New York, pp. 21-36.

#### Literatur

SINGH, A (1989): Digital change detection techniques using remotely-sensed data. In: Int. Journal of Remote Sensing, 10 989-1003

STEINMETZ, V. (2002): Galileo und GISELa oder: Ein neues Geographisches Informationssystem der Landwirtschaftsverwaltung. In: Der badische Winzer, H. 5, S. 50-52.

STREIT, U. (2004): GIS-Einsatz in der Landwirtschaft – Defizite und Entwicklungspotenziale. In: Geographische Informationssysteme in der Landwirtschaft und im ländlichen Raum, S. 7-28.

SYED, S.; P. Dare & S. Jones (2005): Automatic Classification of Land Cover Features with high Resolution Imageryy and LIDAR-Data: An object oriented Approach. In: Proceedings of SSC2005 Spatial Intelligence, Innovation and Praxis: The national biennal Conference of the Spatial Science Institute, Sept. 2005. Melbourne: Spatial Science Institute.

WATSON, D. (1992) Contouring: A Guide to the Analysis and Display of Spatial Data. Pergamon Press, London.

WEVER, C. (1999): Laserscannermessung – Ein Verfahren setzt sich durch. In: GIS Geo-Informations systeme,  $12$ ,  $12 - 17$ 

Wetterzentrale Kartenarchiev: http://www.wetterzentrale.de/topkarten/fsreaeur.html

WILMANNS, O. (1993): Ökologische Pflanzensoziologie. 5. Aufl., Quelle & Meyer, 479 Seiten.

Anhang

# **Anhang**

| <b>Process Tree</b><br>- x                                                                                         |
|----------------------------------------------------------------------------------------------------|
| Klassifizierung Nutzungsarten<br>———                                                                               |
| $\Box$ • Segmentation                                                                                              |
| $-\frac{1}{2}$ at Level SP 5: 25 [shape:0.1 compct.:0.5] creating 'Level SP 25'                                    |
| $\frac{1}{2}$ 5 [shape:0.1 compct.:0.5] creating 'Level SP 5'                                                      |
| 白… ■ Classification                                                                                                |
| $\Box$ • Classification Vegetation (NDVI)                                                                          |
| —े with NDVI >= 0.11 at Level SP 25: Vegetation                                                                    |
| ं } with NDVI < 0.11 at Level SP 25: Keine Vegetation                                                              |
| □… ■ Classification "Ackerland" (Level 25)                                                                         |
| $\frac{1}{2}$ Keine Vegetation with Compactness <= 7.6 at Level SP 25: Acker<br>Acker at Level SP 25: merge region |
|                                                                                                    |
| we Vegetation at Level SP 25; merge region                                                                         |
| िञ्च्च Keine Vegetation at Level SP 25: merge region                                                               |
| 白… ■ Condition Class-Relationship (Level SP 5 - Level SP 25)                                                       |
| with Existence of super objects Acker (1) = 1 at Level SP 5: Acker                                                 |
| with Existence of super objects Keine Vegetation (1) = 1 at Level SP 5: Keine Vegetation                           |
| with Existence of super objects Vegetation (1) = 1 at Level SP 5: Vegetation                                       |
| 白… ■ Classification "Gehölze, Wald" and "Grünland" (Level SP 5)                                                    |
| $\mathbf{L}$ Vegetation with Mean nDOM >= 0.6 at Level SP 5: Gehölze, Wald                                         |
| ं <mark>}</mark> Vegetation with Mean nDOM < 0.6 at Level SP 5: Grünland                                           |
| 白… ■ Classification "Hof- u. Wegfläche" and "Gebäude" (Level SP 5)                                                 |
|                                                                                                    |
| ……♪ Hof- u.Wegfläche with Mean nDOM >= 1.7 at Level SP 5: Gebäude                                                  |
| 白… ■ Refinement                                                                                                    |
| 白… ■ Clean up "Gebäude"                                                                                            |
| www. Gebäude at Level SP 5: merge region                                                                           |
| ं La Gebäude with Area < 110 Pxl at Level SP 5: Gehölze, Wald                                                      |
| □… ■ Clean up "Gehölze, Wald"                                                                                      |
| ~~~ Gehölze, Wald at Level SP 5: merge region                                                                      |
| i♪ with Rel, border to Gehölze, Wald >= 0.9_at_Level SP 5: Gehölze, Wald                                           |
| È… ■ Clean up "Günland"                                                                                            |
| Grünland at Level SP 5: merge region                                                                               |
| Hof- u.Wegfläche with Rel. border to Grünland = 1 at Level SP 5: Grünland                                          |
| ⊟… ■ Export<br>Acker at Level SP 5; merge region                                                                   |
| ww Gehölze, Wald at Level SP 5: merge region                                                                       |
| our Grünland at Level SP 5; merge region                                                                           |
| www.Hof-lu.Wegfläche at Level SP 5; merge region                                                                   |
| www. Gebäude at Level SP 5; merge region                                                                           |
| 01.281 at Level SP 5: export object shapes to Nutzungen_35695284                                                   |
|                                                                                                    |
|                                                                                                    |
|                                                                                                    |
| ШI                                                                                                    |

Ruleset Argenbühl

# Anhang

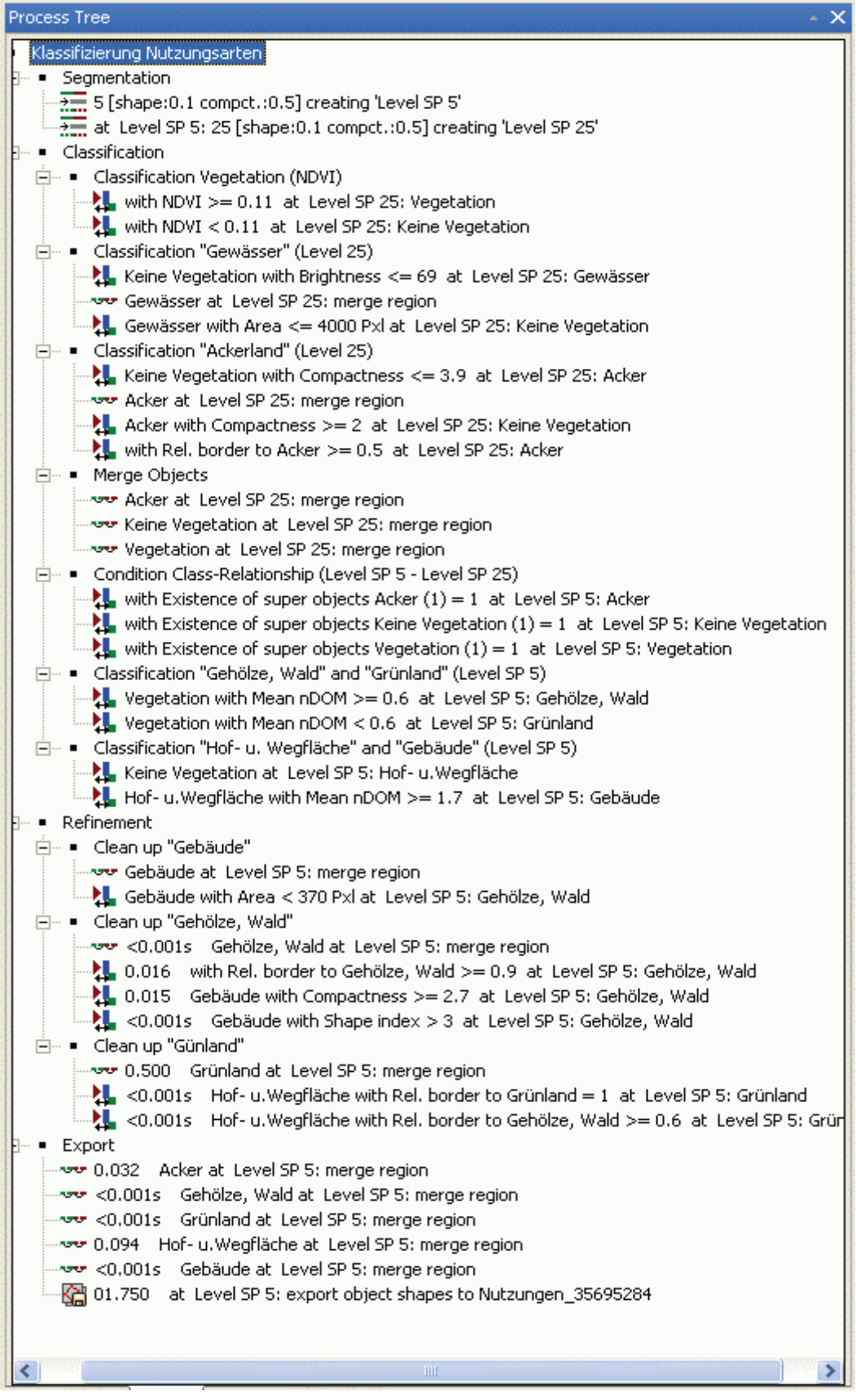

Ruleset Kißlegg/Wolfegg

Anhang

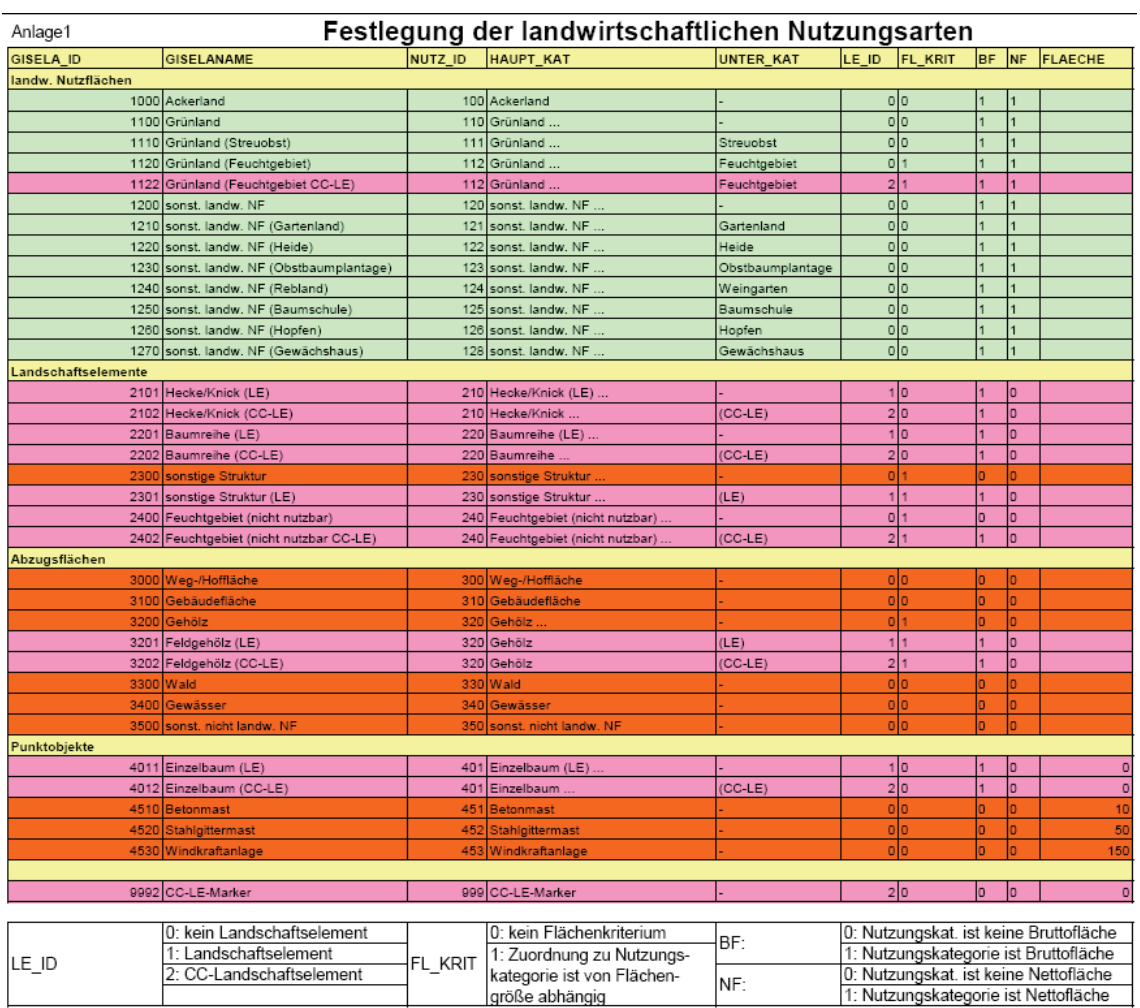

# Landwirtschaftliche Nutzungsarten in Baden-Württemberg: